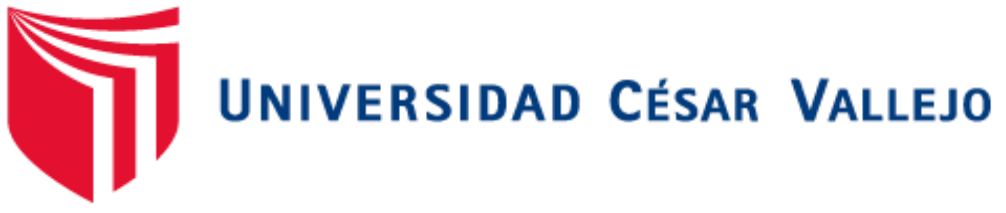

# **FACULTAD DE INGENIERIA**

# <span id="page-0-0"></span>**ESCUELA PROFESIONAL DE INGENIERÍA DE SISTEMAS**

**"**APLICACIÓN WEB BASADA EN EL PATRÓN MVC PARA MEJORAR LA GESTIÓN DE ALMACÉN DE LA EMPRESA CISESAC"

# **TESIS PARA OBTENER EL TÍTULO PROFESIONAL DE INGENIERO DE SISTEMAS**

**AUTOR**

VELÁSQUEZ CALLE, ANDY ANGHELO

# **ASESOR METODOLOGICO**

MGRT. VEGA FAJARDO ADOLFO HANS.

# **LÍNEA DE INVESTIGACIÓN:**

SISTEMAS DE INFORMACIÓN Y COMUNICACIONES

**CHIMBOTE – PERÚ** 

**2018**

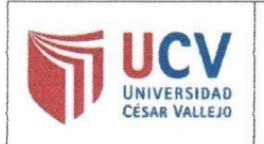

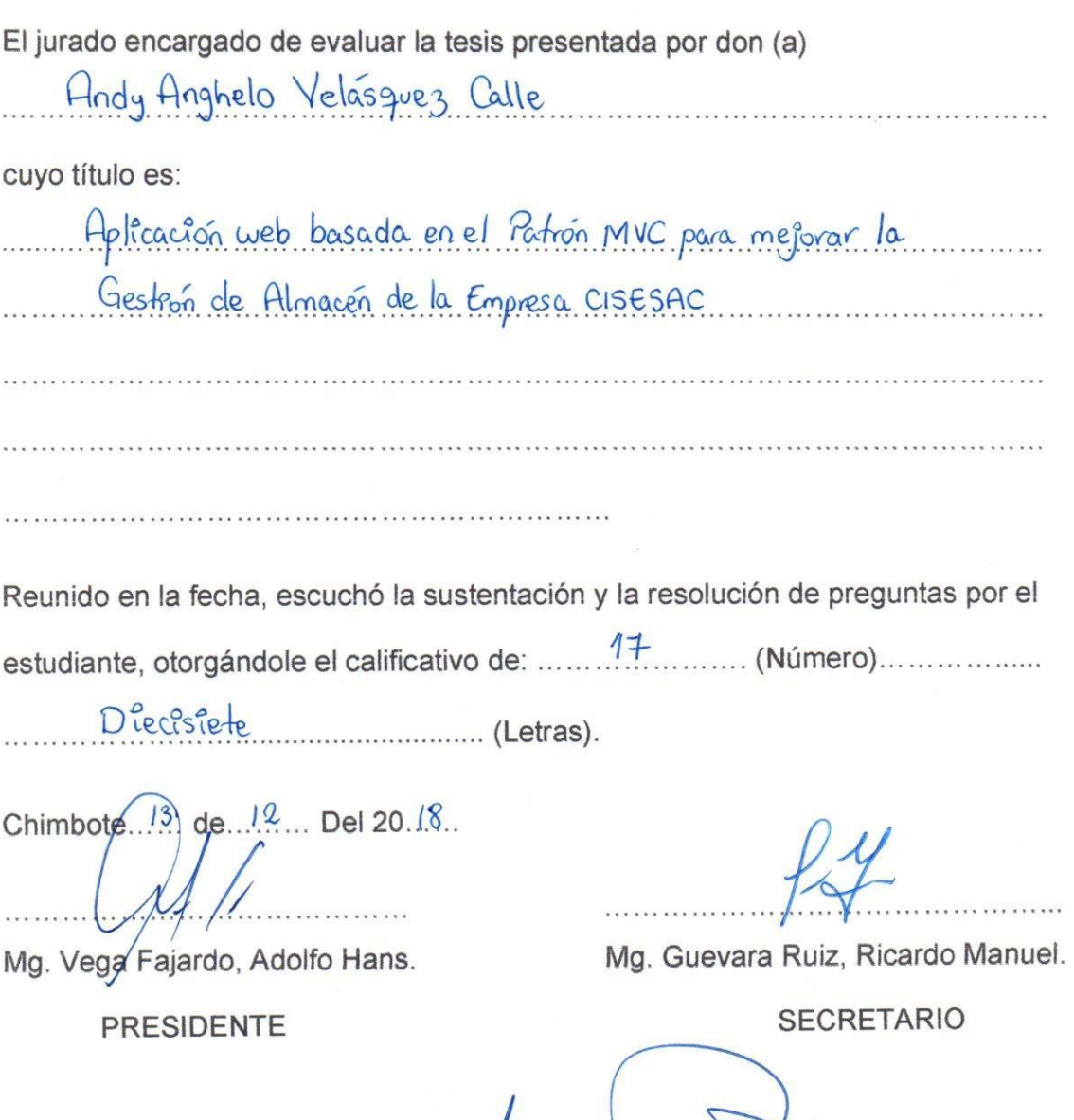

Mg. Vargas/Llumpo, Jorge Favio.

VOCAL

ii

#### **DEDICATORIA**

A nuestro Dios, quién siempre me fortalece cuando lo necesito.

A mis padres por brindarme su apoyo en cada momento.

A otras personas que más amo en esta vida.

*Andy Velásquez Calle*

#### **AGRADECIMIENTO**

Con cariño a mis padres por apoyarme en mis estudios. Agradecerles por estar en las buenas y en las malas conmigo, además me motivaron alcanzar mis metas.

A mis compañeros de clase que nos hemos apoyado en lo que necesitábamos dentro de la Universidad y así juntos seguir cumpliendo nuestras metas en la vida.

# **DECLARACIÓN DE AUTENCIDAD**

Yo, VELÁSQUEZ CALLE Andy Anghelo con DNI Nº 73805800, a efecto de cumplir con las disposiciones vigentes consideradas en el Reglamento de Grados y Títulos de la Universidad Cesar Vallejo, Facultad de Ingeniería, Escuela Académico Profesional de Ingeniería de Sistemas, declaro bajo juramento que toda la documentación que acompaño es veraz y autentica.

Así mismo, declaro también bajo juramento que todos los datos e información que se presenta en la presente tesis son auténticos y veraces.

En tal sentido asumo la responsabilidad que corresponda ante cualquier falsedad, encubrimiento u omisión tanto de los documentos como de la información aportada por lo cual me someto a lo dispuesto en las normas académicas de la Universidad Cesar Vallejo.

Nuevo Chimbote, diciembre de 2018.

VELÁSQUEZ CALLE, Andy Anghelo.

# **PRESENTACIÓN**

# **SEÑORES MIEMBROS DEL JURADO**

# **UNIVERSIDAD CESAR VALLEJO FILIAL CHIMBOTE**

De mi especial consideración:

En cumplimiento a lo dispuesto por el reglamento general de grados y títulos de la Universidad Cesar Vallejo, pongo a su disposición la presente tesis titulada:

**"**APLICACIÓNWEB, BASADA EN EL PATRÓN MVC, PARA MEJORAR LA GESTIÓN DE ALMACÉN DE LA EMPRESA CISESAC"

Esperando que el presente informe de desarrollo de tesis cubra con las expectativas y características solicitadas por las leyes universitarias vigentes, presento ante ustedes señores miembros del jurado el ya mencionado informe para su evaluación revisión.

Nuevo Chimbote, diciembre de 2018.

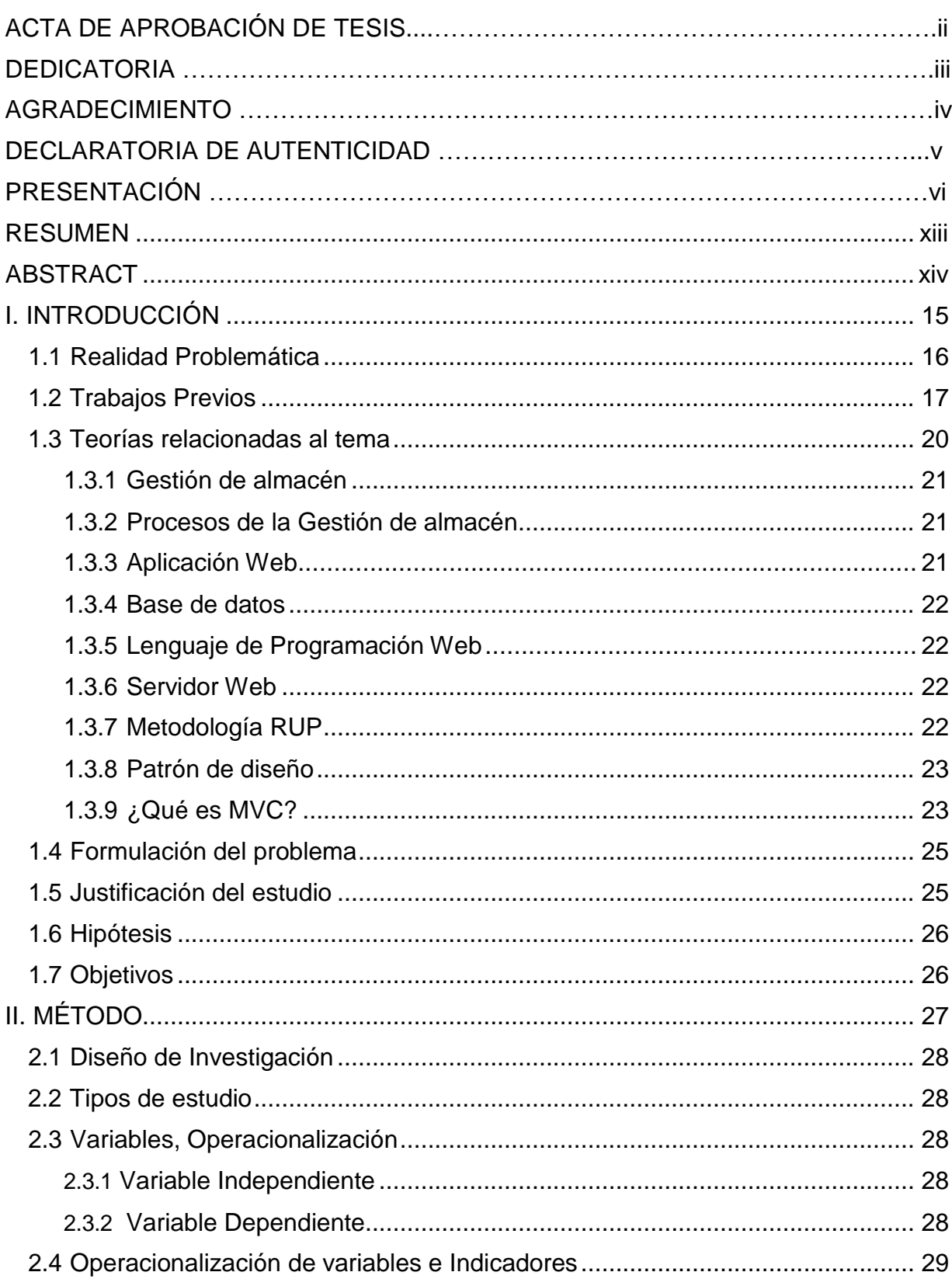

# ÍNDICE

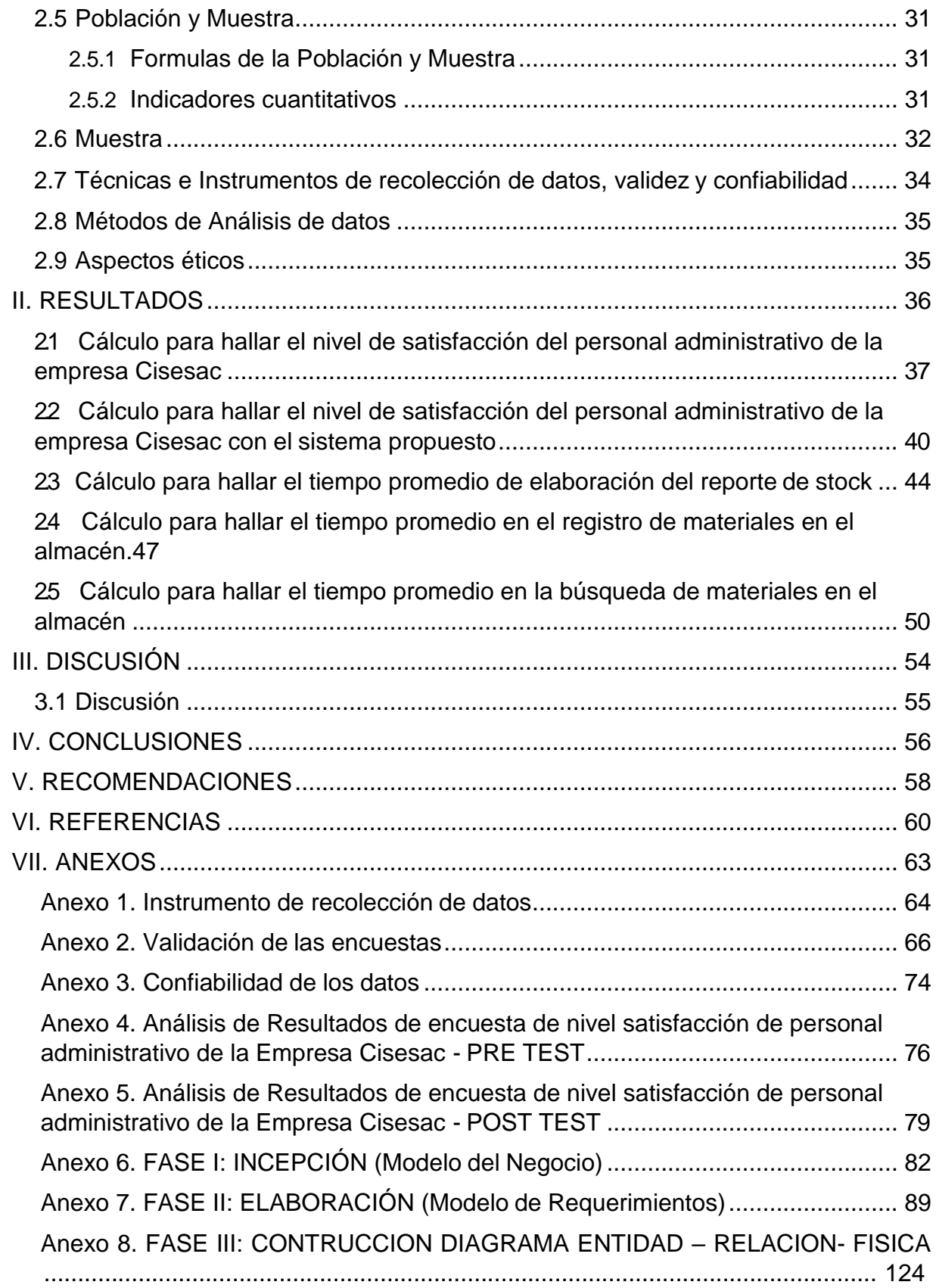

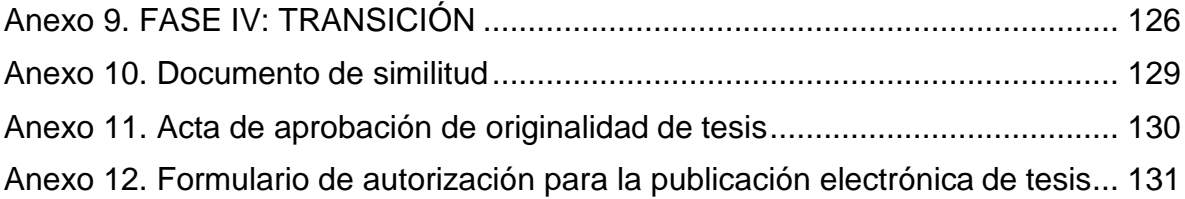

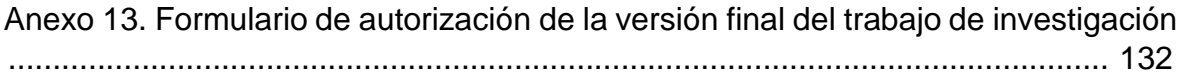

# **ÍNDICE DE TABLAS**

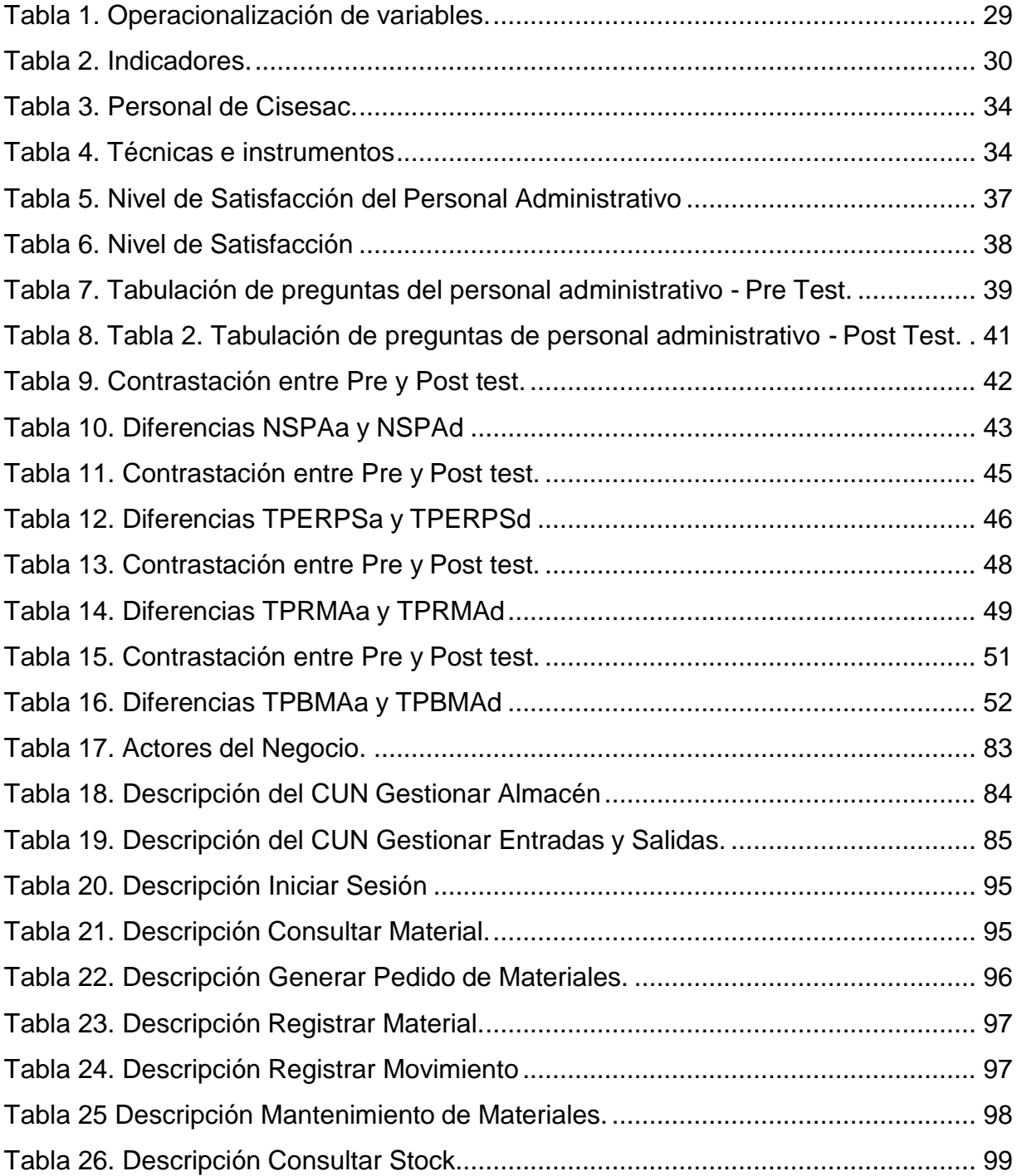

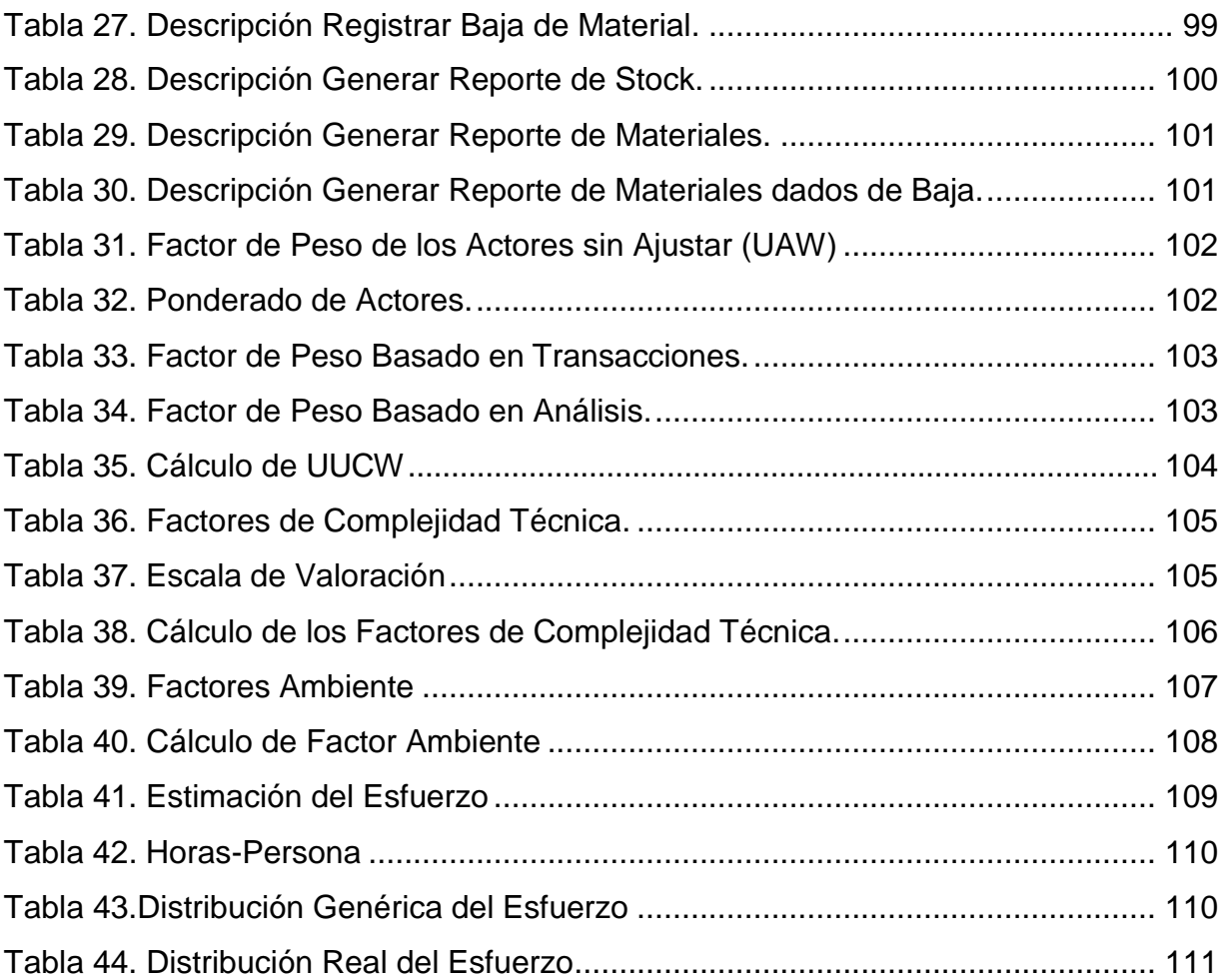

# **ÍNDICE DE FIGURAS**

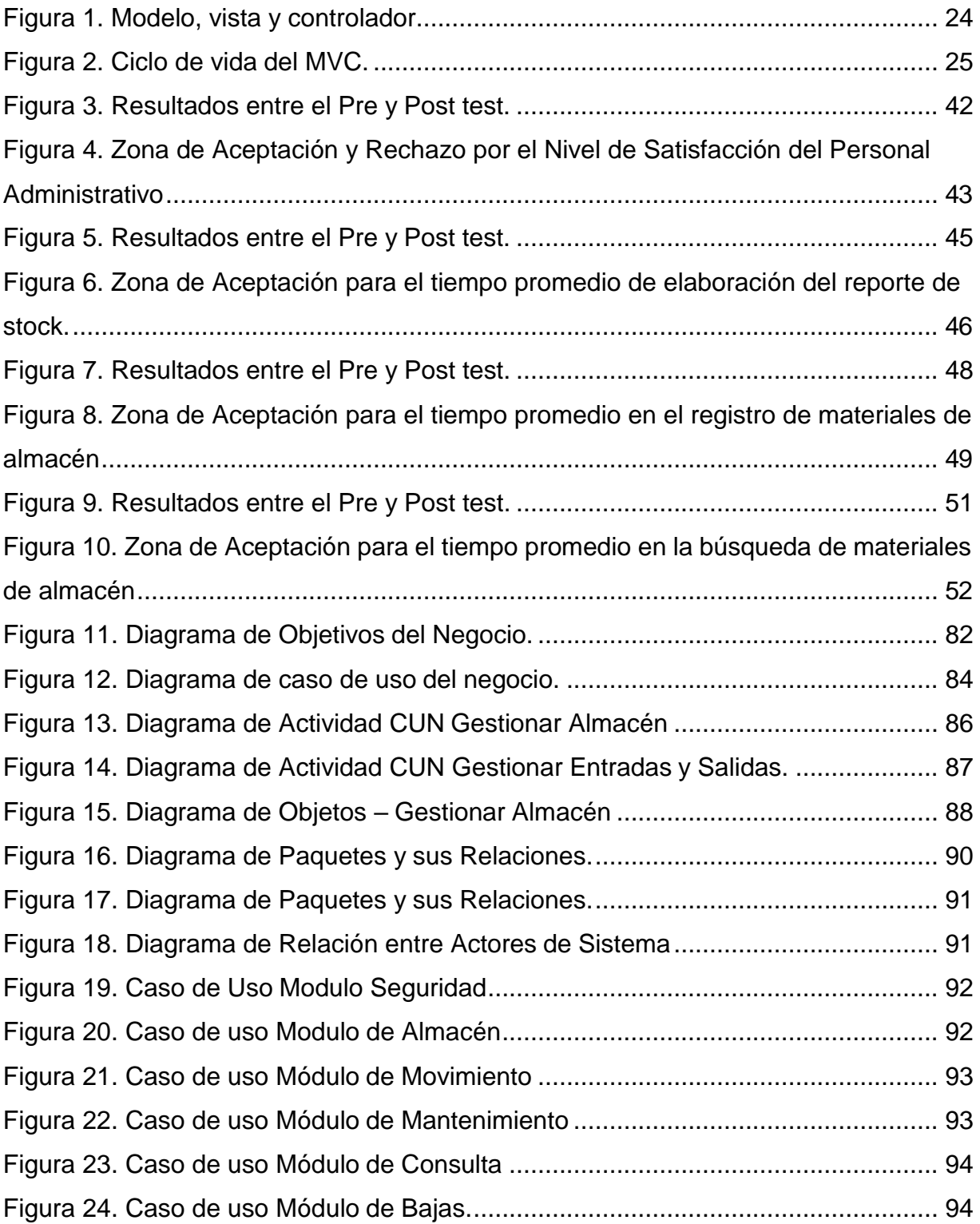

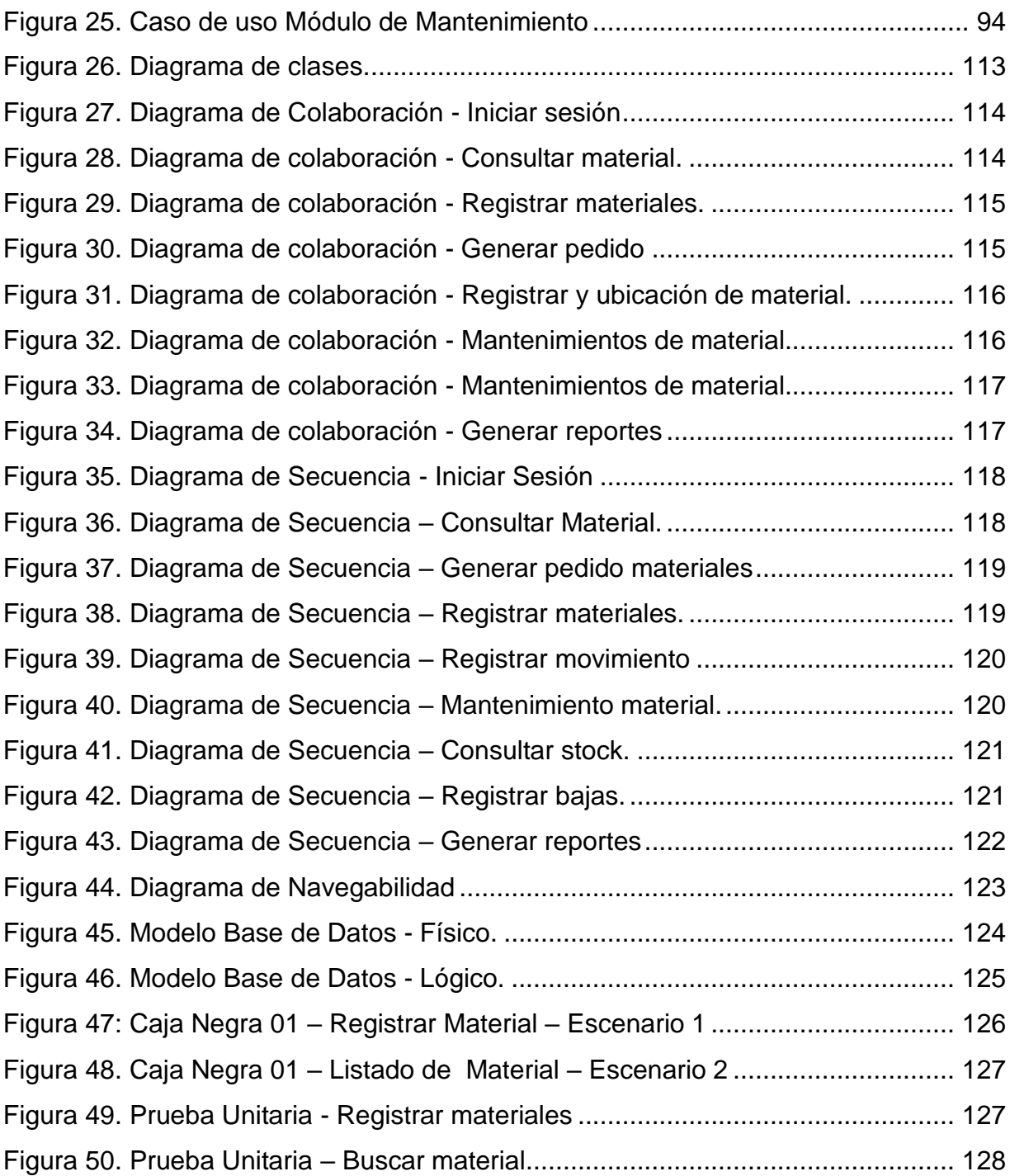

# **RESUMEN**

<span id="page-13-0"></span>Este trabajo de tesis titulado "APLICACIÓN WEB, BASADA EN EL PATRÓN MVC, PARA MEJORAR LA GESTIÓN DE ALMACÉN DE LA EMPRESA CISESAC" tiene como propuesta mejorar la gestión de almacén.

Este proyecto están alineadas a la gestión de almacén basada al patrón de MVC, donde definimos que es una aplicación web y gestión de almacén, así mismo se asignó objetivos los cuales han sido analizados, por lo cual se emplea la metodología RUP, por ello fue elegido por los ingenieros encuestados para dicha metodología.

El siguiente proyecto de tesis pertenece al tipo de investigación Pre-Experimental, el tipo de estudio es descriptiva y la línea de investigación es Sistemas de información y comunicaciones.

Finalmente, con la propuesta basada en una aplicación web será posible satisfacer las necesidades del personal de la empresa CISESAC, en cuanto a la gestión de almacenes con el propósito de mejorar los procesos de esta entidad.

Palabras Clave: Aplicación web, gestión de almacén, MVC.

# **ABSTRACT**

<span id="page-14-0"></span>This thesis titled "WEB APPLICATION, BASED ON THE MVC PATTERN, TO IMPROVE THE WAREHOUSE MANAGEMENT OF THE CISESAC COMPANY" has as its proposal to improve warehouse management with a duration of 4 months.

This project is aligned to warehouse management based on the MVC pattern, where we define that it is a web application and warehouse management, as well as assigning objectives which have been analyzed, which is why the RUP methodology is used. chosen by the engineers surveyed for said methodology.

The following thesis project belongs to the type of Pre-Experimental research, the type of descriptive study and the research line Information and communication systems.

Finally, with the development of a proposed web application it will be possible to satisfy the needs of the Cisesac company staff, regarding warehouse management, therefore improving the processes of the same.

Key words: Web application, warehouse management, MVC

# <span id="page-15-0"></span>**I. INTRODUCCIÓN**

#### <span id="page-16-0"></span>**1.1 Realidad Problemática**

Contar con un registro físico de las entradas y salidas de sus bienes y servicios, ya que no creen necesario tener un control exacto, organizado y ordenado de las existencias que almacenan en ciertos períodos.

Por lo tanto, eso genera que desperdicien tiempo cuando quieran encontrar registros de los productos solicitados y por ende no tienen conocimiento de la cantidad exacta para que después puedan requerir los productos necesarios sin excesos y faltantes.

En nuestro país los empresarios peruanos todavía no toman conciencia de la real importancia de la gestión adecuada de almacenes, lo que les ocasiona pérdidas significativas en el mercado. Solo dos de cada diez empresas tienen una gestión efectiva de almacenamiento o están iniciando ese esquema de cambio. En el caso de las Pymes, tienen entre el 20% y 30% de pérdida de stock debido a la mala gestión o inexistencia de los bienes. Sin embargo, estas cifras podrían ser mucho mayores. (PYMEX, 2018)

En el caso en estudio, la entidad CISESAC, quién es un socio estratégico de TELEFÓNICA DEL PERÚ e impulsa la venta de servicios de telefonía y brinda una atención personalizada en sus clientes. Cuenta con áreas funcionales como: Logística, Supervisión de cajas, Ventas, Informática y RR.HH.

La problemática encontrada dentro de la empresa se centra en el Área de Logística, la cual cuenta con un almacén y reúne una serie de productos como: computadoras, teclados, lapiceros, hojas bon, etc., estos son solicitados diariamente para que luego sean distribuidos a cada una de las áreas que las que requieren los recursos necesarios para sus actividades de forma individual. Luego, los Jefes de Área tienen que completar un formato donde colocan la fecha de salida del producto que están llevando. De tal manera que, sin embargo, el registro lo realiza manualmente en informes y luego lo colocan en su escritorio.

No obstante, cuando un Jefe de Área se acerca a preguntar sobre el producto que solicitó para poder observar el nombre o códigos, el encargado del almacén al momento de buscar el formato no lo encuentra, porque muchas veces tienen

todos los papeles desordenados y eso provoca un congestionamiento de informes. Por ende, se pierden los formatos y demoran entre 15 minutos o 30 minutos en encontrarlo (a veces no), eso ocasiona retrasos y procesos lentos.

# <span id="page-17-0"></span>**1.2 Trabajos Previos**

# **Antecedentes Internacionales**

**1.Tipo de documento:** Tesis de pregrado.

# **Título:**

Aplicación Web para el Control de Almacén, elaboración de planillas, generación de horarios y Gestión de Empresas Estudiantiles en el Instituto Nacional DR. Sarbelio Navarrete del Departamento de San Vicente.

# **Autor:**

- Cubías Ayala Erika Liseth.
- López Hernández Hugo Nelson.
- Zelaya Guevara Héctor Daniel.
- **Año:** 2015
- **Universidad:** Universidad de ElSalvador.

# *Resumen:*

Este trabajo se realizó con la finalidad de desarrollar una aplicación web dentro del Instituto Nacional DR. Sarbelio ubicado en el país de El Salvador. El estudio permitió mejorar el control de almacén y recurso humano, agilizar los procesos que están ligados en las Áreas que tienen el problema y mejorar la calidad de funcionamiento de tales áreas. Además, se utilizó el lenguaje de programación Java bajo el paradigma de programación orientada a objetos.

# *Correlación:*

Por lo expuesto, esta tesis es un aporte significativo para mejorar el funcionamiento de los procesos de forma ordenada y para solucionar ciertos problemas que pueden incurrir dentro de una empresa.

# **2.Tipo de documento:** Proyecto de grado.

**Título:**

Diseño e Implementación de una Aplicación Web de Control de Almacén, Inventario y rastreo de puntos de venta.

- **Autor:** Vargas Díaz Javier Enrique.
- **Año:** 2012
- **Universidad:** Universidad Simón Bolívar.

#### *Resumen:*

Este proyecto fue realizado en una empresa PMS S.A, Valle – Venezuela, el cual consistió en diseñar una aplicación web para que la empresa en estudio tenga un registro que sirva como guía por ello de rastrea con el objetivo de tener acceso en cualquier momento para verificar la ubicación en donde se encuentran los equipos y por ende se evite la pérdida de estos. *Correlación:*

Esta tesis aportará conocimientos importantes para diseñar e implementar una aplicación web de manera adecuada y sea de gran utilidad para cualquier tipo de empresa, la cual requiera solucionar algún problema dentro de sus áreas funcionales.

# **Antecedentes Nacionales**

**1.Tipo de documento:** Tesis de pregrado.

**Título:**

Diseño e implementación de un Sistema Web basado en la tecnología NFC para agilizar la Gestión de Almacén en la Empresa Creativa Pixel Perú EIRL.

# **Autor:**

- Rodríguez Bocanegra Jefersson Brandy.
- Sánchez Diaz Miguel Lizardo.
- **Año:** 2015
- **Universidad:** Universidad Nacional de Trujillo.

# *Resumen:*

Se buscó proporcionar aplicativo para mejore los requerimientos, reduzca los operación y accesible a la data. Además, el sistema web realiza monitorear de la mercadería con más eficacia. evitó las pérdidas de mercadería y ofreció visualizar las cantidades de stock que tenían dentro de la empresa. Por ende, implantar este sistema brinda una mejor experiencia al usuario. *Correlación:*

Este aporte es significativo, ya que aportará conocimientos en el proceso de construcción de un sistema web permitiendo en este caso conocer las funcionalidades de una tecnología NFC.

# **2.Tipo de documento:** Tesis de pregrado.

**Título:**

Sistema web para la Gestión de Almacén de la empresa Representaciones Catherine E.I.R.L

- **Autor:** Gonzales Quispe Ruby Raquel.
- **Año:** 2017
- **Universidad:** Universidad César Vallejo.

# *Resumen:*

Esta tesis tiene como finalidad la dentro de la organización y tiene como objetivo incrementar el cumplimiento de pedidos y disminuir el nivel de inventario. Por ello, este sistema proporciona tener un registro exacto de los datos, los productos que ingresan o salen para otorgar una mejor al cliente. *Correlación:*

El trabajo realizado permite entender como un sistema web eficiente es de suma importancia dentro una empresa para mejorar su gestión de almacén, porque mediante ese sistema obtendrá información útil y precisa para tomar decisiones sobre el nivel de inventario.

# **Antecedentes Locales**

- **1.Tipo de documento:** Tesis de pregrado.
	- **Título:**

Desarrollo de una Aplicación web para la Gestión de Almacén de la empresa PROSEDE S.A.C en la ciudad de Chimbote, Ancash, 2016.

- **Autor:** Scott Pérez Katerin Yajaira.
- **Año:** 2018

**Universidad:** Universidad Católica los Ángeles de Chimbote.

# *Resumen:*

La aplicación web elaborado para se realizó para distribuir los procesos en forma ordenada y facilitar calidad en los equipos para así se desarrolló en xp la metodología para estar en un momento de calidad.

*Correlación:*

Por ello acuerdo con lo mencionado, este trabajo sirve como referencia para la elaboración de este proyecto que pretende trabajar con el mismo propósito, es decir mejorar la gestión de almacén. Cabe señalar que, es importante entender los procesos dentro de una empresa para llevar un control adecuado.

**2.Tipo de documento:** Tesis de pregrado.

# **Título:**

Implementación de un sistema web para la Gestión del Área de Almacén de la empresa consorcio Metal Mecánico S.R.L en la Ciudad de Nuevo Chimbote, 2017.

- **Autor:** Uriarte Concepción Edgard Marcelo.
- **Año:** 2017
- **Universidad:** Universidad Católica los Ángeles de Chimbote.

# *Resumen:*

Se propone la adaptación donde permita interactuar con todo lo que sale y entra los recursos y además obtener información útil desde cualquier sitio sobre el registro de los productos que están dentro del almacén.

*Correlación:*

Por lo mencionado, esta tesis contribuirá con información importante como guía que permita desarrollar el marco teórico, en donde el diseño de un sistema web es útil para el control de los bienes dentro de un almacén.

# <span id="page-20-0"></span>**1.3 Teorías relacionadas al tema**

Es necesario conocer los temas y términos que servirán de apoyo, ya que otorgarán un panorama amplio sobre la gestión de almacén de una empresa y la aplicación web.

#### <span id="page-21-0"></span>**1.3.1 Gestión de almacén**

Se caracteriza por tener en cuenta la ubicación dentro del almacén, movimiento, almacenamiento y cualquier tipo de material:

- $\checkmark$  Materia Prima
- $\checkmark$  Resguardar máquina y equipos.

Por ello, tiene como objetivo lograr el uso eficiente de los recursos y capacidades de un almacén obedeciendo a las características y el volumen de los productos a ser almacenados (Huguet, Pineda, Gómez, 2016).

#### <span id="page-21-1"></span>**1.3.2 Procesos de la Gestión de almacén**

#### **1.3.2.1 Recepción**

Podemos decir que es más libre donde se puede organizar una manera más detalla y planifica todo aquello que sale y entra dentro de la organización, por ello ellos puede orientar o pedir charlas donde sean actualizados en su registro. (De la Arada, 2015).

#### **Proceso de la recepción**

Se almacenan los productos en buenas condiciones, firmando y sellando los documentos en señal de conformidad. (De la Arada, 2013)

#### **1.3.2.2 Almacén**

Por ello organiza lo que sale cantidades y downland y chequear en de ello, solicitan actualizarse en el registro (De la Arada, 2013).

#### **1.3.2.3 Movimiento**

Es el encargo o proceso del almacén por el cual se traslada los materiales o productos de un lugar a otro. De tal manera que, es una actividad de poder físicamente utilizar cantidad de tecnología. (De la Arada, 2013).

#### <span id="page-21-2"></span>**1.3.3 Aplicación Web**

Una aplicación web tiene acceso de manera web por una red como internet. Por ello, las aplicaciones web están alojadas en un servidor,

teniendo a muchos usuarios que se conectan a este para utilizar las funciones de su aplicación. (Morejón, Cámara, Jiménez y Díaz, 2016)

# **Ventajas de la Aplicaciones web:**

- Compatibilidad multiplataforma
- Actualización
- Muchos usuarios concurrentes (Morejón, Cámara, Jiménez y Díaz, 2016)

# <span id="page-22-0"></span>**1.3.4 Base de datos**

Es una data que guarda una gran información que brinda a guardas y resguardar una información de mucha calidad para nuestra organización o tipo de empresa que utiliza. (Vélez, 2018)

# **1.3.4.1 MySQL**

Es un administrador de datos que organiza la base de datos relacional. Este motor es multiusuario, ya que es utilizado por diferentes usuarios, quiénes pueden hacer consultas distintas al mismo tiempo. (Peña, Mata, Quiala y Jerez, 2016)

# <span id="page-22-1"></span>**1.3.5 Lenguaje de Programación Web**

# **1.3.5.1 PHP**

Es un lenguaje muy novedoso, con gran soporte y de código abierto codificado dentro el código HTML y lo hace un proyecto web sea mejor, por lo cual es ejecutable por un servidor web. (Pérez y Rocha, 2013)

# <span id="page-22-2"></span>**1.3.6 Servidor Web**

Es utilizado para la comunicación entre diferentes lenguajes de programación plataformas y plataformas por lo cual la transmisión en ellos los datos se utiliza algún protocolo y esto nombrado el protocol[o](http://www.ecured.cu/HTTP) [HTTP. \(](http://www.ecured.cu/HTTP) Pérez y Rocha, 2013)

# <span id="page-22-3"></span>**1.3.7 Metodología RUP**

Es un proceso de responsabilidades dentro de una empresa de preparación y también se enfoca para asignar tareas es por ello su misión

cubrir la implementación de calidad para satisfacer las necesidades durante un tiempo presupuesto. (Rozo, 2014)

#### **1.3.7.1 Proceso dirigido por Casos de Uso**

Es un caso que requiere mucha visión, por eso es un fragmento de funcionalidad que el sistema le da un valor añadido al usuario y por último representan los requerimientos al sistema. (García y García, 2017)

#### **1.3.7.2 RUP Fases**

#### **Inicio**

Es el comienzo donde el caso de uso del negocio se llega a establecer para el uso del sistema.

# **Elaboración**

En la siguiente fase, es adquirir todos los requerimientos por los cuales se obtiene, en ello se debe modelar dichos diagramas para la diseñar el sistema requerido.

#### **Construcción**

De tal manera con el diseño del sistema ,haremos pruebas con caja negra y caja blanca y finalmente con la programación.

#### **Transición**

Finalmente en esta fase, es la implementación del software en la empresa requerida. (Rozo, 2014)

#### <span id="page-23-0"></span>**1.3.8 Patrón de diseño**

Es una solución reutilizable en dar soluciones a los problemas con el diseño del software, podemos decir que son pasos precisos para seguir que podrán ayudarnos a solucionar el problema. (Alvarez, 2014)

# <span id="page-23-1"></span>**1.3.9 ¿Qué es MVC?**

Donde presenta surge las necesidades de crear un software más complejo con un ciclo de vida, en donde se pueda potenciar con la facilidad su mantenimiento, código y con los conceptos al terminar la programación. (Alvarez, 2014)

# **1.3.9.1 Componentes de MVC Modelo**

Es el responsable que la información de todos los marcadores sea guardada y que el usuario haya añadido, el no conocerá nada de la vista o el controlador, su principal tarea es que la información este bien guardada. (Alvarez, 2014)

#### **Vista**

Es la responsable de que se interactúa con el usuario y se especifican cosas como: posición de datos, formularios, y serán desplegados en la plantilla. (Alvarez, 2014)

# **Controlador**

Es el responsable entre el modelo y la vista, encargada de informar al modelo cuando el usuario utilice la vista, por otro lado, en nuestro aplicativo el controlador será el encargado de organizar de poder hacer cambios que el usuario. (Alvarez, 2014)

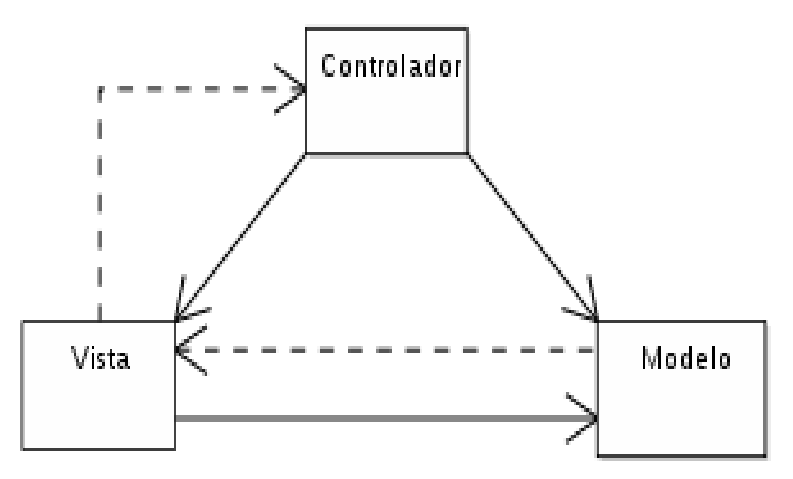

*Figura 1. Modelo, vista y controlador.* **Fuente:** (Alvarez, 2014)

# **1.3.9.2 Ciclo de vida del MVC**

- El usuario elabora una solicitud.
- El controlador entiende la solicitud del usuario.
- El controlador llama al modelo.
- El modelo interactúa con la bd. (Alvarez, 2014)

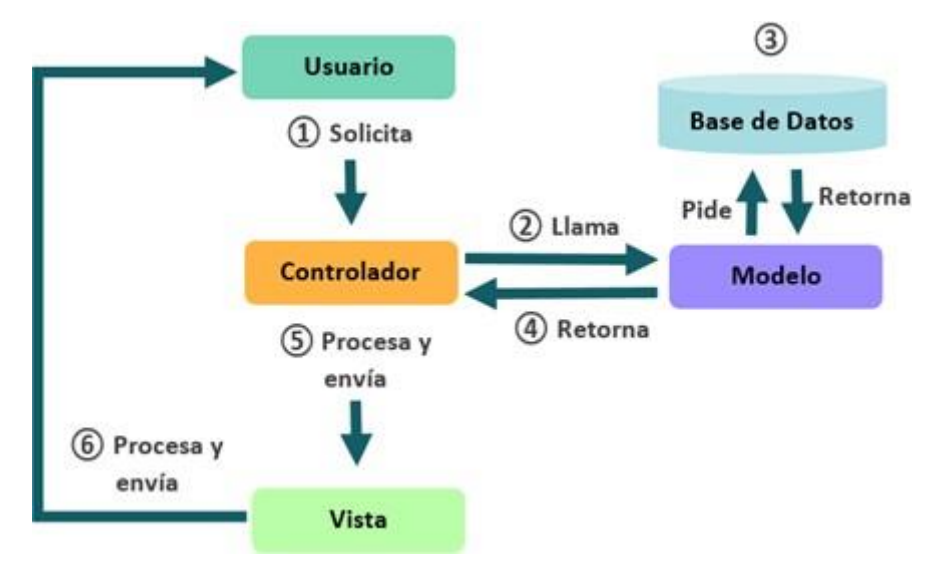

*Figura 2. Ciclo de vida del MVC. Fuente: (Alvarez, 2014)*

# <span id="page-25-0"></span>**1.4 Formulación del problema**

¿Cuál es el efecto de la Aplicación web, basado en el Patrón MVC, para mejorar la gestión de almacén de la empresa Cisesac?

# <span id="page-25-1"></span>**1.5Justificación del estudio**

# **Justificación Económica**

Por ello aplicación web gestión de almacén reducirá costos, papel y tiempo ya que el encargado podrá registrar de una manera más ágil los productos. **Justificación Tecnológica**

La tecnología que se utilizara para este proyecto de investigación es innovadora ya que es un aplicativo web propuesto, programado en el php, basado en MVC y finalmente como MySQL para gestionar los datos.

# **Justificación Operativa**

La aplicación web tendrá un impacto muy novedoso en la empresa automatizando los procesos y con la mejor tecnología , por lo cual disminuir en el tiempo generando satisfacción del área.

# **Justificación Académica**

Debido a la normativa curricular la Universidad Cesar Vallejo los estudiantes que cursan el 9° ciclo, indica el desarrollo de Proyecto de Investigación donde justifique.

# <span id="page-26-0"></span>**1.6 Hipótesis**

La aplicación web, basado en el Patrón MVC, mejorara la gestión de almacén de la empresa Cisesac.

# <span id="page-26-1"></span>**1.7 Objetivos**

# **General:**

Mejorar gestión almacén mediante una aplicación web, basado en patrón MVC, para la empresa Cisesac.

# **Específicos:**

- Disminuir el tiempo promedio de elaboración del reporte de stock.
- Reducir el tiempo promedio en el registro de materiales en el almacén.
- Reducir el tiempo promedio en la búsqueda de materiales en el almacén.
- Incrementar el nivel de satisfacción del personal administrativo.

# <span id="page-27-0"></span>**II. MÉTODO**

# <span id="page-28-0"></span>**2.1 Diseño de Investigación**

# **Pre experimental**

Pre Experimental: porque se aplicarán métodos: PreTest y PostTest, también llamada método de sucesión o en línea, con el fin de contrastar la hipótesis:

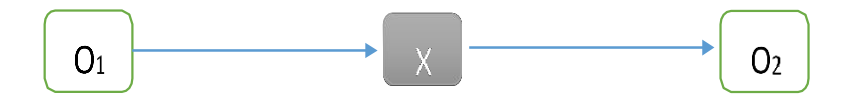

Por ello:

# **G: Grupo Experimental**

O1: Gestión de almacén en la empresa "Cisesac" **antes** de la implementación de la aplicación web basada en el Patrón MVC.

# **X: Aplicación Web.**

O2: Gestión de Almacén en la empresa "Cisesac" basada en el Patrón MVC.

# <span id="page-28-1"></span>**2.2 Tipos de estudio**

# **Investigación Aplicada**

Por ello pretende buscar la generación de conocimiento con aplicación directa al problema y analizar las deficiencias, procesos aplicados en la realidad problemática.

# **Investigación Descriptiva**

Debido a que esta investigación centra su interés en conocer la situación generada ante la aplicación web basada en el Patrón MVC.

# <span id="page-28-4"></span><span id="page-28-2"></span>**2.3 Variables, Operacionalización**

# **2.3.1Variable Independiente:**

<span id="page-28-3"></span>Aplicación web, basada en el Patrón MVC.

# **2.3.2 Variable Dependiente:**

Gestión de almacén.

# **2.4 Operacionalización de variables e Indicadores**

*Tabla 1. Operacionalización de variables.*

<span id="page-29-1"></span><span id="page-29-0"></span>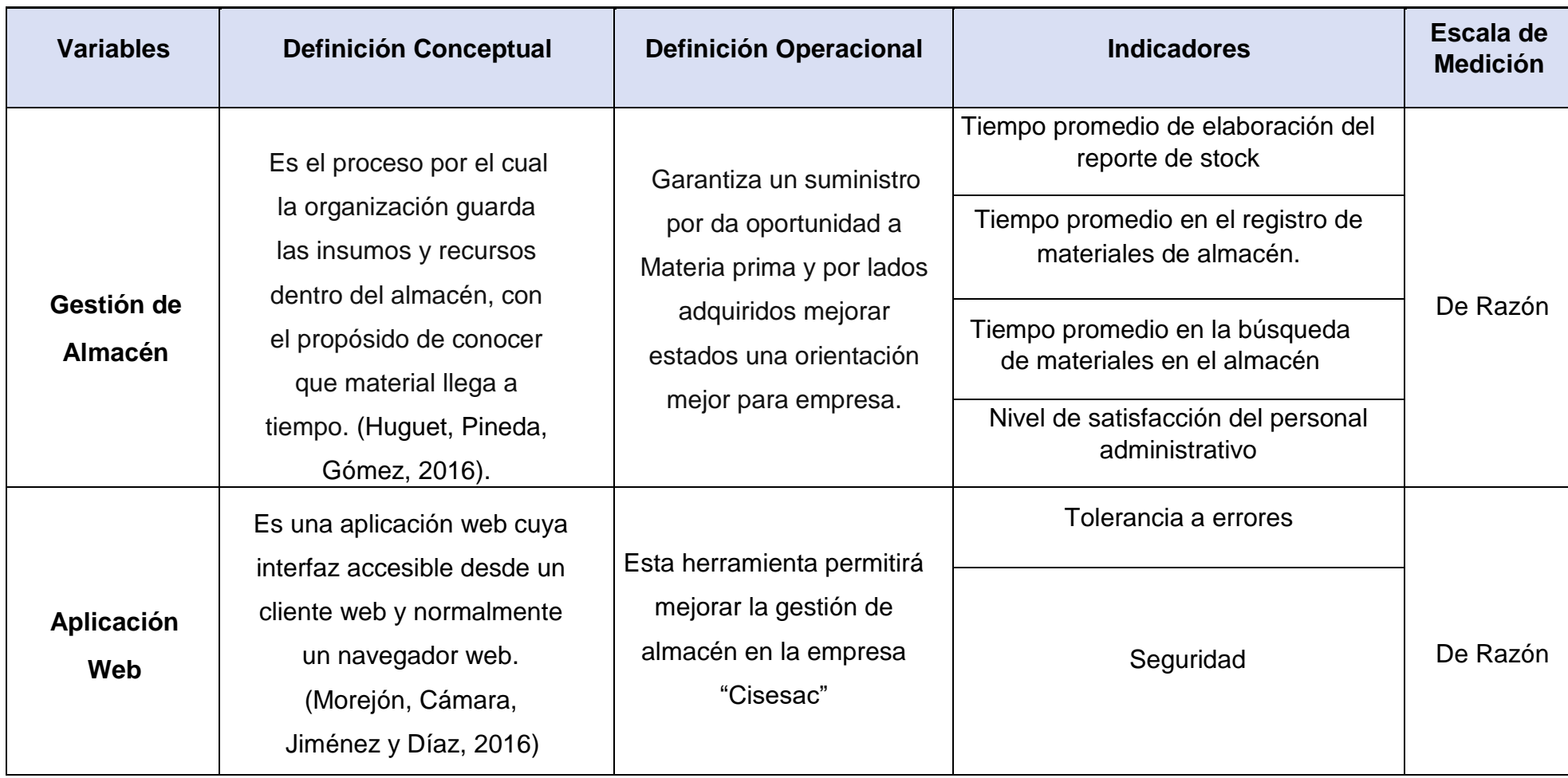

Elaboración: Propia.

*Tabla 2. Indicadores.*

<span id="page-30-0"></span>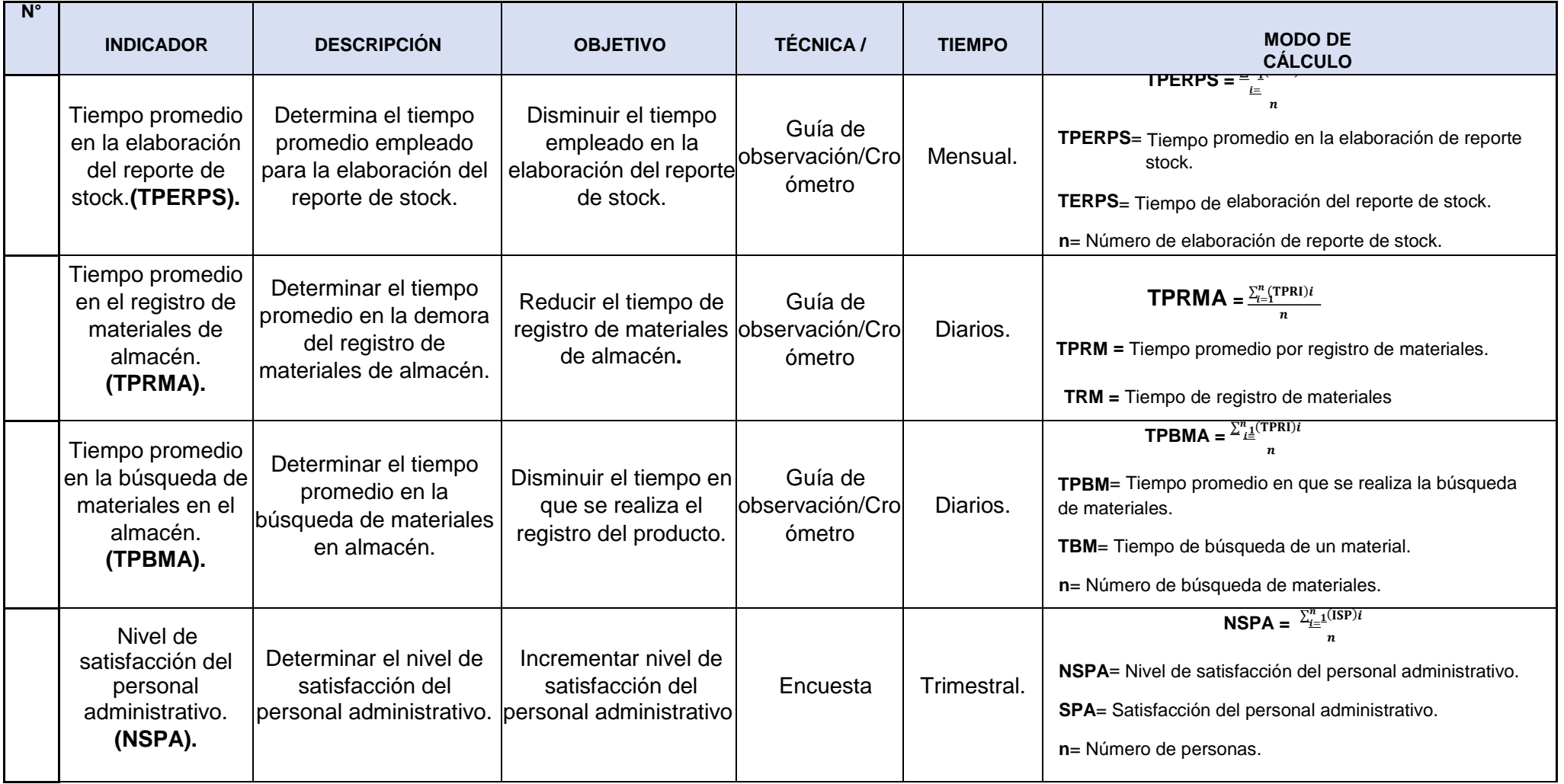

Elaboración: Propia.

#### <span id="page-31-1"></span><span id="page-31-0"></span>**2.5 Población y Muestra**

#### **2.5.1 Formulas de la Población y Muestra**

Vemos que utilizaremos diversas fórmulas donde se pueda ejecutarlas de esta manera:

**Ecuación 1: Población Desconocida es la siguiente:**

$$
n = \frac{Z^2 \text{pq}}{E^2}
$$

n: Tamaño de la Muestra

z: 1.96 (95% de confianza) Distribución Normal.

p: Proporción de positivos (0.5)

q: Proporción de negativos (0.5)

E: Precisión de la Estimación

#### <span id="page-31-2"></span>**2.5.2 Indicadores cuantitativos**

**Indicador 1:** Tiempo en la elaboración del reporte de stock.

Para este indicador se obtuvo que la población de reporte es 4 por cada semana. Por lo cual tenemos 16 reportes al mes.

$$
N_1 = \frac{4 \text{ reporte} * 4 \text{semanas}}{1 \text{ mes}}
$$

$$
N_1 = 16 \text{ reports}
$$

**Indicador 2:** Tiempo promedio en el registro de materiales de almacén. Para este indicador se obtuvo que la población es de 2 registros por cada semana. Por lo cual tenemos 24 registros al mes.

$$
N_{Z} = \frac{2 \text{ registers}}{1 \text{ día}} \times \frac{3 \text{ dias}}{1 \text{ semana}} \times \frac{4 \text{semanas}}{1 \text{ mes}}
$$

 $N_2 = 24$  registros

**Indicador 3:** Tiempo promedio en la búsqueda de materiales en almacén.

Para este indicador se obtuvo que la población es de 2 búsquedas diarias. Por lo tanto al mes tenemos 40 búsquedas.

$$
N_{\overline{3}} = \frac{2 \text{ busquedas}}{1 \text{dia}} * \frac{5 \text{ dias}}{1 \text{semana}} * \frac{4 \text{ semanas}}{1 \text{-mes}}
$$

 $N_3 = 40$  busquedas/mes

#### <span id="page-32-0"></span>**2.6 Muestra**

#### - **Población (N) Desconocida.**

**Ecuación 1:** Población(N) Desconocida

Donde:

n: Tamaño de la Muestra

z: 1.96 (95 % de confianza) Distribución Normal

p: Probabilidad a favor (0.5)

q: Probabilidad en contra (0.5)

E: Error máximo que se tolera en las mediciones (0.05)

#### - **Población (N) Conocida.**

**Ecuación 2:** Población(N) Conocida

$$
n = \frac{NZ^{2}pq}{(N-1)E^{2}+Z^{2}pq} \dots \dots \dots \dots \dots \dots \dots \dots \quad (2.2)
$$

Donde:

N: Tamaño de la Población

n: Tamaño de la Muestra

z: 1.96 (95% de confianza) Distribución Normal

- p: Probabilidad de éxito (0.5)
- q: Probabilidad de Fracaso (0.5)

#### - **Ajustar la muestra**

**Ecuación3:** Para Ajustar la Muestra

Donde:

n: Tamaño de la Muestra ajustada

- n': Tamaño de la Muestra sin ajustar
- N: Tamaño de la Población

# **Para indicadores cuantitativos:**

**Indicador 2:** Tiempo promedio en el registro de materiales de almacén.

# **Reemplazando valores en la formula (2.2)**

$$
n_1 = \frac{24x(1.96)^2x(0.5)x(0.5)}{(24-1)x(0.05)^2 + (1.96)^2x(0.5)x(0.5)}
$$
  

$$
n_1 = \frac{23.05}{1.0154}
$$
  

$$
n_1 = 22.70 \Rightarrow n = 23
$$

**Reemplazando valores en la formula (2.3)**

$$
n_1 = \frac{22.70}{1 + \frac{22.70}{24}}
$$

$$
n_1 = \frac{22.70}{1.95}
$$

$$
n = 11.66 \Rightarrow n = 12
$$

**Indicador 3:** Disminuir el tiempo en la búsqueda de materiales en el almacén.

#### **Reemplazando valores en la formula (2.2)**

$$
n_1 = \frac{40x(1.96)^2x(0.5)x(0.5)}{(40-1)x(0.05)^2 + (1.96)^2x(0.5)x(0.5)}
$$

$$
n_1 = \frac{38.416}{1.0579}
$$

 $n_1 = 36.31 \Rightarrow n = 36$  búsquedas

**Reemplazando valores en la formula (2.3)**

$$
n_1 = \frac{36}{1 + \frac{36}{40}}
$$

$$
n_1 = \frac{36}{1.90}
$$

$$
n = 18.95 \Rightarrow n = 19
$$

# **Calculo de Población para indicadores cualitativos:**

**Indicador 4:** Nivel de satisfacción del personal administrativo.

<span id="page-34-1"></span>Para este indicador la población es5 ,donde elcuadronosmuestra la relación de personal que elabora en la Empresa Cisesac.

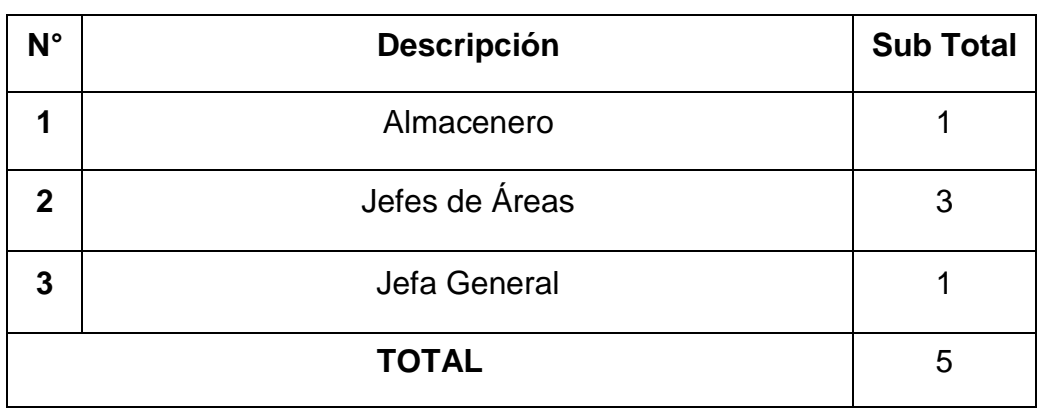

*Tabla 3. Personal de Cisesac.*

Fuente: (Velásquez, 2018)

#### <span id="page-34-2"></span><span id="page-34-0"></span>**2.7 Técnicas e Instrumentos de recolección de datos, validez y confiabilidad**

*Tabla 4. Técnicas e instrumentos.*

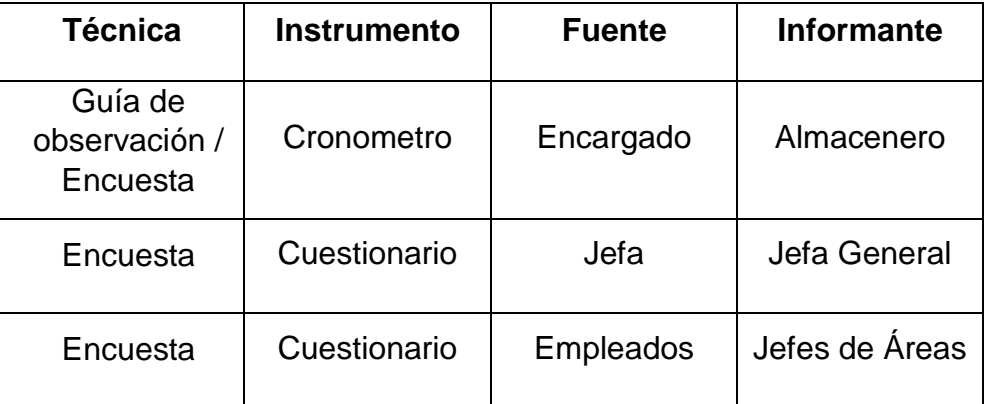

Fuente: (Velásquez, 2018)

# **Validación y Confiabilidad del Instrumento**

Los instrumentos del proyecto serán validados por los siguientes puntos:

# - **Juicio de Experto**

Son los puntos los puntos de vistas de diversos profesionales por lo tanto se logra ejecutar el desarrollo del proyecto.

# - **Alfa de Cronbach**

El coeficiente alfa es el promedio por lo cual sirve calcular la fiabilidad de una medida de la escala.

# <span id="page-35-0"></span>**2.8 Métodos de Análisis de datos**

# - **T-Student**

Se va a utilizar para distribuir y la comparación de 2 muestras de igual población. Por lo tanto se va utilizar IBM SPSS Statistics para la realización de los cálculos estadísticos del proyecto.

# <span id="page-35-1"></span>**2.9 Aspectos éticos**

Para el presente proyecto su ejecución se hará de documentación de identificar y comprometer una validez de dicho proyecto.
# **II. RESULTADOS**

### **2.1 Cálculo para hallar el nivel de satisfacción del personal administrativo de la empresa Cisesac.**

#### **a. Definición de variables:**

**NSPA<sub>A</sub>:** Nivel de satisfacción del personal administrativo de la empresa Cisesac antes de la implementación del aplicativo web.

**:** Nivel de satisfacción del personal administrativo de la empresa Cisesac después de la implementación del aplicativo web.

#### **b. Hipótesis estadísticas:**

**Hipótesis nula (H0):** Nivel de satisfacción del personal administrativo antes de la implementación del aplicativo web es mayor o igual que el nivel de satisfacción del personal administrativo con la aplicación web propuesto.

$$
H_0 = NSPA - NSPA_D \geq 0
$$

**Hipótesis alternativa (Ha):** Nivel de satisfacción del personal administrativo antes de la implementación del aplicativo web es menor que el nivel de satisfacción del personal administrativo con la aplicación web propuesta.

 $H_a = NSPA_A - NSPA_D < 0$ 

#### **c. Nivel de significancia:**

Por lo tanto el nivel es del 5%:

La encuesta se realizó al personal administrativo (ver anexo 01). Por ello, los datos obtenidos por medio de los encuestados se distribuyen en los siguientes pesos:

| Rango       | Nivel de Satisfacción          | <b>Peso</b> |
|-------------|--------------------------------|-------------|
| ΤA          | Totalmente de acuerdo          | 5           |
| DA          | De acuerdo                     |             |
| <b>NAND</b> | Ni de Acuerdo ni en Desacuerdo |             |
| ED          | En desacuerdo                  |             |
|             | Totalmente en desacuerdo       |             |

*Tabla 5. Nivel de Satisfacción del Personal Administrativo.*

Elaboración: Propia.

En el siguiente punto, se muestra el persona administrativo para la gestión de almacén de la empresa.

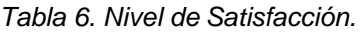

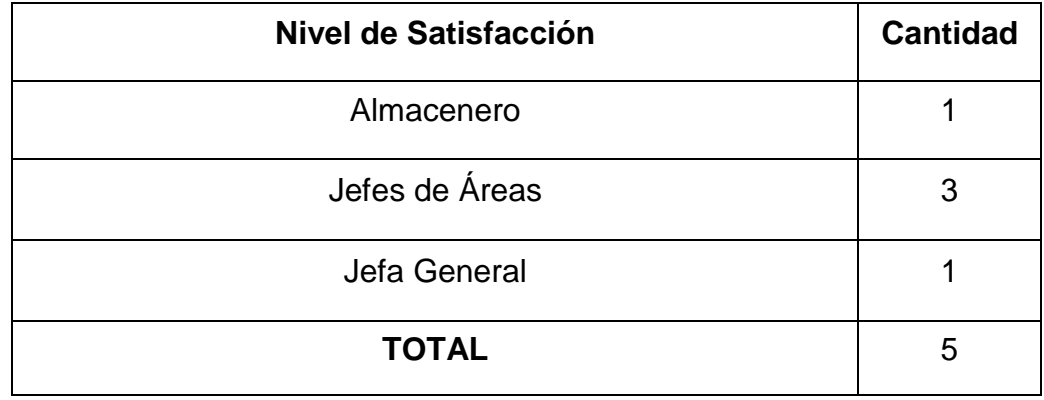

Elaboración: Propia.

Los valores se calcularon en base a las respuestas obtenidas por el personal administrativo y las cuales están descritas en la tabla anterior.

Además, para realizar la ponderación correspondiente de las preguntas aplicadas en la encuesta se utlizó la Escala de Likert (Rango de ponderación 1-5).

Por otro lado, para cada pregunta se contó la frecuencia de ocurrencia para cada una de las posibles respuestas a las preguntas aplicadas a cada encuestado.

Luego se calculó el puntaje total y el puntaje promedio utilizando la formula mencionada en la tabla de indicadores (Ver Tabla 2) y para la confiabilidad de los datos se realizó una prueba piloto con el coeficiente de **Alpha de Cronbach** (Anexo 2).

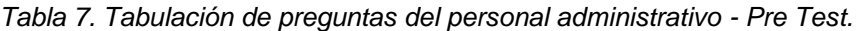

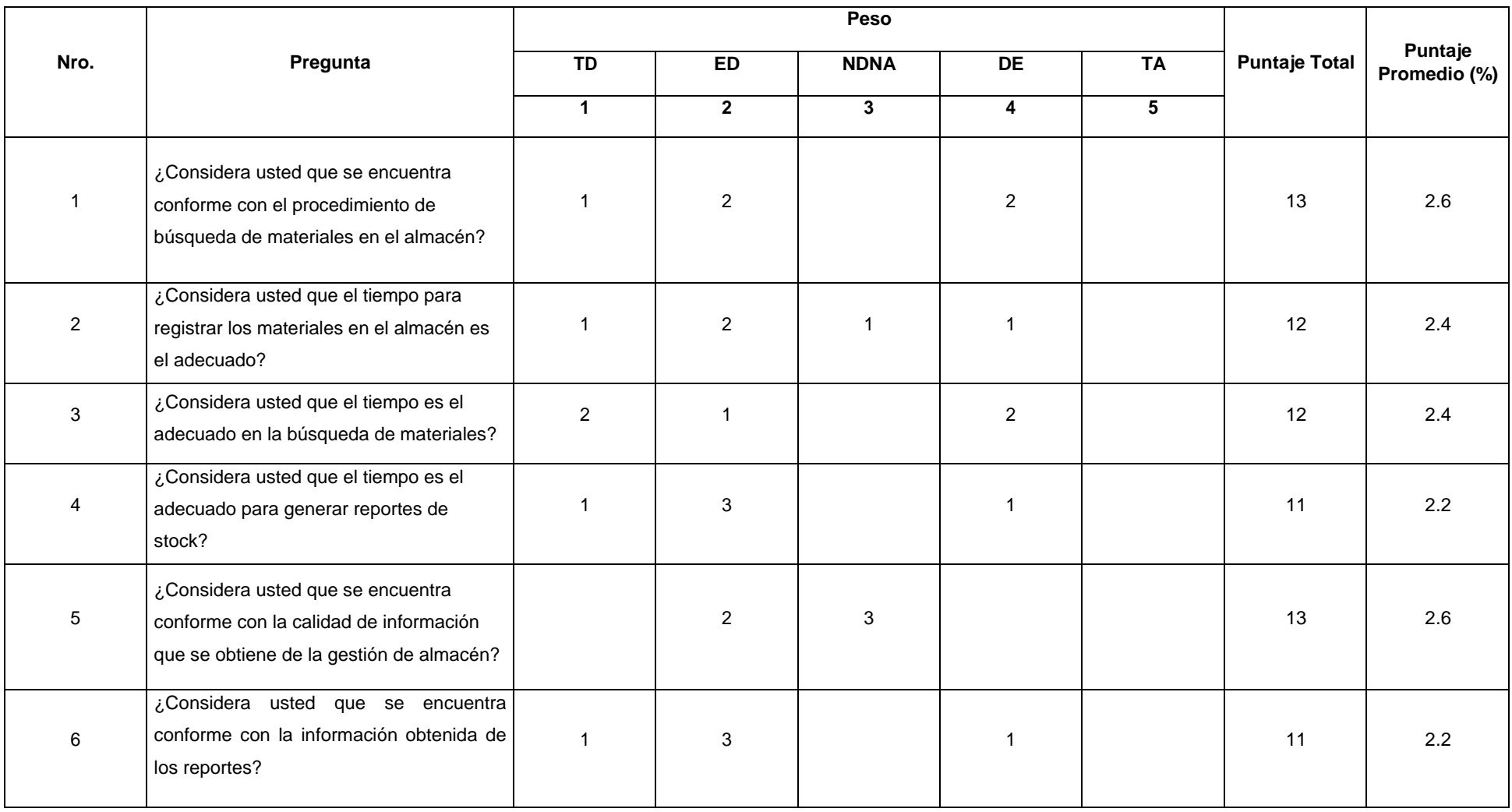

Elaboración: Propia.

En la Tabla 7 por ende se tendrá resultados para conocer el indicador del nivel de satisfacción del personal administrativo de la empresa Cisesac y por lo cual se obtendrán los siguientes resultados.

**2.2 Cálculo para hallar el nivel de satisfacción del personal administrativo de la empresa Cisesac con el sistema propuesto.**

La encuesta fue realiza para datos (Ver Anexo 4: Análisis de Resultados de encuesta del nivel satisfacción de personal administrativo de la Empresa Cisesac) han sido tabulados y se obtuvieron los siguientes resultados mostrados en la Tabla 8.

Por lo tanto, cada respuesta tiene un peso específico la cual es de Escala de Likert, de esa forma se procedió hacer el siguiente puntaje.

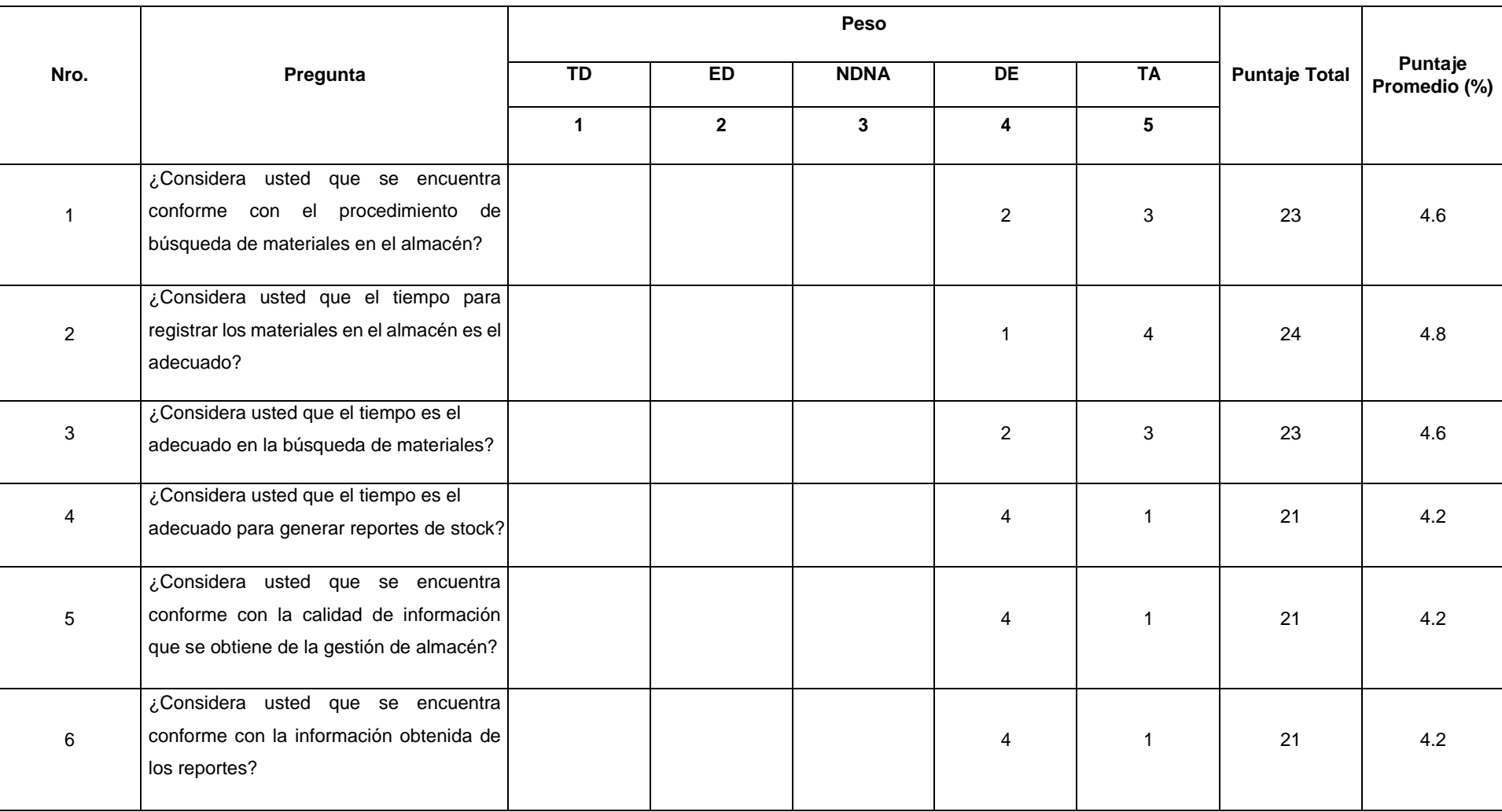

*Tabla 8. Tabla 2. Tabulación de preguntas de personal administrativo - Post Test.*

Elaboración: Propia.

En la siguiente Tabla 9 se aprecia la contrastación de resultados de las pruebas realizadas en el pre y post test.

| Pregunta | Pre Test | Post Test |        |
|----------|----------|-----------|--------|
|          |          |           |        |
| 1        | 2.6      | 4.6       | $-2$   |
| 2        | 2.4      | 4.8       | $-2.4$ |
| 3        | 2.4      | 4.6       | $-2.2$ |
| 4        | 2.2      | 4.2       | $-2$   |
| 5        | 2.6      | 4.2       | $-1.6$ |
| հ        | 2.2      | 4.2       | $-2$   |
|          | $-12.2$  |           |        |

*Tabla 9. Contrastación entre Pre y Post test.*

Fuente: Tabla  $N^0$  7 y Tabla  $N^0$  8.

Elaboración: Propia.

Donde:

**NSPA<sub>A</sub>:** Nivel de satisfacción del personal administrativo de la empresa Cisesac antes de la implementación del aplicativo web.

**NSPA<sub>D</sub>**: Nivel de satisfacción del personal administrativo de la empresa Cisesac después de la implementación del aplicativo web.

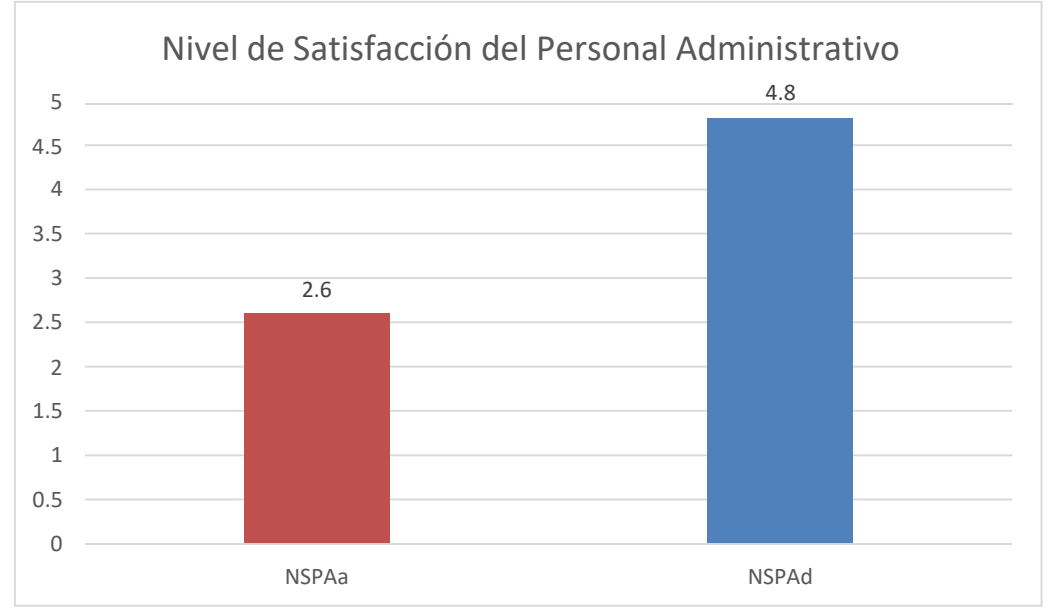

*Figura 3. Resultados entre el Pre y Post test.*

Elaboración: Propia.

En el siguiente grafico podemos observar los resultados del nivel de satisfacción del personal administrativo que el NSPAa (2.6) es menor que el NSPAd (4.8) .

#### *Tabla 10. Diferencias NSPAa y NSPAd.* **Prueba de muestras emparejadas**

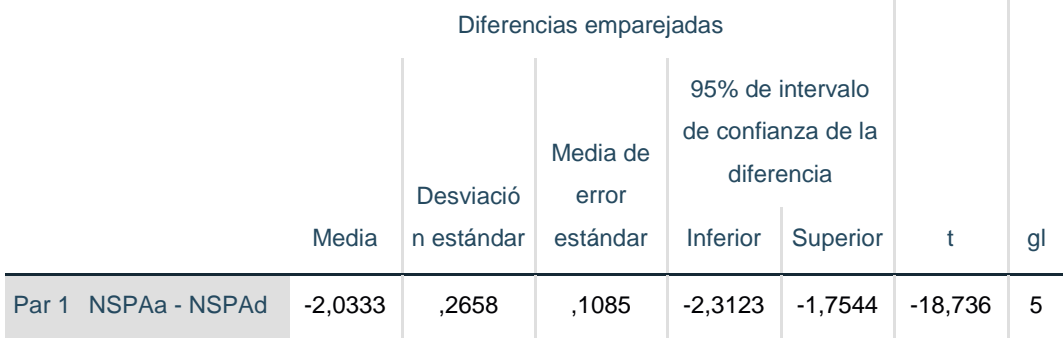

Fuente: Tabla  $N^0$ 7 y Tabla  $N^0$ 8.

Elaboración: Propia.

#### **Tenemos que:**

**Diferencia de Promedio** ̅= -2,03

**Desviación Estándar**  $\sigma$ =0,27

**Prueba T**  $t = -18,736$ 

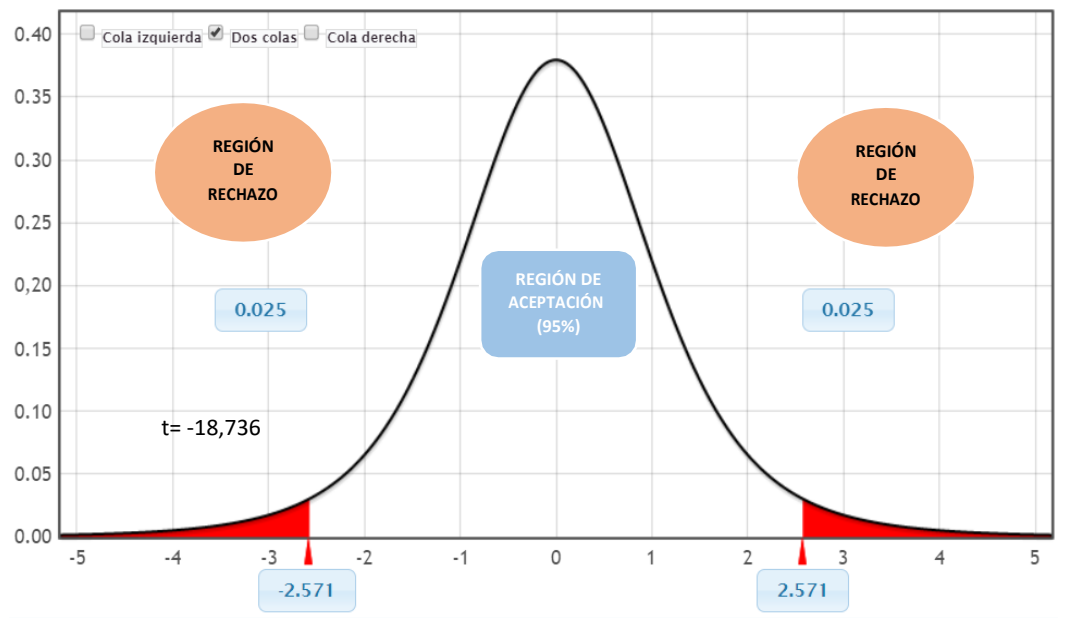

*Figura 4. Zona de Aceptación y Rechazo por el Nivel de Satisfacción del Personal Administrativo.*

Fuente: Tabla Nº 10. Elaboración: Propia.

#### **Conclusión:**

Se concluye que, T = -18,736 (T calcula $\phi \approx -2.571$  (Ttabular), y por ello se determina lo siguiente:

 $H_a = - 0$ 

De tal manera que, Ha es aceptada, lo cual quiere decir que la implementación del sistema propuesto es una posibilidad en el desarrollo.

### **2.3 Cálculo para hallar el tiempo promedio de elaboración del reporte de stock**

#### **a. Definición de variables:**

 $TPERPS<sub>A</sub>$  Tiempo promedio de la elaboración del reporte de stock antes de la implementación del aplicativo web.

 $TPERPS<sub>D</sub>$ : Tiempo promedio de la elaboración del reporte de stock después de la implementación del aplicativo web.

#### **b. Hipótesis estadísticas:**

**Hipótesis nula (H0):** Tiempo de la elaboración del reporte de stock con el sistema actual, es menor que el tiempo de la elaboración del reporte de stock con el aplicativo web propuesto.

 $H_0 = T E R - T E R < 0$ 

**Hipótesis alternativa (Ha):** Tiempo de la elaboración del reporte de stock con el sistema actual, es mayor que el tiempo de elaboración de reporte de stock con el aplicativo web propuesto.

 $H_a = T ER - T ER \geq 0$ 

#### **c. Nivel de significancia:**

Por lo tanto, el nivel de confianza es de 95%.

| Nº.             | <b>Pre Test</b>                | Post Test                     | $D_i$ |  |
|-----------------|--------------------------------|-------------------------------|-------|--|
|                 | TPERPS <sub>A</sub> (segundos) | TPERPS <sub>D(segundos)</sub> |       |  |
| 1               | 100                            | 4                             | 96    |  |
| 2               | 344                            | 4                             | 340   |  |
| з               | 234                            | 5                             | 229   |  |
| 4               | 122                            | 4                             | 118   |  |
| 5               | 334                            | 5                             | 329   |  |
| 6               | 123                            | 3                             | 120   |  |
| 7               | 100                            | 3                             | 97    |  |
| 8               | 222                            | 4                             | 218   |  |
| 9               | 333                            | 4                             | 329   |  |
| 10              | 200                            | з                             | 197   |  |
| 11              | 400                            | 2                             | 398   |  |
| 12              | 334                            | 4                             | 330   |  |
| 13              | 312                            | 5                             | 307   |  |
| 14              | 456                            | 5                             | 451   |  |
| 15              | 343                            | 4                             | 339   |  |
| 16              | 233                            | 3                             | 230   |  |
| <b>PROMEDIO</b> | 261.875                        | 3.875                         | 258   |  |

*Tabla 11. Contrastación entre Pre y Post test.*

Elaboración: Propia.

Donde:

**TPERPS<sub>A</sub>:** Tiempo promedio de elaboración del reporte de stock antes de la implementación del aplicativo web.

TPERPS<sub>D</sub>: Tiempo promedio de elaboración del reporte de stock después de la implementación del aplicativo web.

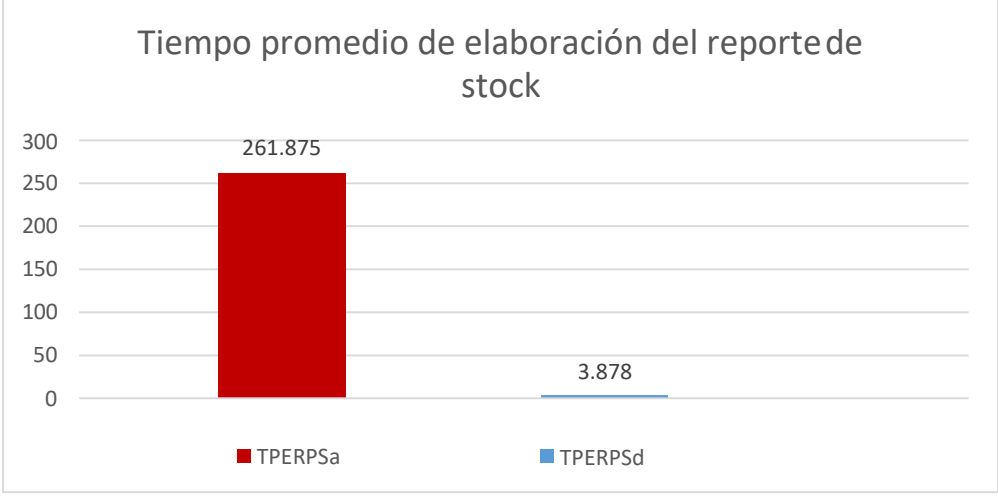

*Figura 5. Resultados entre el Pre y Post test.* Elaboración: Propia.

En el siguiente grafico podemos observar los resultados del tiempo promedio de elaboración del reporte de stock por lo cual TPERPSa (261.875) es menor que el TPERPd (3.875).

*Tabla 12. Diferencias TPERPSa y TPERPSd.*

#### **Prueba de muestras emparejadas**

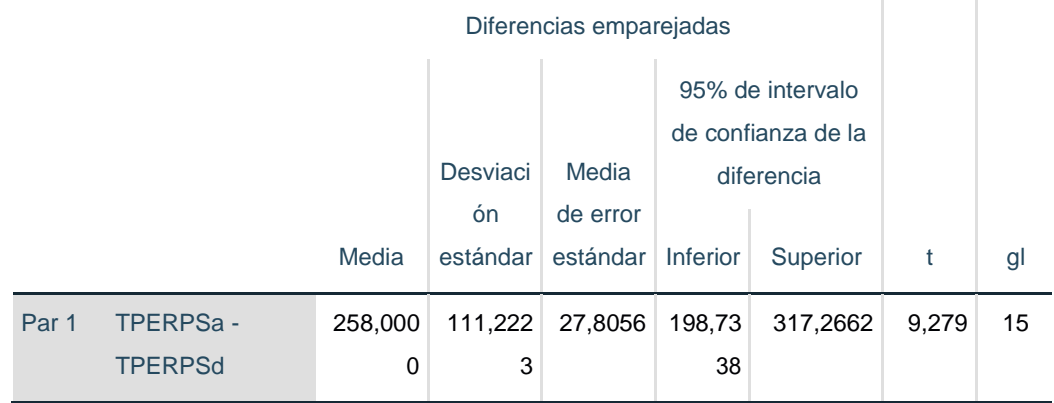

Fuente: Tabla  $N^0$  11.

Elaboración: Propia.

#### **Prueba T**  $t = 9,279$

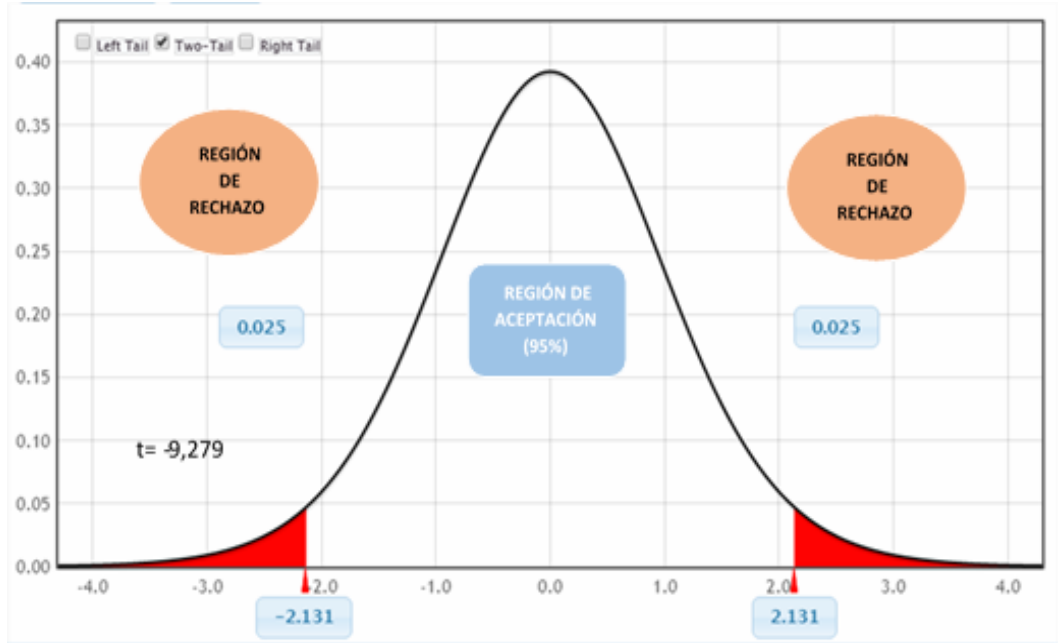

*Figura 6. Zona de Aceptación para el tiempo promedio de elaboración del reporte de stock.* Elaboración: Propia.

**Conclusión:** Finalmente,  $T = -9.279 > T_\alpha = 2.131$  y estando en este valor en la región se concluye que:

$$
H_a = T ER - T ER \ge 0
$$

Por ello, la Ha es aceptada, la cual prueba la validez de la hipótesis y se obtiene que el tiempo de elaboración de reporte de stock es menor con la aplicación propuesta.

### **2.4 Cálculo para hallar el tiempo promedio en el registro de materiales en el almacén.**

**a. Definición de variables:**

 $TPRMA<sub>A</sub>$ : Tiempo promedio en el registro de materiales en el almacén antes de la implementación del aplicativo web.

 $TPRMA<sub>D</sub>$ : Tiempo promedio en el registro de materiales en el almacén después de la implementación del aplicativo web.

#### **b. Hipótesis estadísticas:**

*Hipótesis nula (H0):* Tiempo promedio en el registro de materiales en el almacén antes de la implementación del aplicativo web, es menor que el tiempo promedio en el registro de materiales en el almacén con el aplicativo web propuesto.

 $H_0 = T R M - T R M < 0$ 

**Hipótesis alternativa (Ha):** Tiempo promedio en el registro de materiales en el almacén antes de la implementación del aplicativo web, es mayor que el tiempo promedio en el registro de materiales en el almacén con el aplicativo web propuesto.

 $H_a = T RM - T RM \geq 0$ 

#### **c. Nivel de significancia:**

El nivel de confianza es de 95%.

| Tiempo promedio en el registro de materiales en el almacén |                         |                                      |            |  |
|------------------------------------------------------------|-------------------------|--------------------------------------|------------|--|
| Nº                                                         | <b>Pre Test</b>         | Post Test                            |            |  |
|                                                            | $TPRMA_{A\ (segundos)}$ | $TPRMA_{D}\left( {segundos} \right)$ |            |  |
| 1                                                          | 343                     | 4                                    | 339        |  |
| 2                                                          | 333                     | 4                                    | 329        |  |
| 3                                                          | 565                     | 5                                    | 560        |  |
| 4                                                          | 555                     | 4                                    | 551        |  |
| 5                                                          | 434                     | 5                                    | 429        |  |
| 6                                                          | 525                     | 4                                    | 521        |  |
| 7                                                          | 341                     | 4                                    | 337        |  |
| 8                                                          | 322                     | 4                                    | 318        |  |
| 9                                                          | 444                     | 4                                    | 440        |  |
| 10                                                         | 347                     | 3                                    | 344        |  |
| 11                                                         | 431                     | 5                                    | 426        |  |
| 12                                                         | 345                     | 5                                    | 340        |  |
| <b>PROMEDIO</b>                                            | 415.4166667             | 4.25                                 | 411.166667 |  |

*Tabla 13. Contrastación entre Pre y Post test.*

Elaboración: Propia.

Donde:

**TPRMA<sub>4</sub>: Tiempo promedio en el registro de materiales en el almacén** antes de la implementación del aplicativo web.

TPRMA<sub>D</sub>: Tiempo promedio en el registro de materiales en el almacén después de la implementación del aplicativo web.

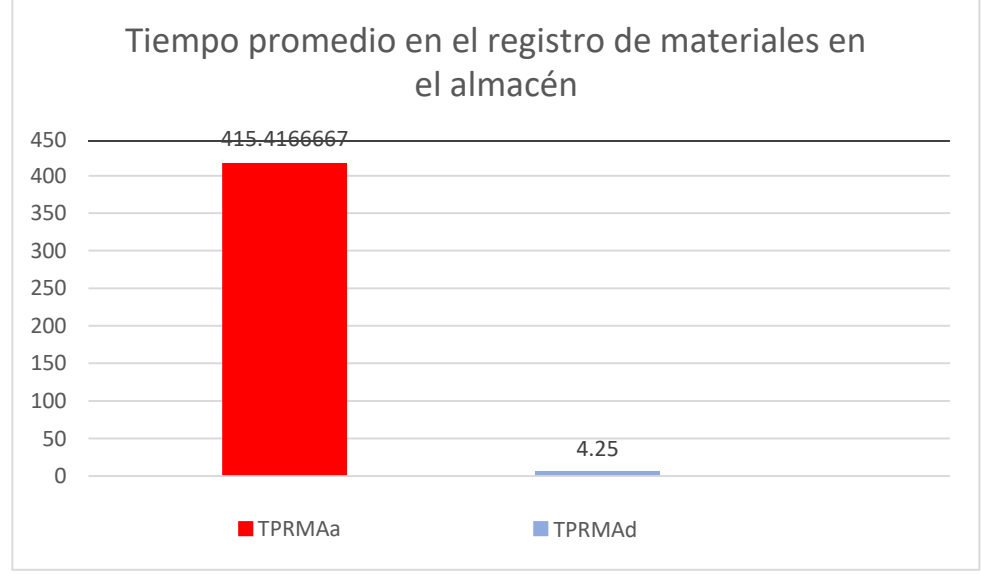

*Figura 7. Resultados entre el Pre y Post test.*

Elaboración: Propia.

En el siguiente grafico podemos observar los resultados del tiempo promedio en el registro de materiales en el almacénpor lo cual TPRMAa (415.42) es menor que el TPRMAd (4.25).

*Tabla 14. Diferencias TPRMAa y TPRMAd.*

#### **Prueba de muestras emparejadas**

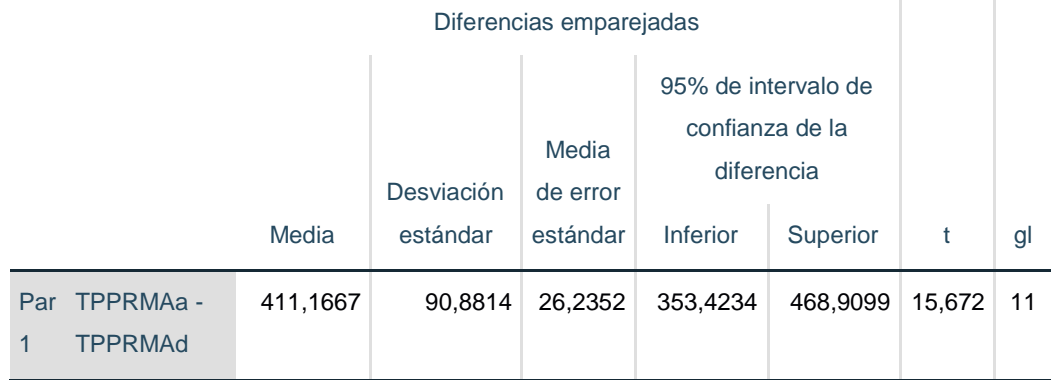

Fuente: Tabla  $N^0$  13.

Elaboración: Propia.

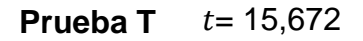

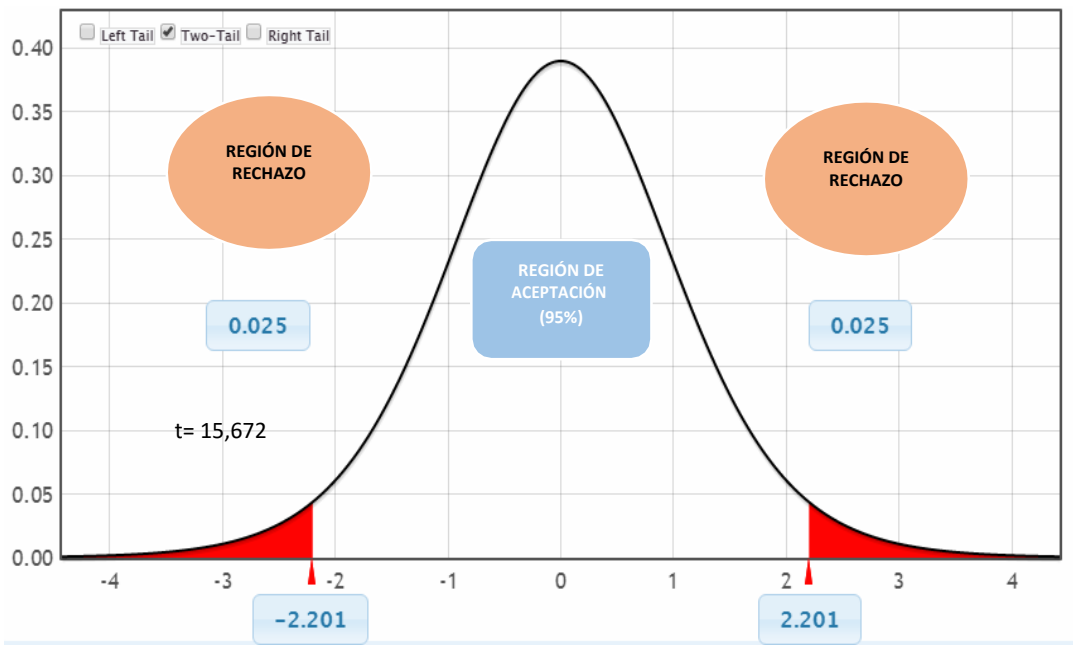

*Figura 8. Zona de Aceptación para el tiempo promedio en el registro de materiales de almacén.*

Elaboración: Propia.

**Conclusión:** Puesto que,  $T = 15,672 > T_a = 2.201$  se determina que:

$$
H_0 = T\,RM - T\,RM \geq 0
$$

Por ello, Ha es aceptada, la cual prueba la validez de la hipótesis y se obtiene que el tiempo en el registro de materiales es menor con la aplicacón propuesta.

### **2.5 Cálculo para hallar el tiempo promedio en la búsqueda de materiales en el almacén.**

**a. Definición de variables:**

TPBMA<sub>A</sub>: Tiempo promedio en la búsqueda de materiales en el almacén antes de la implementación del aplicativo web.

TPBMA<sub>D</sub>: Tiempo promedio en la búsqueda de materiales en el almacén después de la implementación del aplicativo web.

#### **b. Hipótesis estadísticas:**

*Hipótesis nula (H0):* Tiempo promedio en la búsqueda de materiales en el almacén antes de la implementación del aplicativo web, es menor que el tiempo promedio la búsqueda de materiales en el almacén con el aplicativo web propuesto.

$$
H_0 = T\,BM - T\,BM < 0
$$

*Hipótesis alternativa (Ha):* Tiempo promedio en la búsqueda de materiales en el almacén antes de la implementación del aplicativo web, es mayor que el tiempo promedio en la búsqueda de materiales en el almacén con el aplicativo web propuesto.

$$
H_a = T \, BM \, - T \, RBM \ge 0
$$

#### **c. Nivel de significancia:**

El nivel de significancia (∝) escogido para la prueba de hipótesis es del 5%. Por lo tanto, el nivel de confianza será 95%.

| Tiempo promedio en la búsqueda de materiales en el almacén. |                                   |                        |           |  |  |
|-------------------------------------------------------------|-----------------------------------|------------------------|-----------|--|--|
| N≌                                                          | <b>Pre Test</b>                   | Post Test              |           |  |  |
|                                                             | $\overline{TPBMA}_{A~(segundos)}$ | $TPBMA_{D (segundos)}$ | $D_i$     |  |  |
| 1                                                           | 555                               | 4                      | 551       |  |  |
| 2                                                           | 645                               | 4                      | 641       |  |  |
| з                                                           | 642                               | з                      | 639       |  |  |
| 4                                                           | 456                               | 4                      | 452       |  |  |
| 5                                                           | 566                               | з                      | 563       |  |  |
| 6                                                           | 532                               | 4                      | 528       |  |  |
| 7                                                           | 526                               | 4                      | 522       |  |  |
| 8                                                           | 465                               | 4                      | 461       |  |  |
| 9                                                           | 567                               | 4                      | 563       |  |  |
| 10                                                          | 560                               | з                      | 557       |  |  |
| 11                                                          | 600                               | з                      | 597       |  |  |
| 12                                                          | 453                               | 5                      | 448       |  |  |
| 13                                                          | 468                               | 4                      | 464       |  |  |
| 14                                                          | 663                               | 4                      | 659       |  |  |
| 15                                                          | 345                               | 4                      | 341       |  |  |
| 16                                                          | 356                               | 4                      | 352       |  |  |
| 17                                                          | 543                               | 4                      | 539       |  |  |
| 18                                                          | 522                               | з                      | 519       |  |  |
| 19                                                          | 567                               | з                      | 564       |  |  |
| <b>PROMEDIO</b><br>$\cdot$ $\cdot$                          | 527.9473684<br>-                  | 3.736842105            | 524.21053 |  |  |

*Tabla 15. Contrastación entre Pre y Post test.*

Elaboración: Propia.

Donde:

TPBMA<sub>A</sub>: Tiempo promedio en la búsqueda de materiales en el almacén antes de la implementación del aplicativo web.

TPBMA<sub>D</sub>: Tiempo promedio en la búsqueda de materiales en el almacén después de la implementación del aplicativo web.

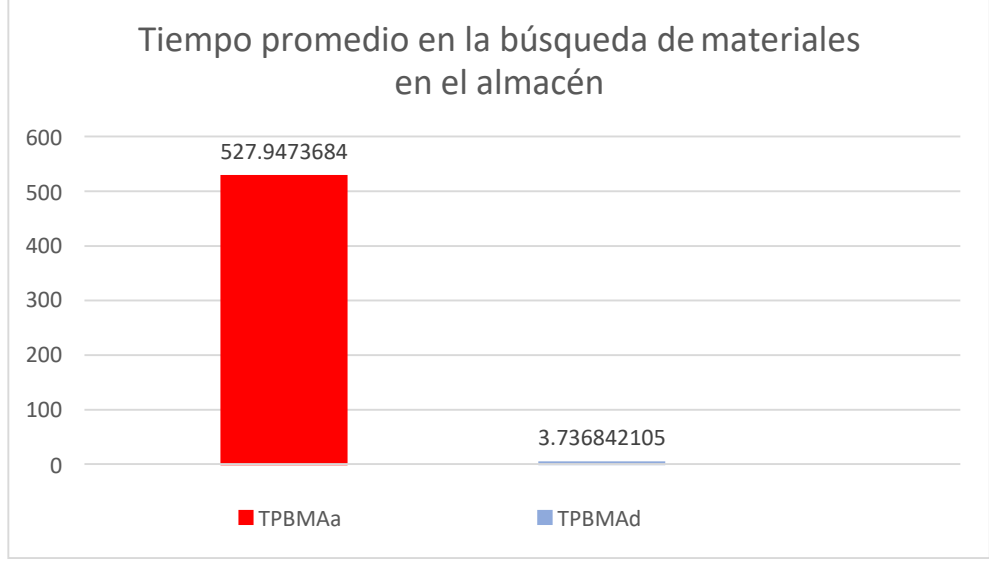

Elaboración: Propia. *Figura 9. Resultados entre el Pre y Post test.*

En el siguiente grafico podemos observar los resultados del tiempo promedio en el registro de materiales en el almacénpor lo cual TPBMAa (527.94) es menor que el TPBMAd (3.74).

*Tabla 16. Diferencias TPBMAa y TPBMAd.* **Prueba de muestras emparejadas**

|       | Diferencias emparejadas |          |                                   |                               |                                                                         |          |        |    |
|-------|-------------------------|----------|-----------------------------------|-------------------------------|-------------------------------------------------------------------------|----------|--------|----|
|       |                         | Media    | <b>Desviaci</b><br>ón<br>estándar | Media<br>de error<br>estándar | 95% de intervalo de<br>confianza de la<br>diferencia<br><b>Inferior</b> | Superior | t      | gl |
| Par 1 | TPPBMAa -               | 524,2105 | 87,8127                           | 20,1456                       | 481,8862                                                                | 566,5349 | 26,021 | 18 |
|       | <b>TPPBMAd</b>          |          |                                   |                               |                                                                         |          |        |    |

Fuente: Tabla  $N^0$  15.

Elaboración: Propia.

#### **Prueba T**  $t = 26,021$

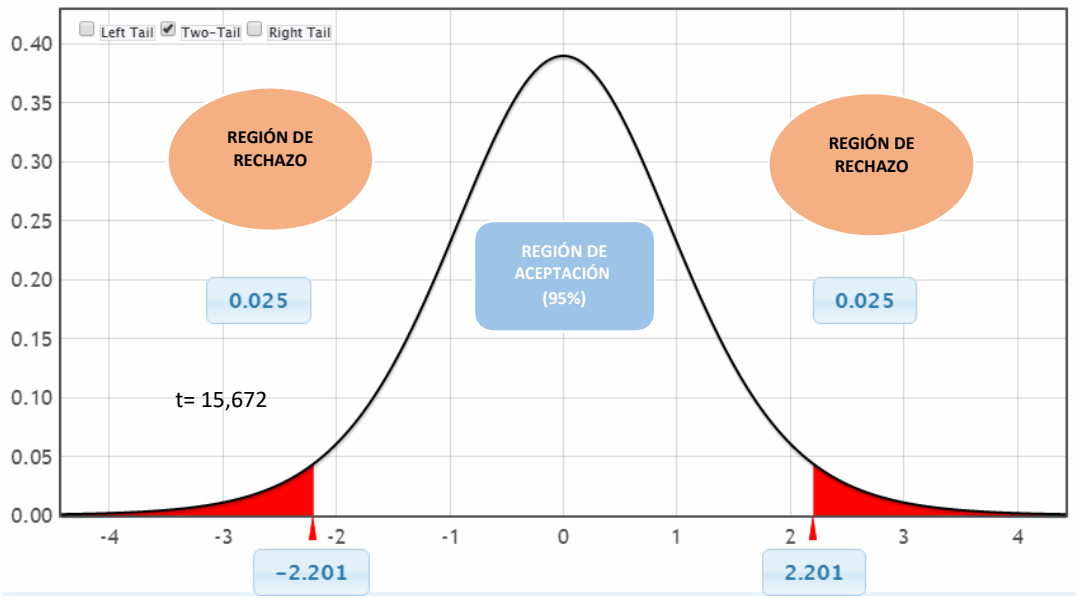

*Figura 10. Zona de Aceptación para el tiempo promedio en la búsqueda de materiales de almacén.*

Elaboración: Propia.

**Conclusión:** Puesto que  $T = 26,0621 > T_a = 2.101$  y estando en este valor

en la región se concluye que:

$$
H_0 = T B - T B \ge 0
$$

Por ello, la Ha es aceptada, lo cual prueba la validez de la hipótesis y se obtiene que el tiempo de búsqueda de materiales es menor con la aplicación propuesta.

# **III. DISCUSIÓN**

#### **3.1 Discusión**

En este proyecto de investigación, se realizó diversos tipos de instrumentos para llegar un objetivo lo cual se comparar los resultados de un antes y después con la ampliación web en la Empresa Cisesac.

Por ellos se enfocó el trabajo de investigación de "Diseño e Implementación de una Aplicación Web de Control de Almacén, Inventario y rastreo de puntos de venta." (Vargas Diaz, Enrique) por lo cual en antecedentes se pude ver una similitud y por ello se puede dar puntos de vista:

En la cual consistió en diseñar una aplicación web para que la empresa en estudio tenga un registro que sirva como guía por ello de rastrea con el objetivo de tener acceso en cualquier momento para verificar la ubicación en donde se encuentran los equipos y por ende se evite la pérdida de estos.

Por lo cual en dicha tesis se asemeja a mi proyecto de investigación ya que tuvo un incremento reduciendo el tiempo de la búsqueda de materiales, registro de materiales en el almacén, de tal manera la satisfacción del personal, esto se debe que su investigación se centro el tiempo en que se pueda realizar dicho proceso.

# **IV.CONCLUSIONES**

Para la implementación de la aplicación web, basada en mejoró la gestión de almacén de la empresa Cisesac, con lo siguiente:

- 1. El nivel de satisfacción del personal administrativo, en la cual antes con la implementacion de la aplicación web era de (2.6 ) y con el nivel de satisfacción, con la aplicación web para la empresa Cisesac se obtiene un porcentaje de (4.8).Finalmente la satisfacción del personal de la empresa Cisesac se eleva a 4.8 porcentaje, todo indica que se incremento.
- 2. El tiempo en que se realiza la elaboración de reporte de stock, en la cual antes con la implementacion de la aplicación web era de (261.875 segundos) y el tiempo promedio de reporte de stock con la implementacion aplicación web es (3.875). Finalmente el tiempo promedio en que se realiza la elaboración de reporte de stock con la aplicación web es 3.875 segundos, todo indica que disminuyo.
- 3. El tiempo en que se realiza el registro de materiales, en la cual antes con la implementacion de la aplicación web era de (415.42 segundos) y el tiempo promedio en el registro de materiales con la implementacion aplicación web es (4.25). Finalmente el tiempo promedio en que se realiza el registro de materiales con la aplicación web es 4.25 segundos, todo indica que disminuyo.
- 4. El tiempo en que se realiza la búsqueda de materiales, en la cual antes con la implementacion de la aplicación web era de (527.94 segundos) y el tiempo promedio en el registro de materiales con la implementacion aplicación web es (3.74). Finalmente el tiempo promedio en que se realiza la busqueda de materiales con la aplicación web es 3.74 segundos, todo indica que disminuyo.

## **V. RECOMENDACIONES**

Finalmente, para el aplicativo web propuesto,se plantean las siguientes recomendaciones:

- 1. Se recomienda que el personal administrativo de la empresa Cisesac utilicen la aplicación web basado MVC, para mejorar la gestión de almacén y así poder incrementar la satisfacción del personal.
- 2. Se recomienda el uso de la aplicación web para el registro de materiales, búsqueda de materiales y reportes de stock del almacén, por ende, se podrá lograr ejercer los objetivos definidos, lo cual con la aplicación web se acopla.
- 3. Se recomienda que el almacenero tenga conocimiento del funcionamiento del software ya que se orientara con una pequeña capacitación para su proceso.

La empresa Cisesac", va a dar un cambio tecnológico con la aplicación web, ya que está integrado en la gestión del almacén, ya que son procesos más rápido porque reducirá el tiempo empleado y con solo un propósito de mejorar el funcionamiento de la empresa.

## **VI.REFERENCIAS**

#### **Referencias:**

- Alvarez, M. 2014. ¿Qué es MVC?. [En línea] [Citado el: 14 de 07 de 2018.] https://desarrolloweb.com/articulos/que-es-mvc.html
- De la Arada, M. 2015. Optimización de la cadena logística MF1005\_3. [En línea] [Citado el: 31 de 06 de 2018.] https://books.google.com.pe/books/about/MF1005\_3\_Optimizaci%C3% B3n\_de\_la\_cadena\_log.html?id=bSh4CAAAQBAJ&printsec=frontcover &source=kp\_read\_button&redir\_esc=y#v=onepage&q&f=false
- Huguet, J., Pineda, Z. y Gómez, E. 2016. Mejora del sistema de gestión del almacén de suministros de una empresa productora de gases de uso medicinal e industrial. [En línea] [Citado el: 26 de 06 de 2018.] https:/[/www.redalyc.org/pdf/2150/215049679007.pdf](http://www.redalyc.org/pdf/2150/215049679007.pdf)
- García, F. y García, A.. 2014. Fundamentos de la vista de Casos de Uso. [En línea] [Citado el: 21 de 07 de 2018.] https://repositorio.grial.eu/bitstream/grial/1155/1/UML%20- %20Casos%20de%20uso.pdf
- Morejón, R., Cámara, F., Jiménez, E. y Díaz, S. 2016. Aplicación Web para el Procesamiento de Datos según un Diseño aumentado modificado [En línea] [Citado el: 14 de 07 de 2018.] https:/[/www.redalyc.org/pdf/1932/193246976017.pdf](http://www.redalyc.org/pdf/1932/193246976017.pdf)
- Pérez, D. y Rocha, R. 2013. Servidor web para php. ISBN: 54-6938-901- 3
- Peña, N. Mata, M. Quiala, R. y Jerez, G. 2016. Proceso de réplica de datos con Microsoft SQL Server. [En línea] [Citado el: 24 de 07 de 2018.] https:/[/www.redalyc.org/pdf/3783/378346436013.pdf](http://www.redalyc.org/pdf/3783/378346436013.pdf)
- PYMEX. 2018. Pymex pierden 30% de su stock. [En línea] [Citado el 12 de 05 de 2018] https://pymex.com/noticias/peru/pymes-pierden-30-desu-stock.

Rozo, J. 2014. Metodología de Desarrollo de Software: RUP. [En línea] [Citado el: 14 de 07 de 2018.] https://dialnet.unirioja.es/descarga/articulo/5980502.pdf

- Silberschatz, Korth y Sudarshan. 2013. Fundamentos de Base de Datos. ISBN: 0-07-228363-7.
- Vélez, L. 2018. Base de Datos. [En línea] [Citado el: 14 de 07 de 2018.] https://media.readthedocs.org/pdf/gestionbasesdatos/latest/gestionbase sdatos.pdf

## **VII. ANEXOS**

### **Anexo 1. Instrumento de recolección de datos Encuesta de Nivel Satisfacción**

**Objetivo: Medir el nivel de satisfacción de las áreas usuales en la empresa Cisesac.**

**INSTRUCCIONES:** Lea atentamente las preguntas mostradas. Y a continuación marque con un aspa la alternativa que más se ajuste a su respuesta.

- 1. ¿Considera usted que se encuentra conforme con el procedimiento de búsqueda de materiales en el almacén?
	- a) Totalmente de acuerdo ( )
	- b) De acuerdo ( )
	- c) Ni de acuerdo ni en desacuerdo ( )
	- d) En desacuerdo ( )
	- e) Totalmente en desacuerdo ( )
- 2. ¿Considera usted que el tiempo para registrar los materiales en el almacén es el adecuado?
	- a) Totalmente de acuerdo ( )
	- b) De acuerdo ( )
	- c) Ni de acuerdo ni en desacuerdo ( )
	- d) En desacuerdo ( )
	- e) Totalmente en desacuerdo ( )
- 3. ¿Considera usted que el tiempo es el adecuado en la búsqueda de materiales?
	- a) Totalmente de acuerdo ( )
	- b) De acuerdo ( )
	- c) Ni de acuerdo ni en desacuerdo ( )
	- d) En desacuerdo ( )
	- e) Totalmente en desacuerdo ( )
- 4. ¿Considera usted que el tiempo es el adecuado para generar reportes de stock?
- a) Totalmente de acuerdo ( )
- b) De acuerdo ( )
- c) Ni de acuerdo ni en desacuerdo ( )
- d) En desacuerdo ( )
- e) Totalmente en desacuerdo ( )
- 5. ¿Considera usted que se encuentra conforme con la calidad de información que se obtiene de la gestión de almacén?
	- a) Totalmente de acuerdo ( )
	- b) De acuerdo ( )
	- c) Ni de acuerdo ni en desacuerdo ( )
	- d) En desacuerdo ( )
	- e) Totalmente en desacuerdo ( )
- 6. ¿Considera usted que se encuentra conforme con la información obtenida de los reportes?
	- a) Totalmente de acuerdo ( )
	- b) De acuerdo ( )
	- c) Ni de acuerdo ni en desacuerdo ( )
	- d) En desacuerdo ( )
	- e) Totalmente en desacuerdo ( )

### **Anexo 2. Validación de las encuestas Validación 01**

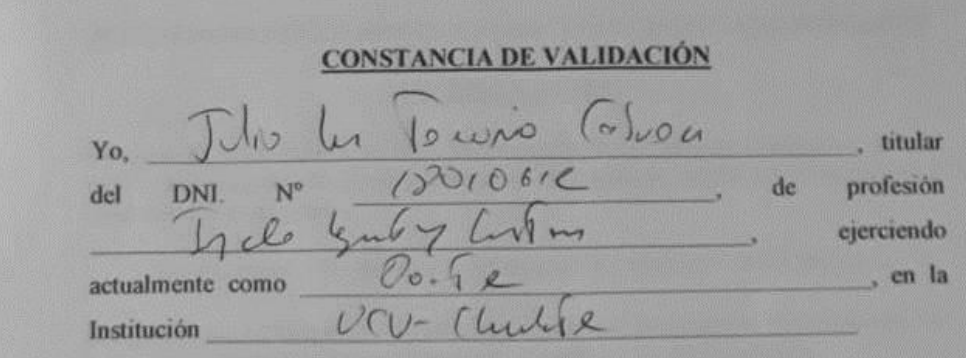

Por medio de la presente hago constar que he revisado con fines de Validación del Instrumento (cuestionario), a los efectos de su aplicación al en labora personal que

Luego de hacer las observaciones pertinentes, puedo formular las siguientes apreciaciones.

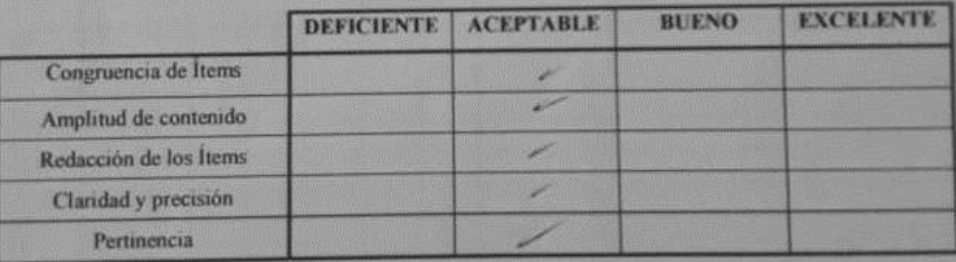

En Chimbote, a los  $02$  días del mes de  $\alpha$  les del  $\alpha$ 

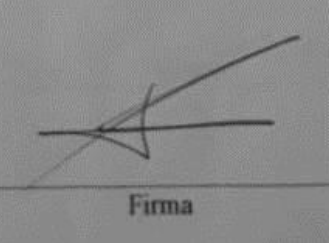

#### JUICIO DE EXPERTO SOBRE LA PERTINENCIA DEL INSTRUMENTO

#### **INSTRUCCIONES:**

Coloque en cada casilla la letra correspondiente al aspecto cualitativo que le parece que cumple cada Ítem y alternativa de respuesta, según los criterios que a continuación se detallan.

E= Excelente / B= Bueno / M= Mejorar / X= Eliminar / C= Cambiar

Las categorías a evaluar son: Redacción, contenido, congruencia y pertinencia. En la casilla de observaciones puede sugerir el cambio o correspondencia.

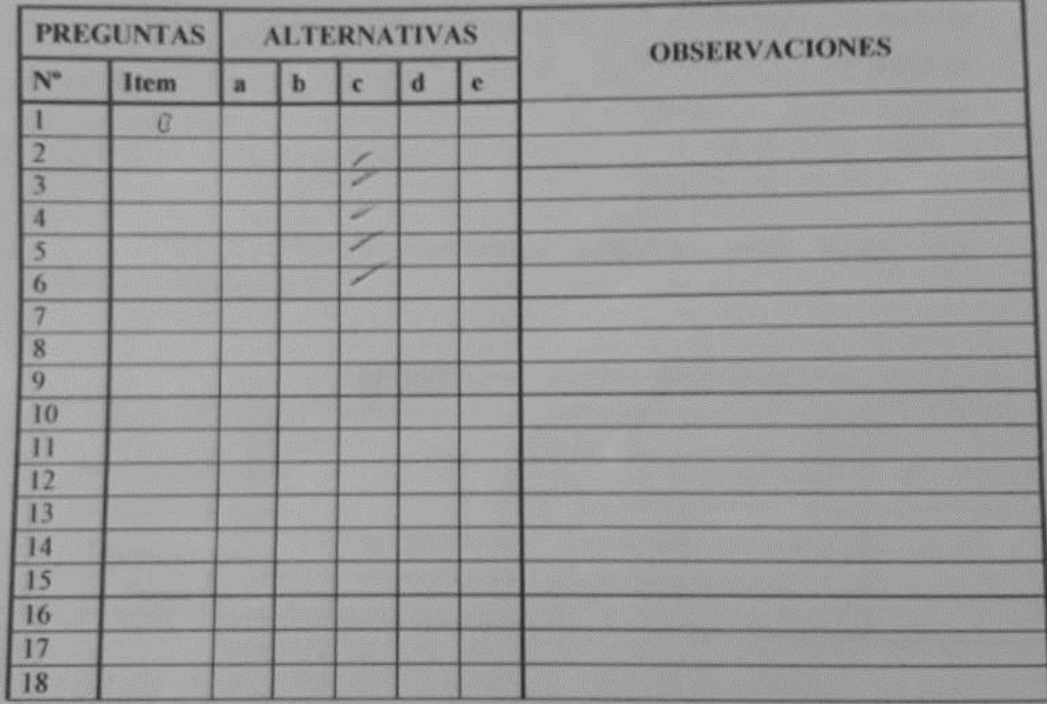

Evaluado por:

Apellido: lu Veu Cason **Nombre y Apellido:** D.N.I.:  $18000612$  Firma:

#### **Validación 02**

## **CONSTANCIA DE VALIDACIÓN**

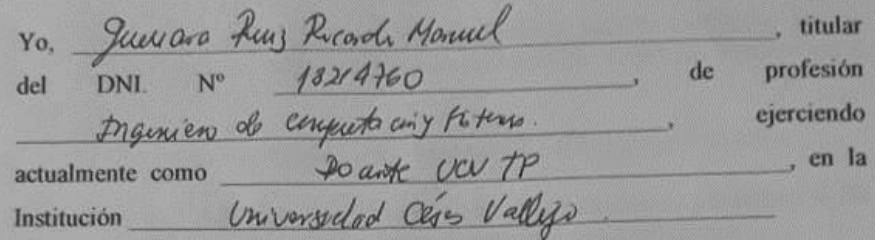

Por medio de la presente hago constar que he revisado con fines de Validación del Instrumento (cuestionario), a los efectos de su aplicación al  $en$ labora personal que

Luego de hacer las observaciones pertinentes, puedo formular las siguientes apreciaciones.

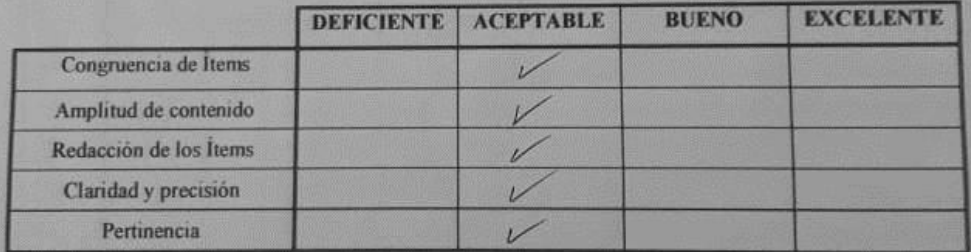

En Chimbote, a los  $27$  días del mes de Settembre del 2018

Firma

## JUICIO DE EXPERTO SOBRE LA PERTINENCIA DEL INSTRUMENTO

#### **INSTRUCCIONES:**

Coloque en cada casilla la letra correspondiente al aspecto cualitativo que le parece que cumple cada Îtem y alternativa de respuesta, según los criterios que a continuación se detallan.

E = Excelente / B = Bueno / M = Mejorar / X = Eliminar / C = Cambiar

Las categorias a evaluar son: Redacción, contenido, congruencia y pertinencia. En la casilla de observaciones puede sugerir el cambio o correspondencia.

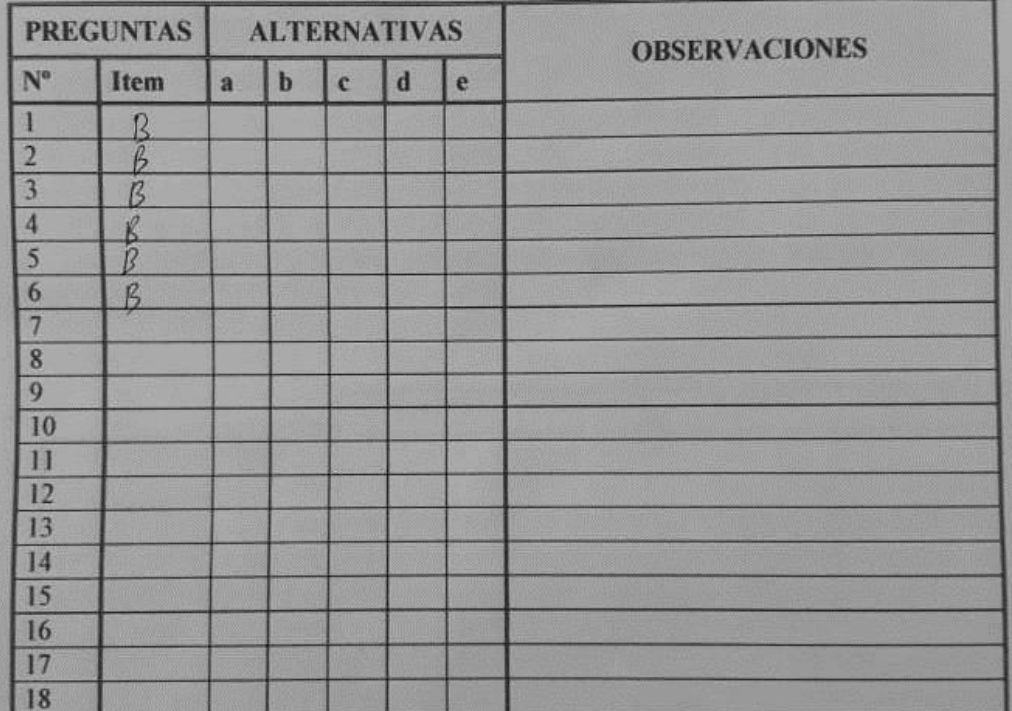

Evaluado por:

Nombre y Apellido:

Kicardo Hannel Junior Rivis

D.N.I.:  $\frac{18219760}{\sqrt{16219760}}$  Firma:  $\frac{16219760}{\sqrt{16219760}}$ 

#### **Validación 03**

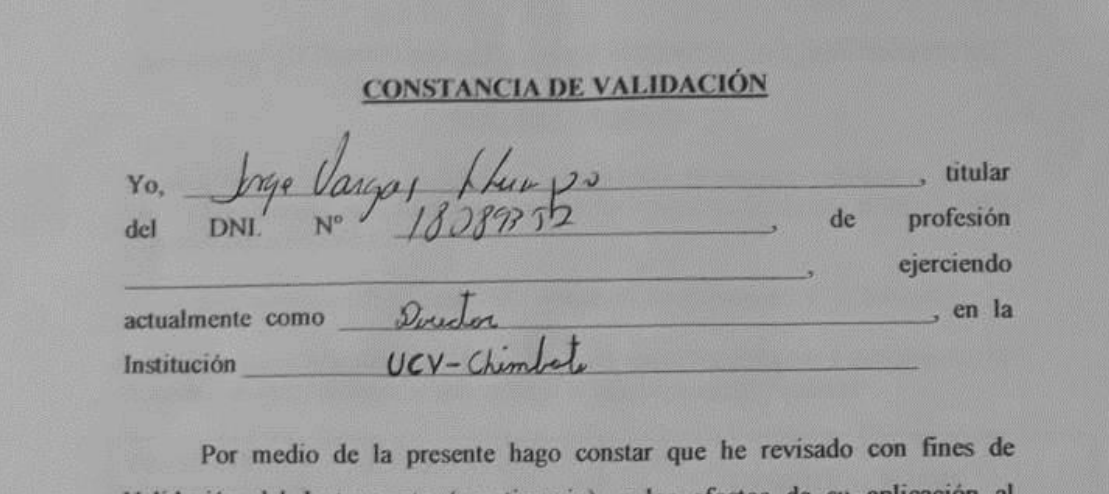

Validación del Instrumento (cuestionario), a los efectos de su aplicación en labora personal que

Luego de hacer las observaciones pertinentes, puedo formular las siguientes apreciaciones.

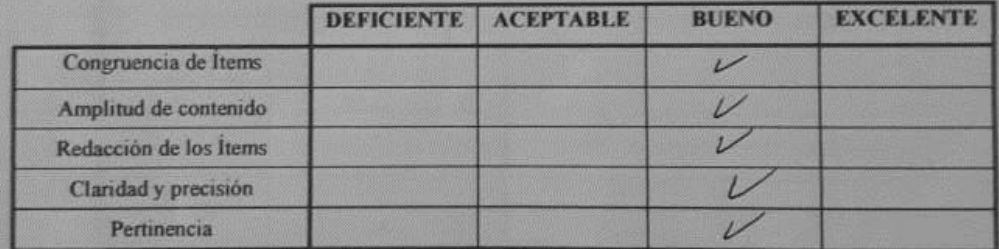

En Chimbote, a los 24 días del mes de Utubre del 2018

Firm

## JUICIO DE EXPERTO SOBRE LA PERTINENCIA DEL INSTRUMENTO

#### **INSTRUCCIONES:**

Coloque en cada casilla la letra correspondiente al aspecto cualitativo que le parece que cumple cada İtem y alternativa de respuesta, según los criterios que a continuación se detallan.

E = Excelente / B = Bueno / M = Mejorar / X = Eliminar / C = Cambiar

Las categorías a evaluar son: Redacción, contenido, congruencia y pertinencia. En la casilla de observaciones puede sugerir el cambio o correspondencia.

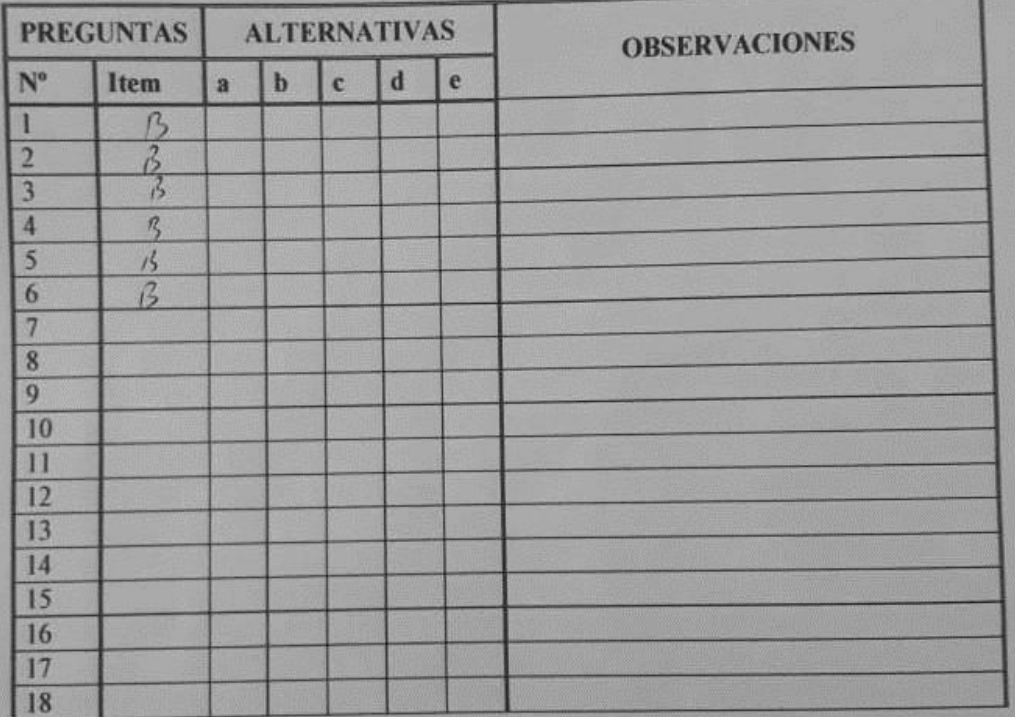

Evaluado por:

**Nombre y Apellido:** 

Vargas Lhungs 1808 93 **Firma:**  $D.N.L.$
## **Guía de Observación**

**Objetivo:** Medir el tiempo promedio en la elaboración del reporte de stock

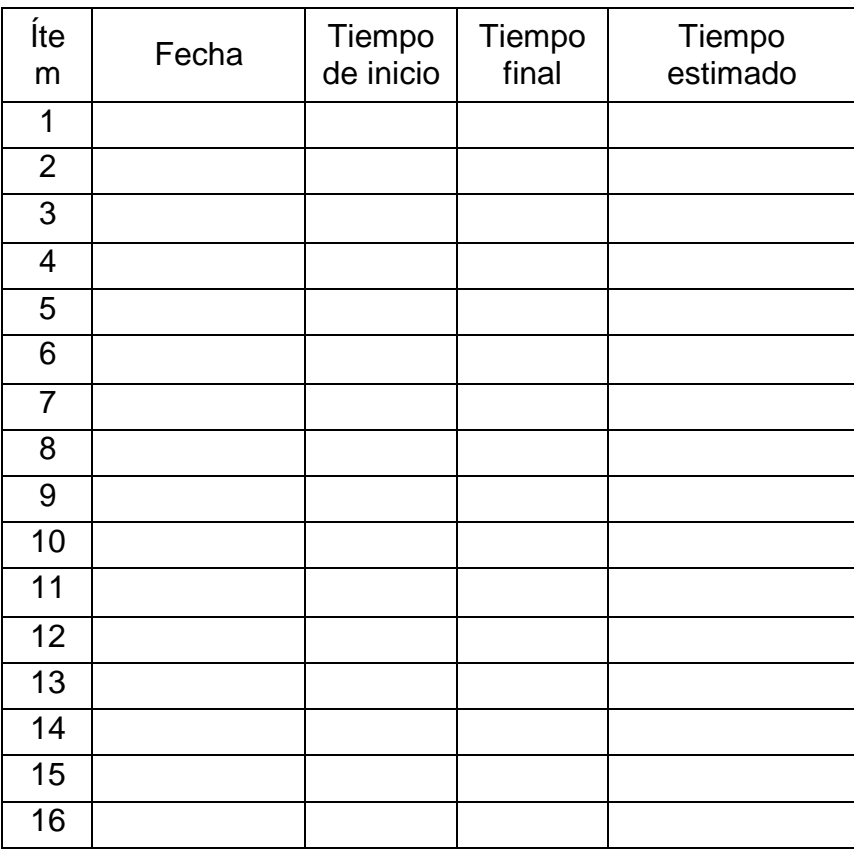

(TPIBP)

**Objetivo:** Medir el tiempo promedio en el registro de materiales de almacén.

(TPRM)

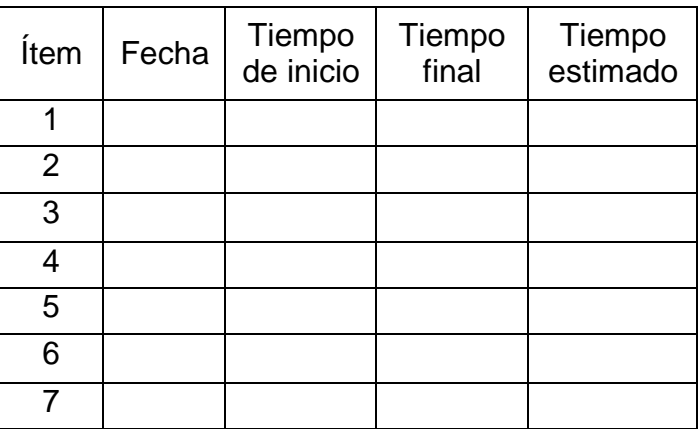

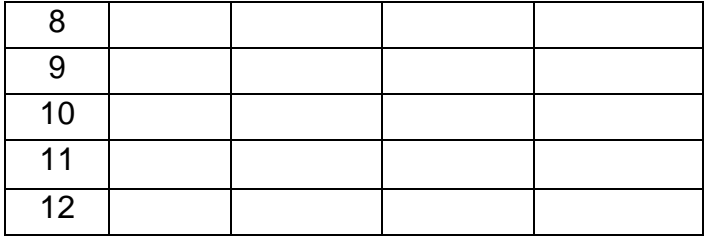

**Objetivo:** Medir el tiempo promedio en la búsqueda de materiales en el almacén.

(TPBM)

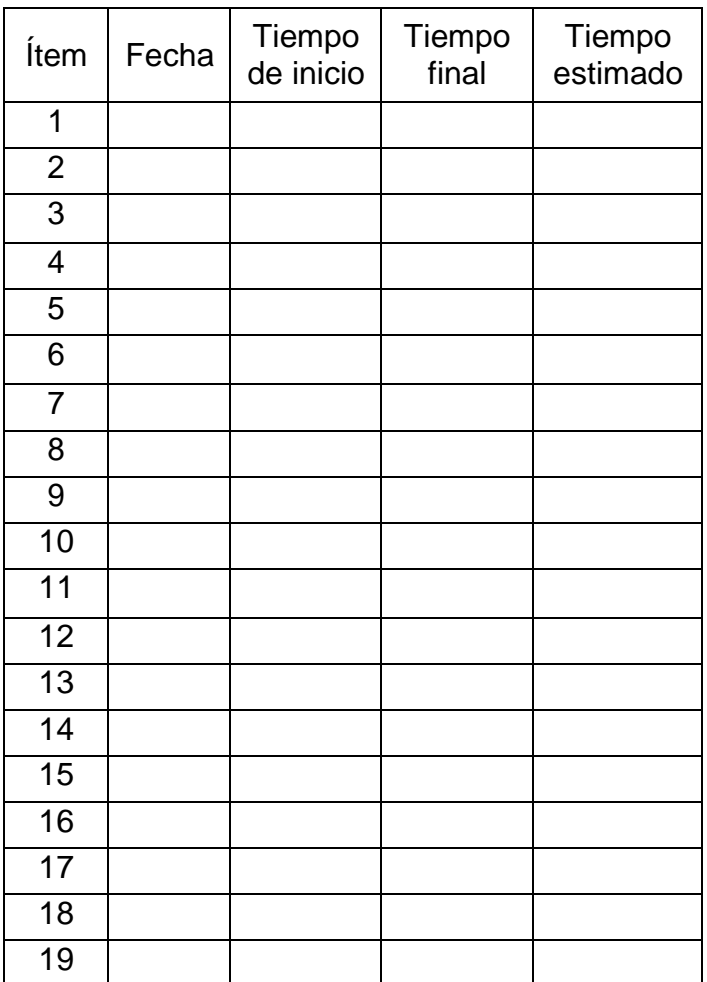

### **Anexo 3. Confiabilidad de los datos**

### **Resumen de procesamiento de**

#### **casos**

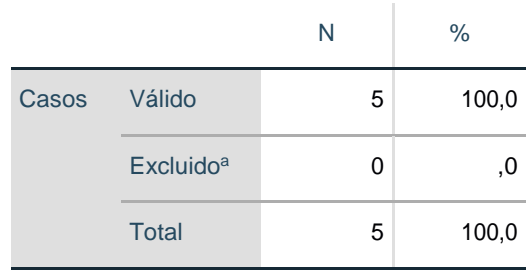

#### **Estadísticas de fiabilidad**  $\bar{1}$

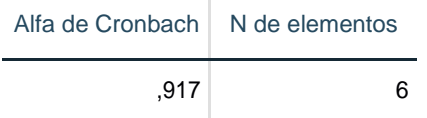

#### **Estadísticas de total de elemento**

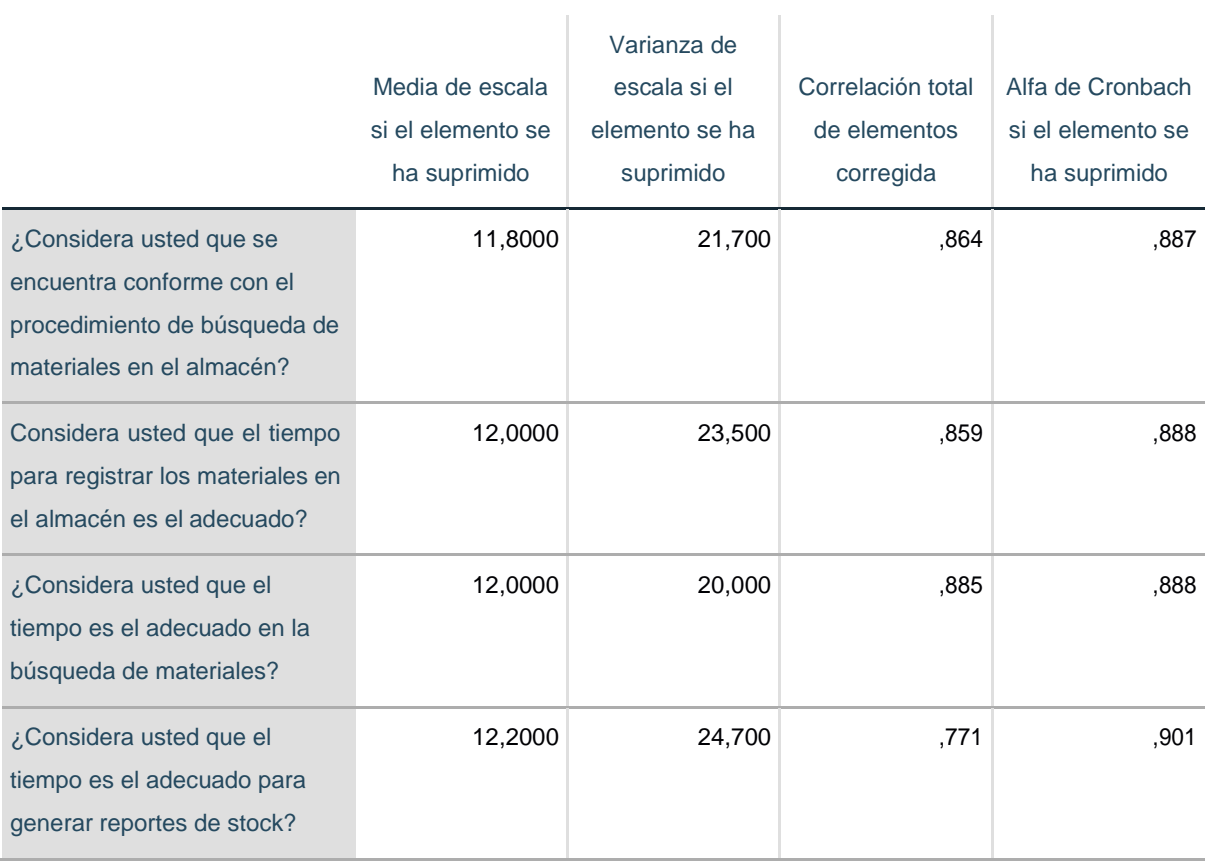

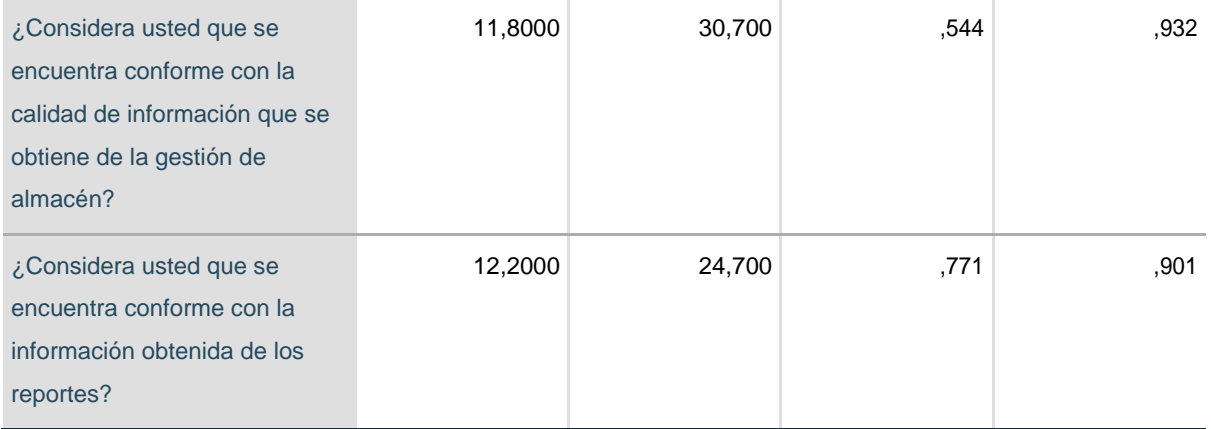

# **Anexo 4. Análisis de Resultados de encuesta de nivel satisfacción de personal administrativo de la Empresa Cisesac - PRE TEST**

1. ¿Considera usted que se encuentra conforme con el procedimiento de búsqueda de materiales en el almacén?

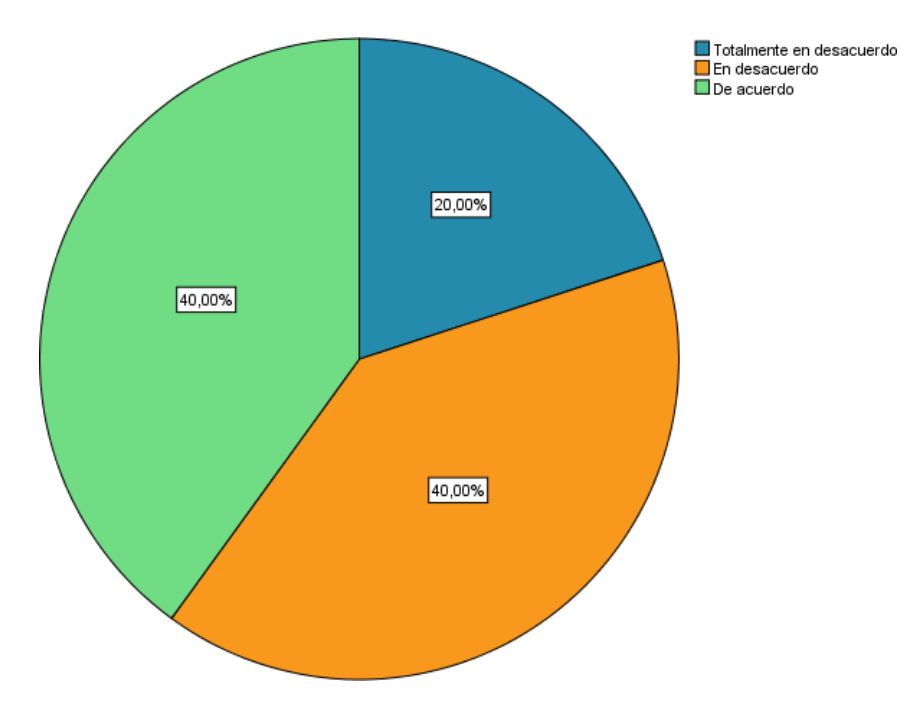

2. ¿Considera usted que el tiempo para registrar los materiales en el almacén es el adecuado?

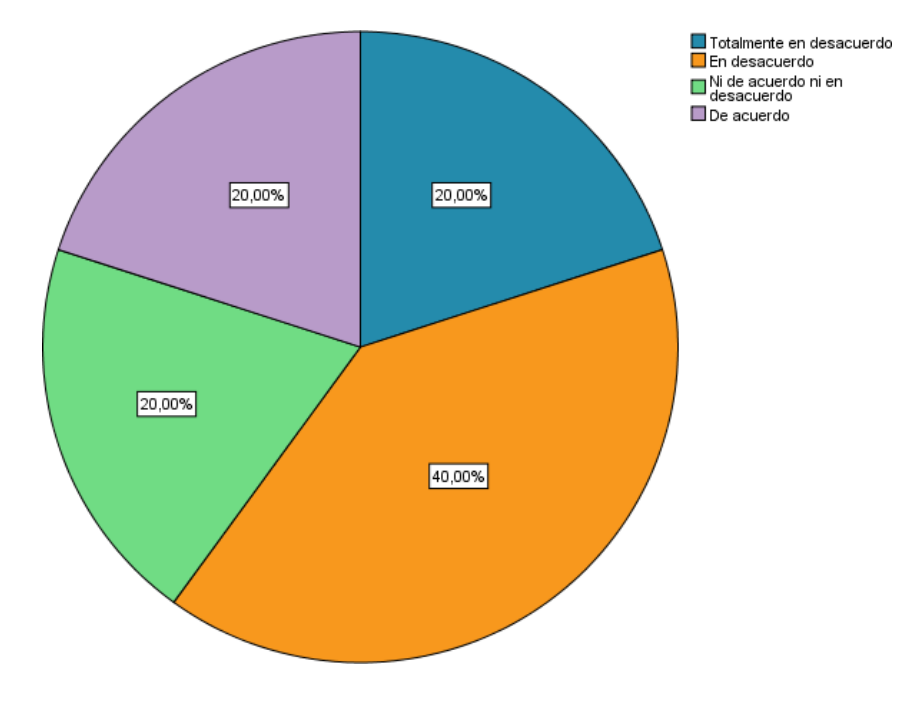

3. ¿Considera usted que el tiempo es el adecuado en la búsqueda de materiales?

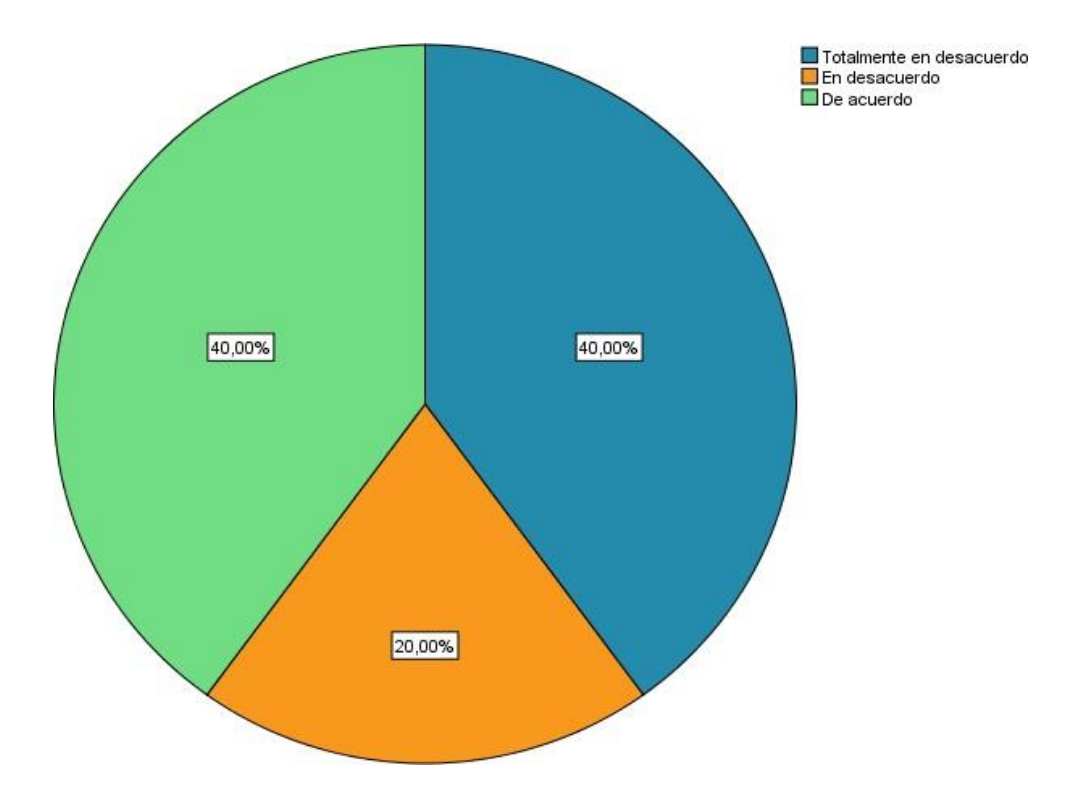

4.¿Considera usted que el tiempo es el adecuado para generar reportes de stock?

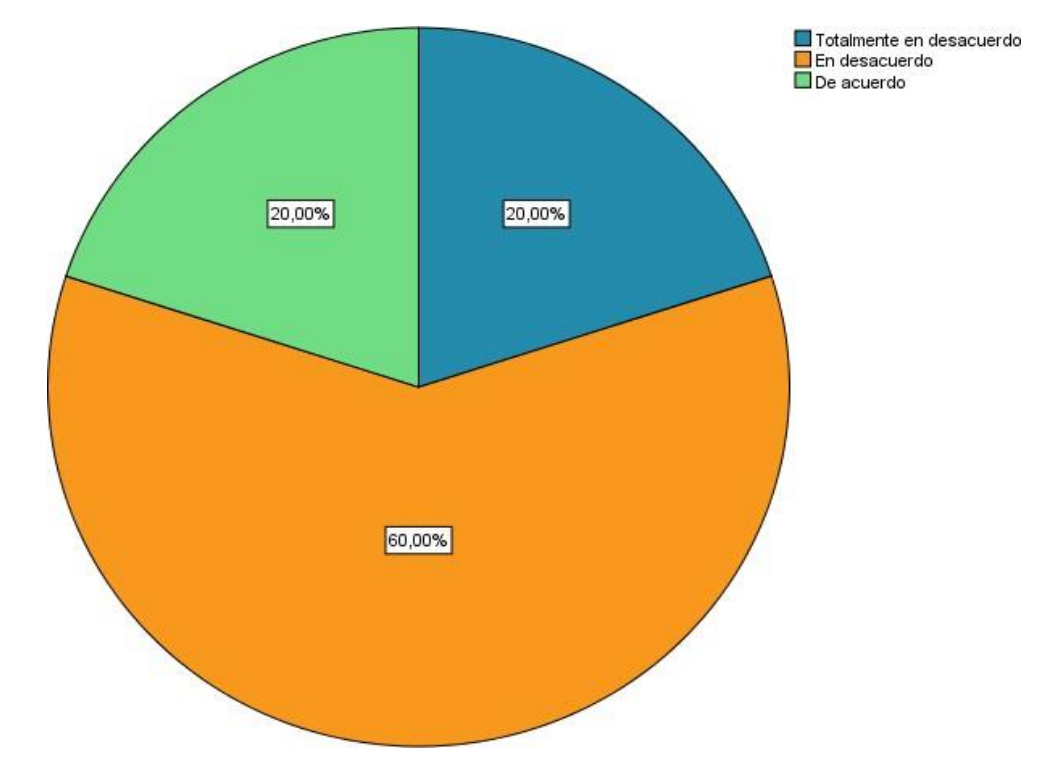

5. ¿Considera usted que se encuentra conforme con la calidad de información que se obtiene de la gestión de almacén?

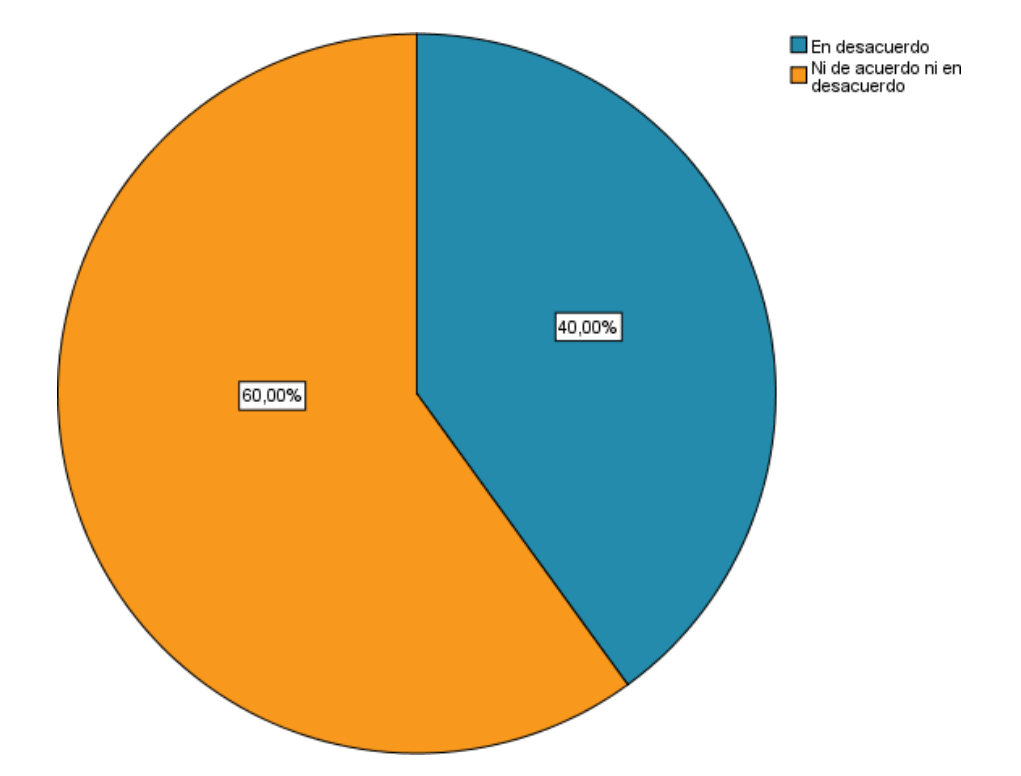

6. ¿Considera usted que se encuentra conforme con la información obtenida de los reportes?

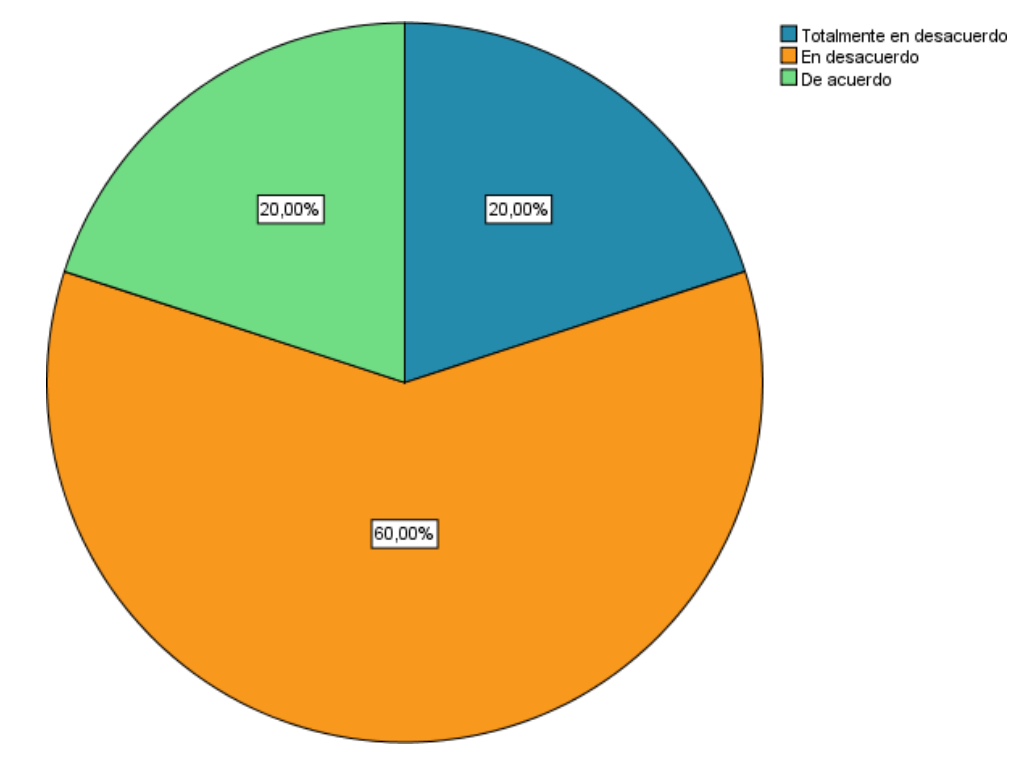

# **Anexo 5. Análisis de Resultados de encuesta de nivel satisfacción de personal administrativo de la Empresa Cisesac - POST TEST**

1.¿Considera usted que se encuentra conforme con el procedimiento de búsqueda de materiales en el almacén?

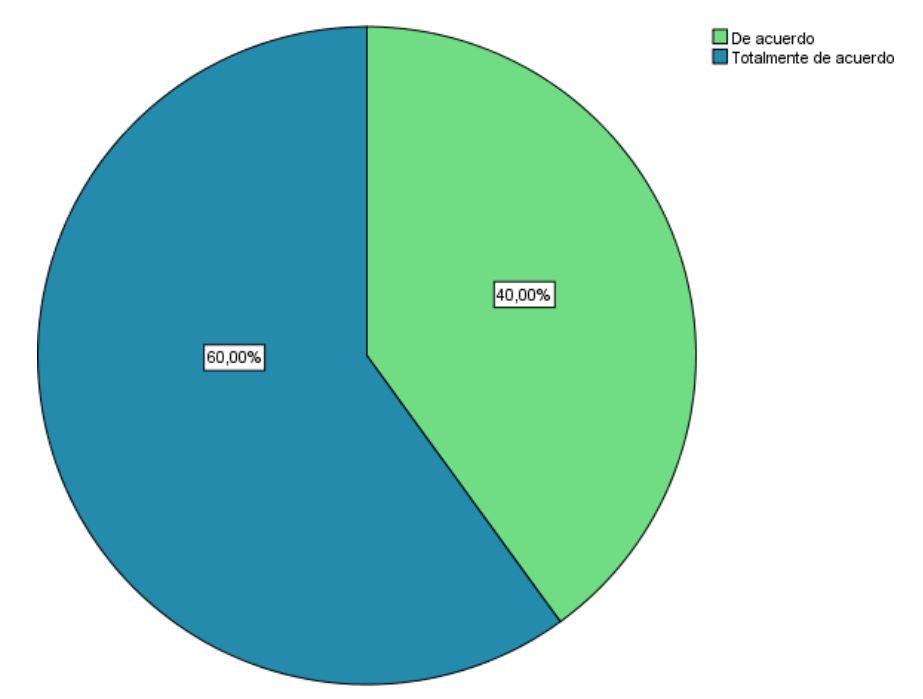

2. ¿Considera usted que el tiempo para registrar los materiales en el almacén es el adecuado?

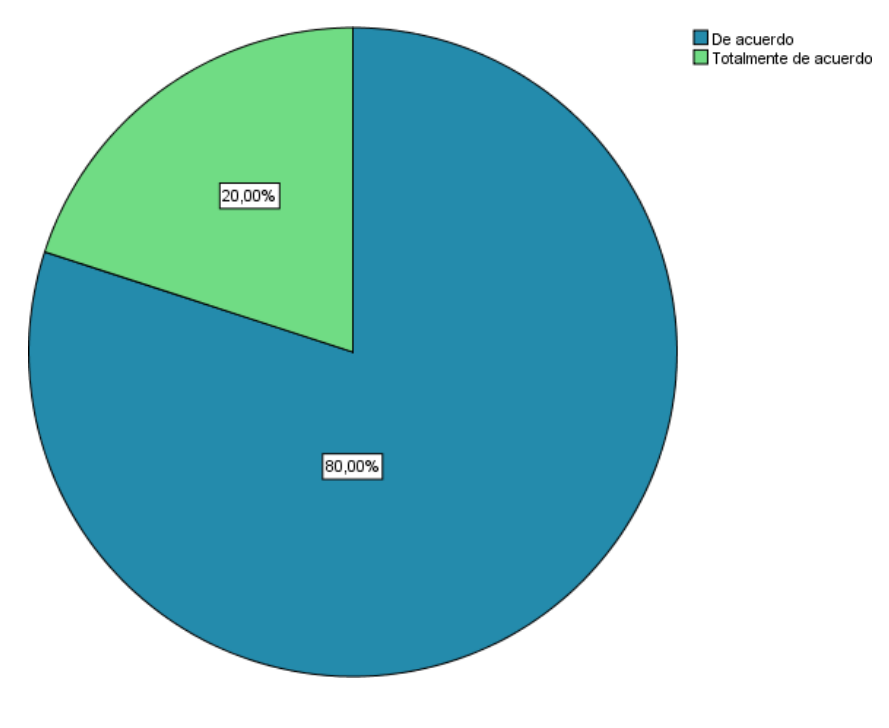

3. ¿Considera usted que el tiempo es el adecuado en la búsqueda de materiales?

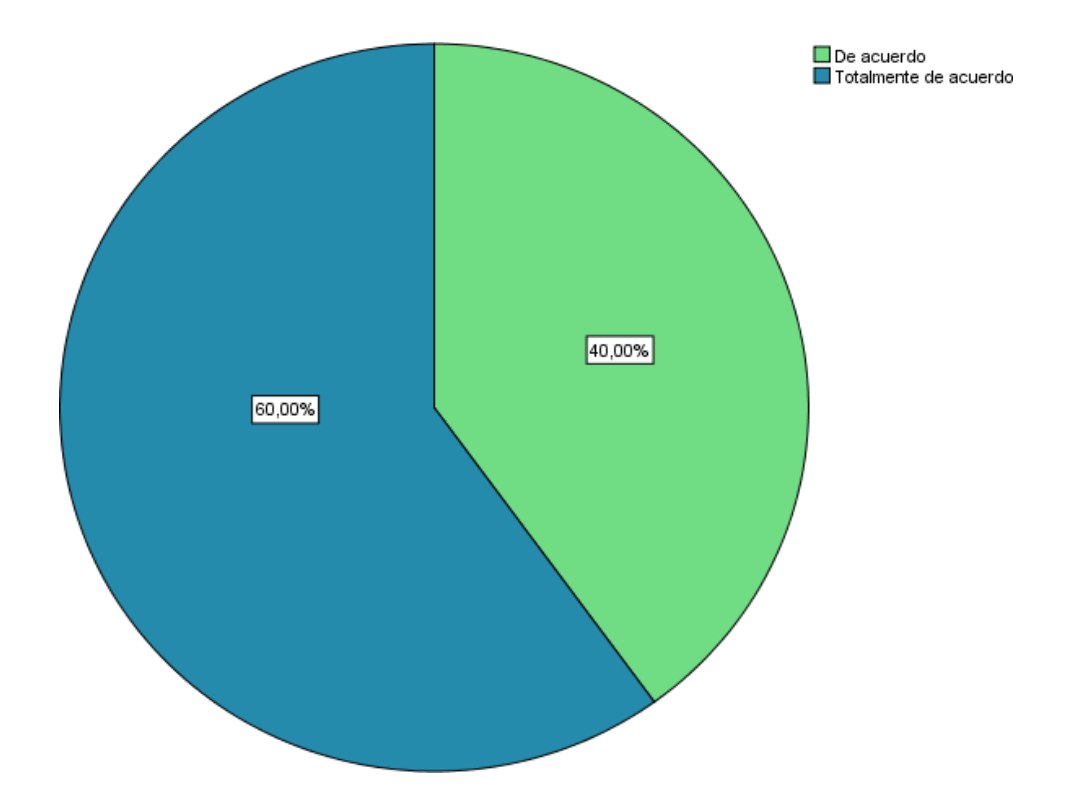

4. ¿Considera usted que el tiempo es el adecuado para generar reportes de stock?

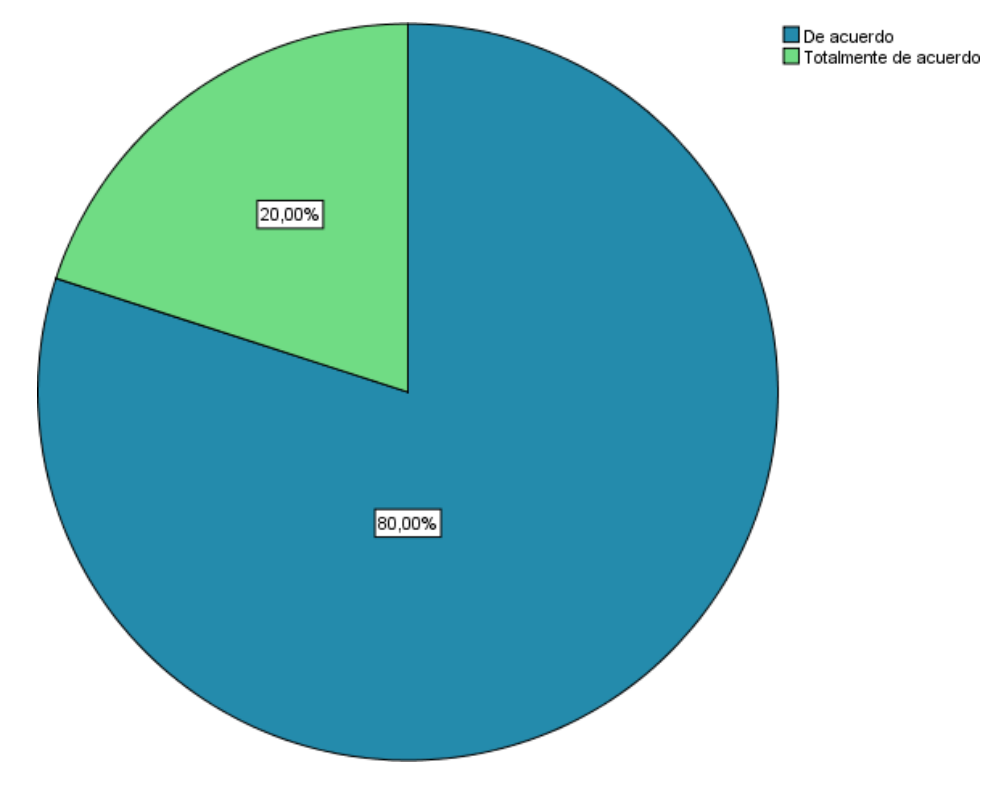

5. ¿Considera usted que se encuentra conforme con la calidad de información que se obtiene de la gestión de almacén?

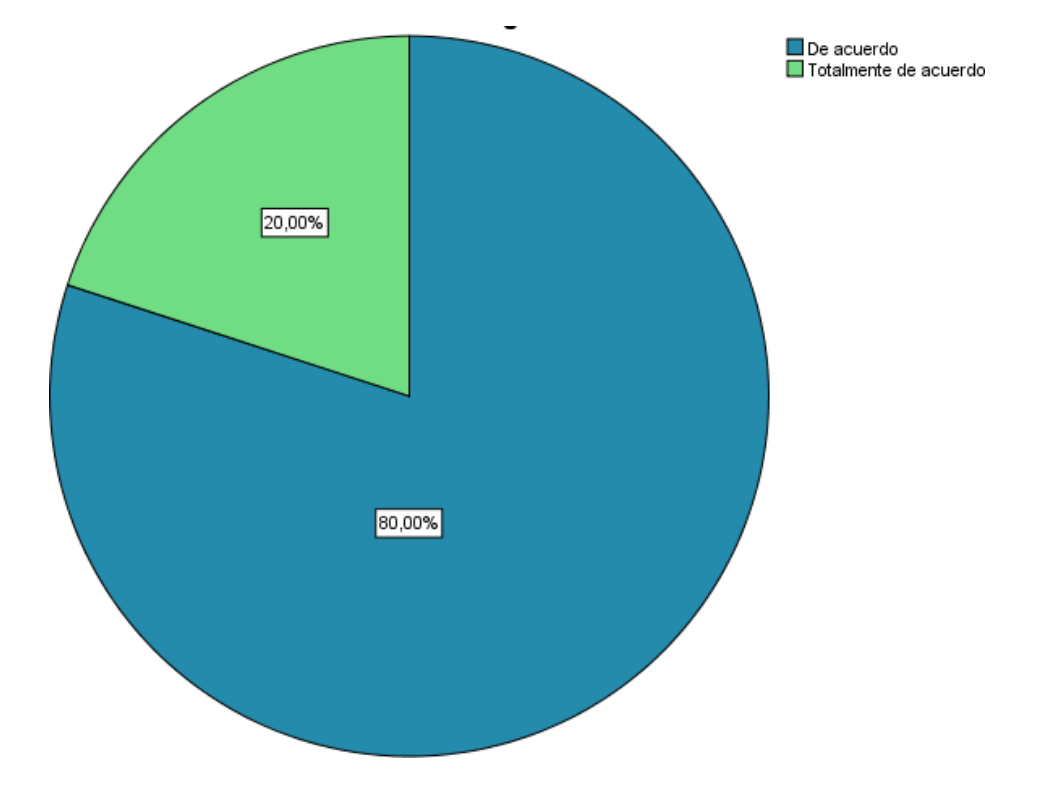

6. ¿Considera usted que se encuentra conforme con la información obtenida de los reportes?

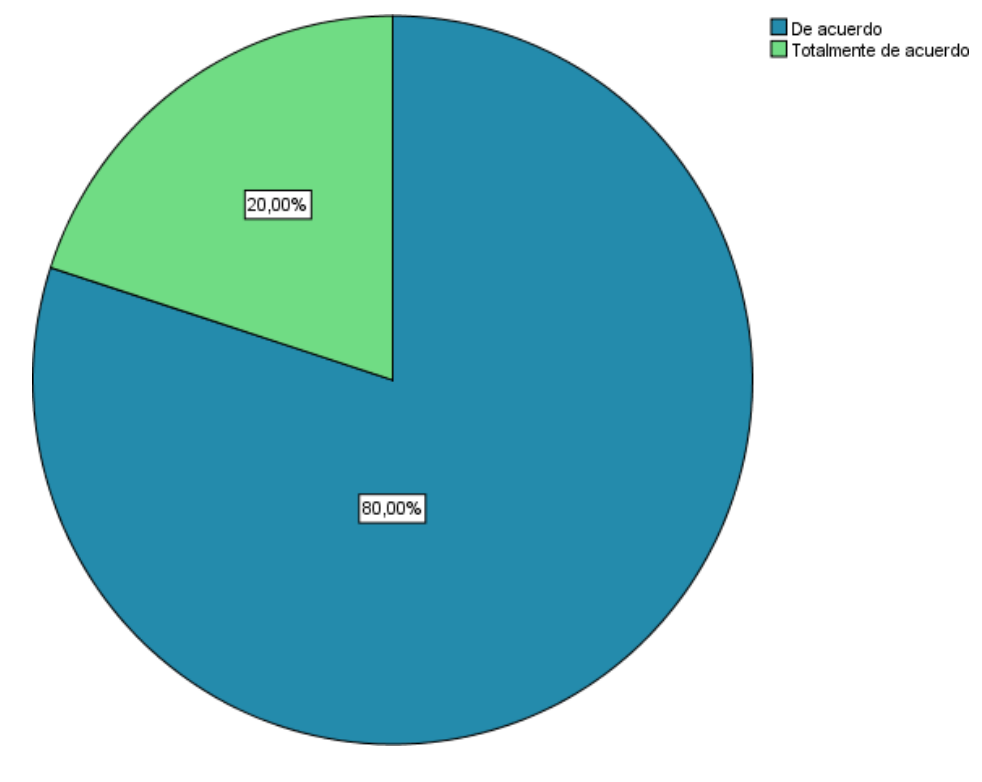

## **Anexo 6. FASE I: INCEPCIÓN (Modelo del Negocio)**

## **1. Objetivos de Negocio**

Los objetivos para la empresa Cisesac, que le permita crecer como empresa son los siguientes:

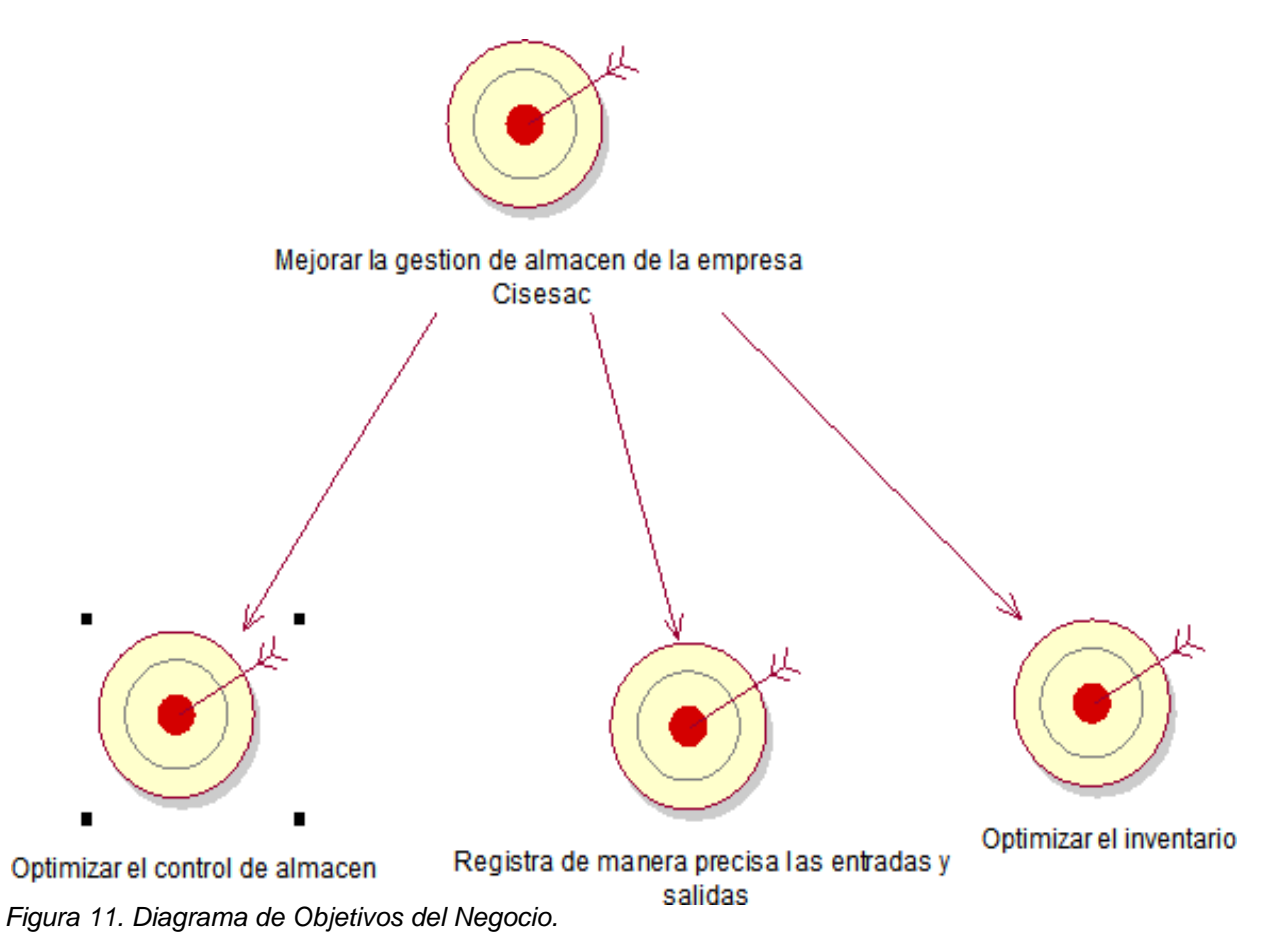

**Elaboración:** (Velásquez, 2018) **Fuente:** (IBM Rational Rose)

## **Modelo del Negocio**

En este caso se deben estudiar los de caso de uso del negocio y el del actor del negocio, los cuales son suficientes para la creación del diagrama de caso de uso del negocio.

## **Reglas del Negocio**

Describe las secuencia , el proceso , logros de un objetivo y pasos presentes en una empresa.

- Los Jefes de área deben solicitar al almacenero los materiales que necesitan.
- El almacenero deben atender de manera inmediatamente los materiales necesitados
- El almacenero debe solicitar los materiales que no cuenten en el almacén.
- El almacenero realiza reportes de los materiales en stock

## **2. Descripción de Actores del Negocio**

### **Actores del Negocio**

*Tabla 17. Actores del Negocio.*

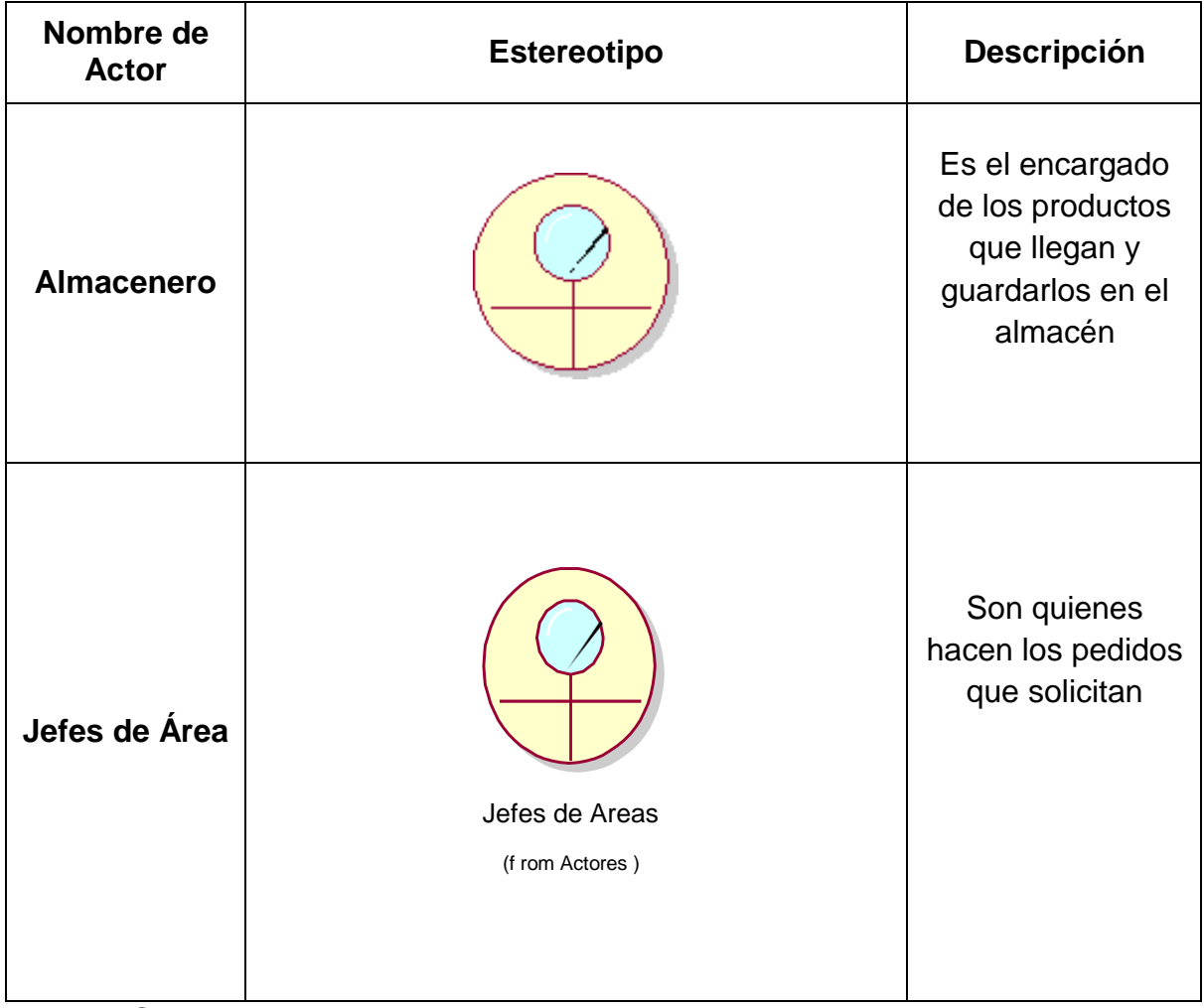

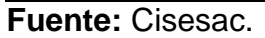

## **Diagramas de caso de uso del negocio**

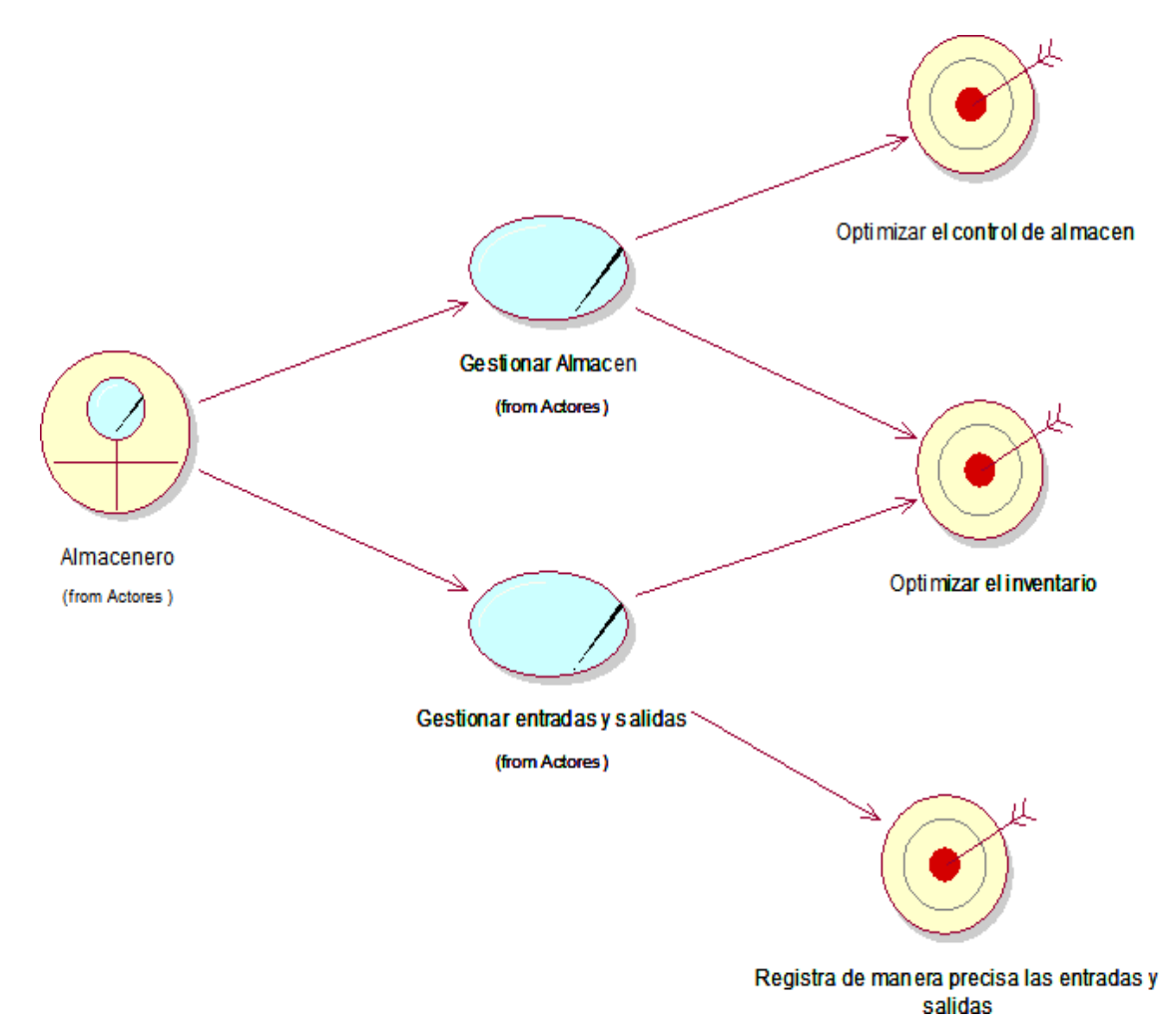

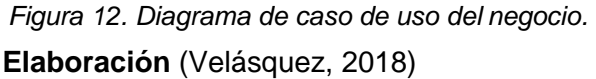

En la **Figura N° 2** se describen los Casos de Uso del Negocio (CUN), que representan los procesos en la gestión del almacén, por lo cual este diagrama se muestra las siguientes pasos a seguir entre los actores y los casos de uso.

#### **3. Descripción por Casos de Uso**

*Tabla 18. Descripción del CUN Gestionar Almacén.*

# **NOMBRE DEL**

**CASO DE USO**

## **GESTIONAR ALMACEN**

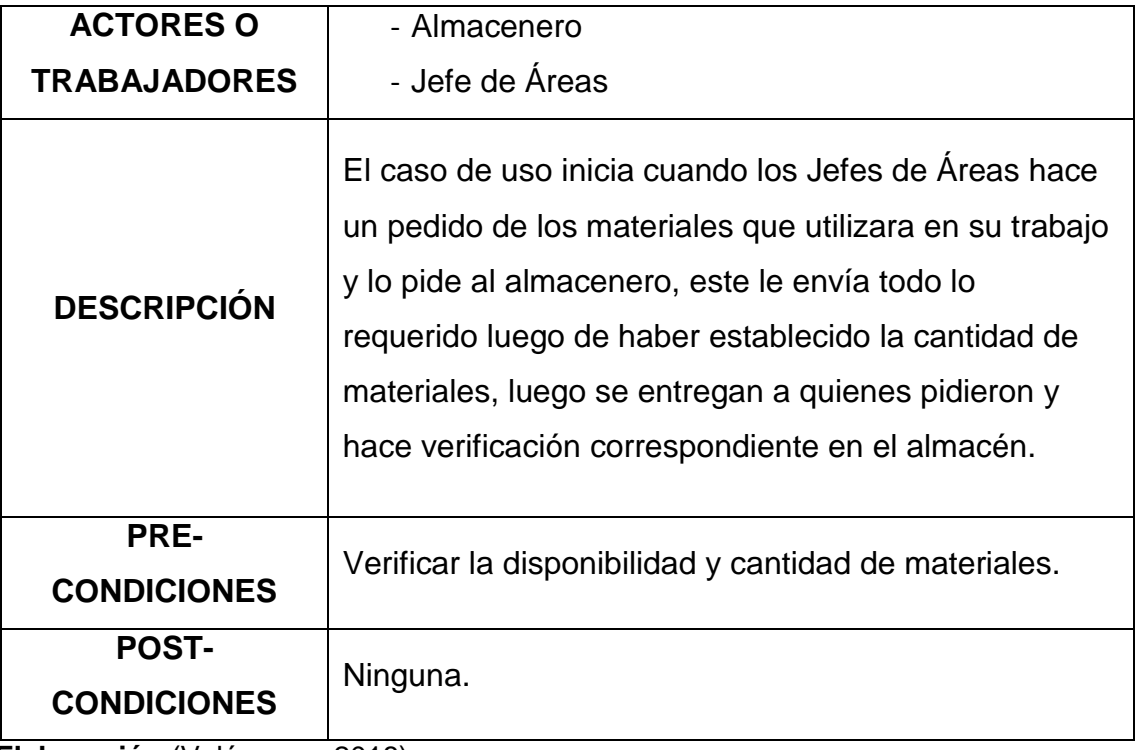

**Elaboración** (Velásquez, 2018)

*Tabla 19. Descripción del CUN Gestionar Entradas y Salidas.*

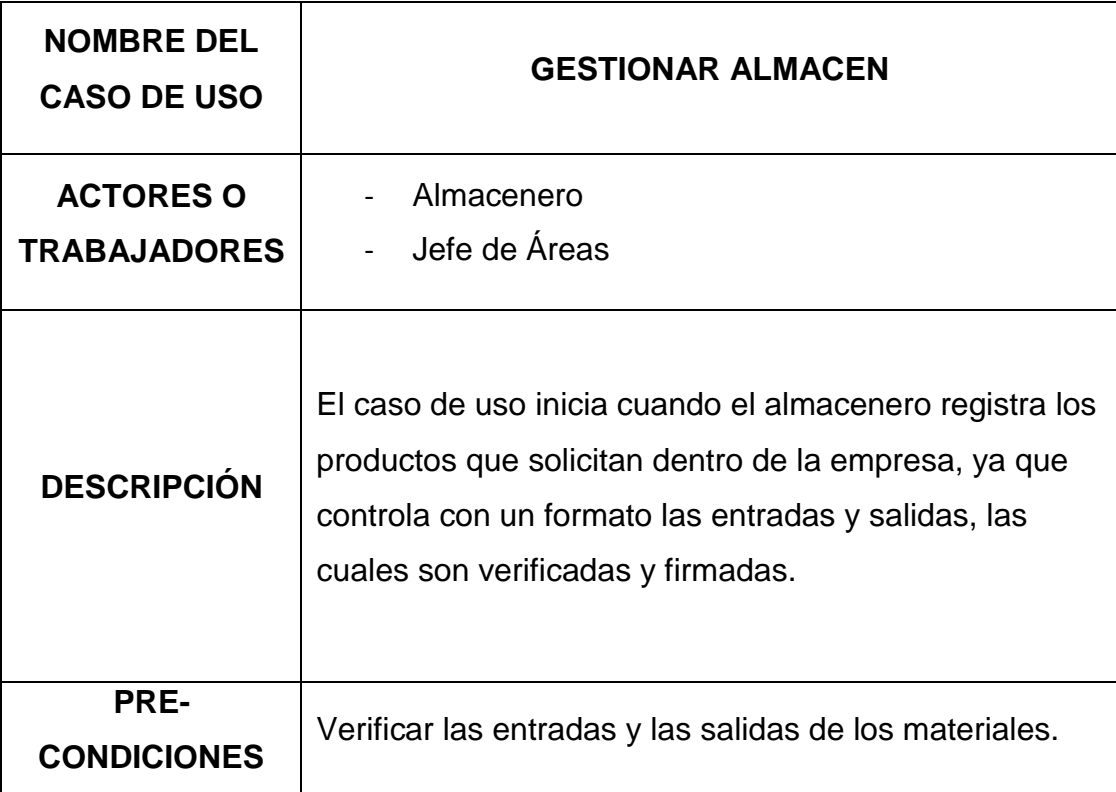

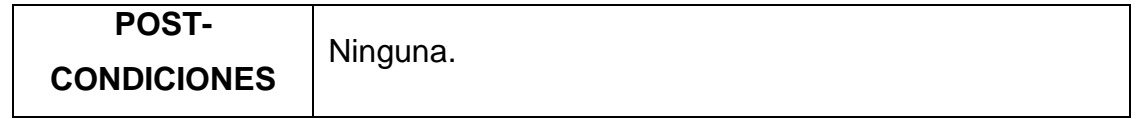

**Elaboración** (Velásquez, 2018)

## **4. Diagrama de Actividades por Caso de Uso**

#### **Gestionar Almacén**

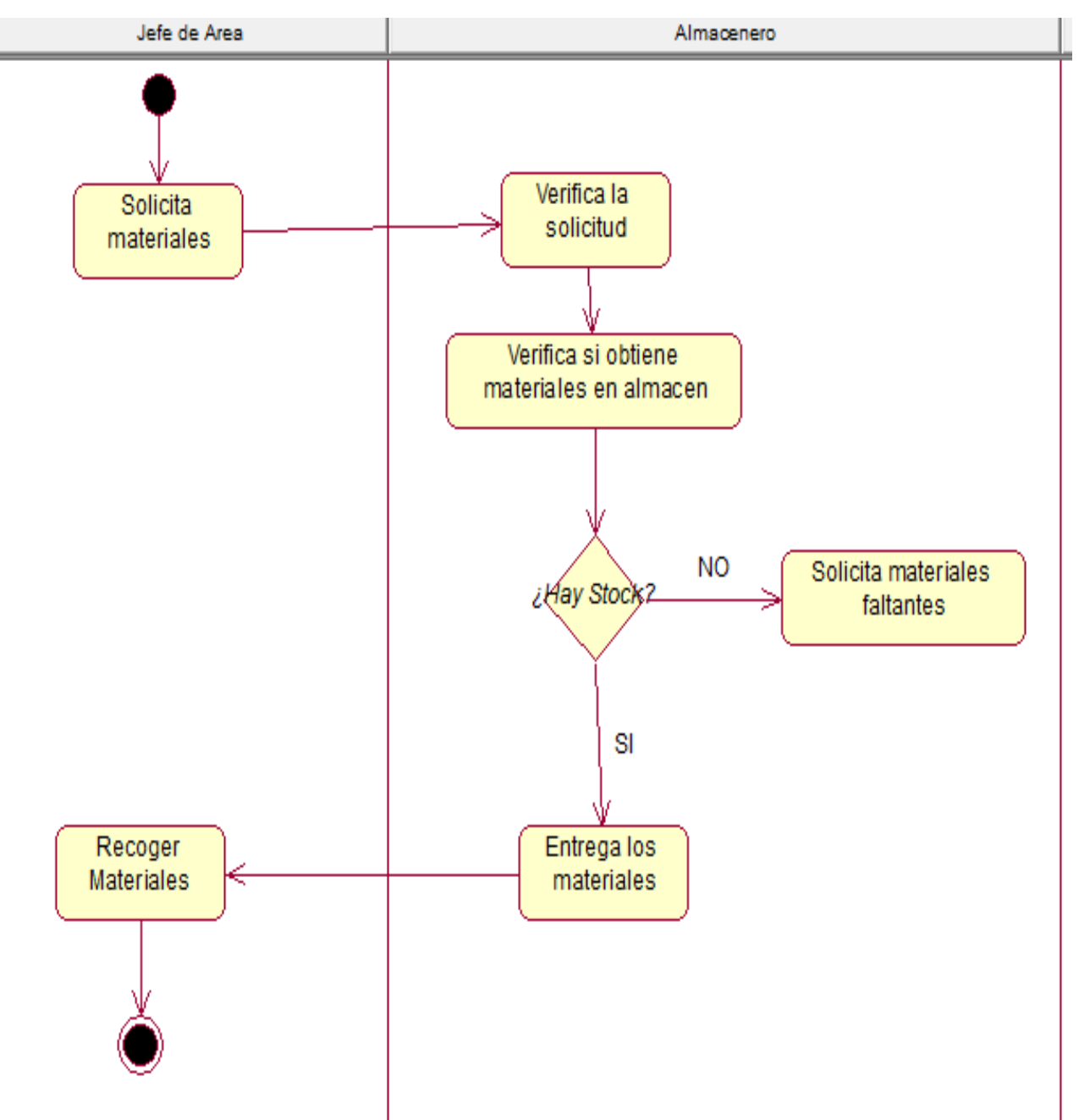

*Figura 13. Diagrama de Actividad CUN Gestionar Almacén.* **Fuente:** Cisesac. **Elaboración:** Propia.

## **Gestionar Entradas y Salidas**

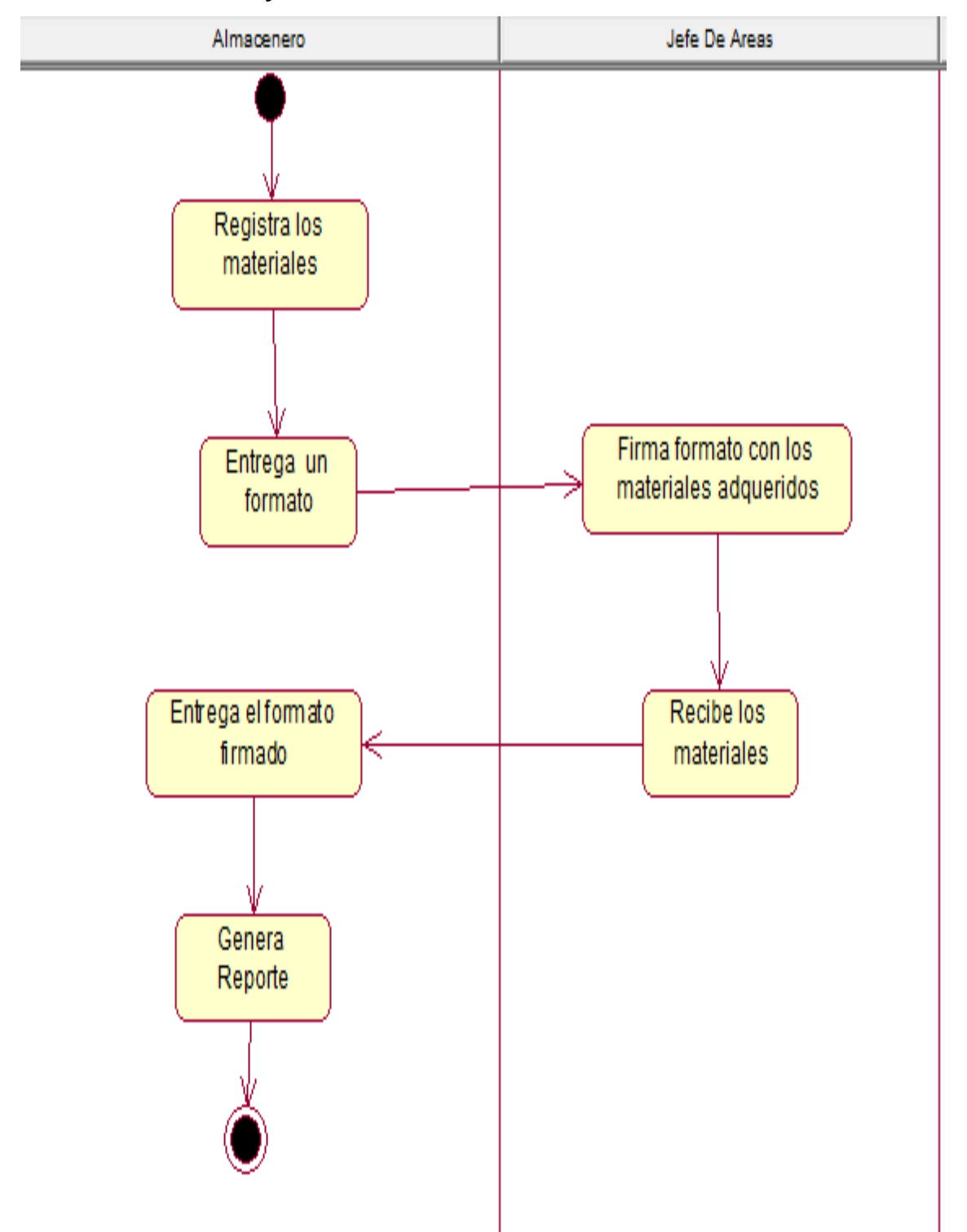

*Figura 14. Diagrama de Actividad CUN Gestionar Entradas y Salidas.* **Fuente:** Cisesac. **Elaboración:** Propia.

**5. Modelo de Objetos Del Negocio** 

## **Gestionar Almacén**

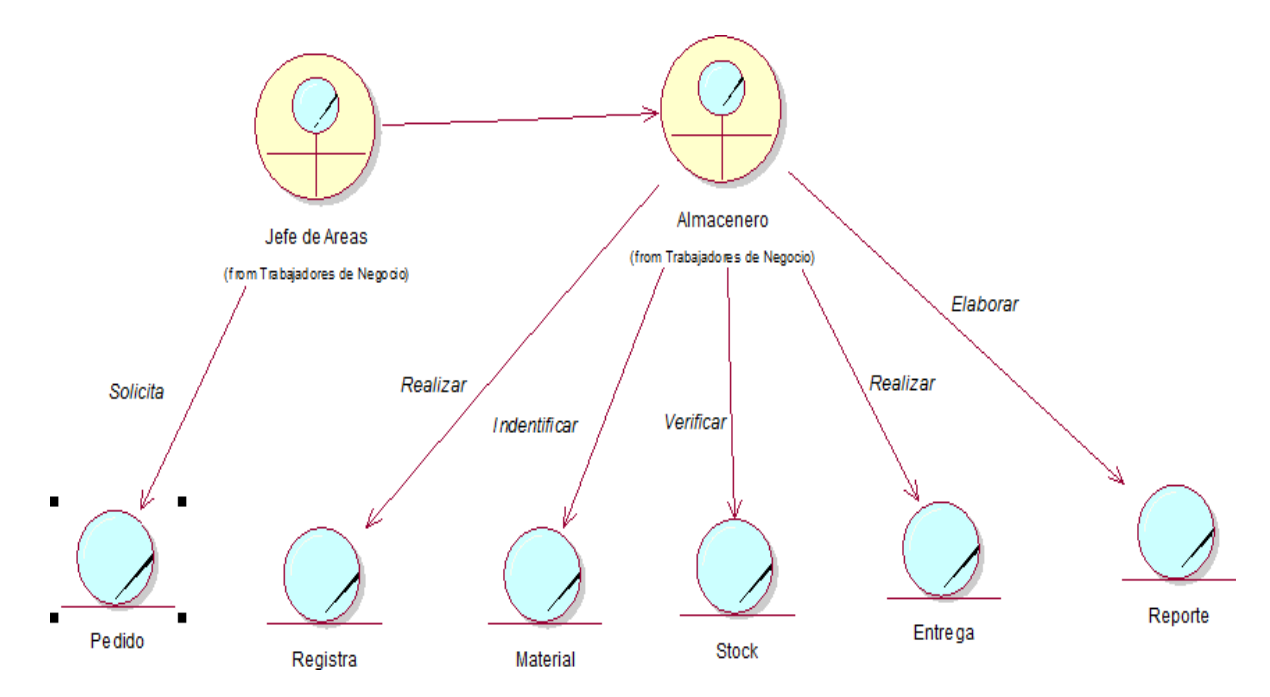

*Figura 15. Diagrama de Objetos – Gestionar Almacén.*

**Fuente:** Cisesac. **Elaboración:** Propia.

## **Anexo 7. FASE II: ELABORACIÓN (Modelo de Requerimientos) Requerimientos Funcionales**

Detalla como es la interacion del sistema durante la implementacion.

## **Seguridad:**

- Iniciar sesión

## **Módulo Almacén**

- Consultar material
- Generar pedido de materiales
- Registro de Materiales

## **Módulo Movimiento**

- Registrar y ubicación de material

## **Módulo Mantenimiento**

- Mantenimiento de material

## **Módulo Consulta**

- Consultar materiales
- Consultar stock

## **Módulo Bajas**

- Registrar bajas de un material

## **Módulo Reportes**

- Generar reporte de stock
- Generar reporte de materiales
- Generar reportes de materiales dado de bajas

## **Requerimientos No Funcionales**

Detalla el comportamiento del la aplicación web las cuales son visibles.

### **Interfaz:**

- Interfaz de fácil uso

## **Interactividad:**

- Brindar información rápida y actualizada

## **Seguridad:**

- Cada usuario entrara al sistema con un usuario y contraseña, también limitara el acceso a la información a personal no autorizado.

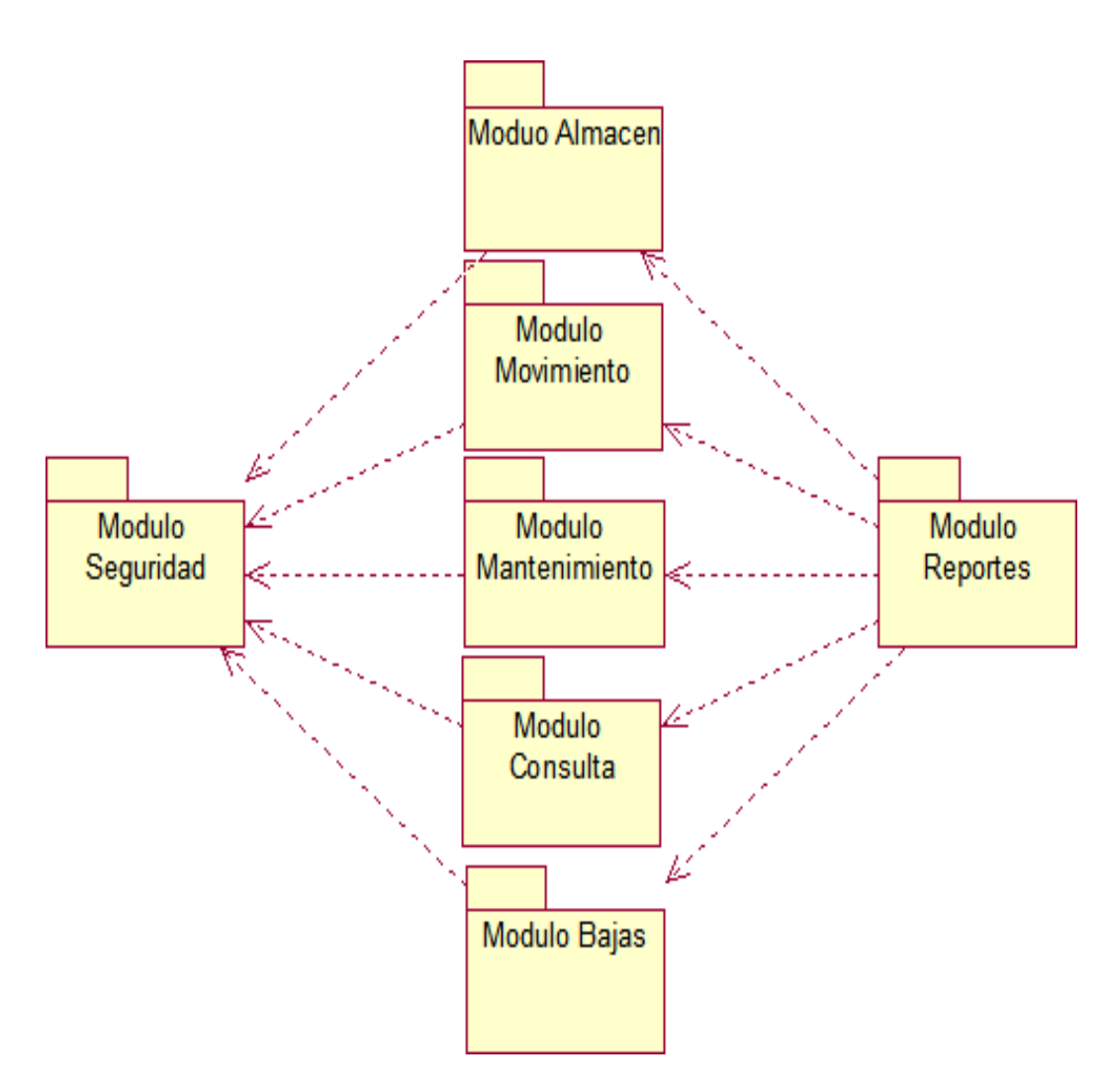

## **Diagrama de paquetes y sus relaciones**

*Figura 16. Diagrama de Paquetes y sus Relaciones.*

#### **Diagrama de paquetes y sus relaciones**

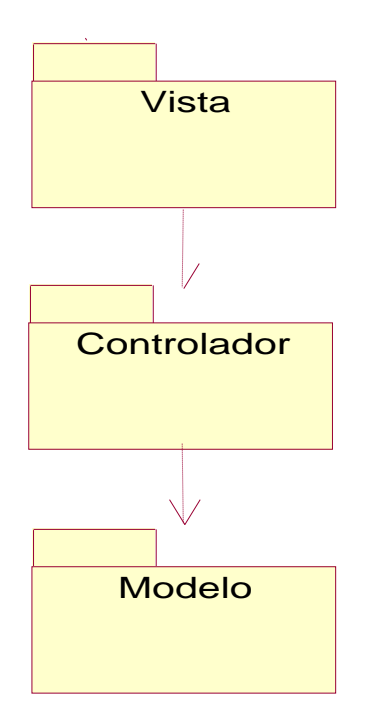

*Figura 17. Diagrama de Paquetes y sus Relaciones.*

**Elaboración:** Propia.

## **Modelo de Caso de Uso de Requerimientos por Módulos**

## **Diagrama de relación entre actores del sistema**

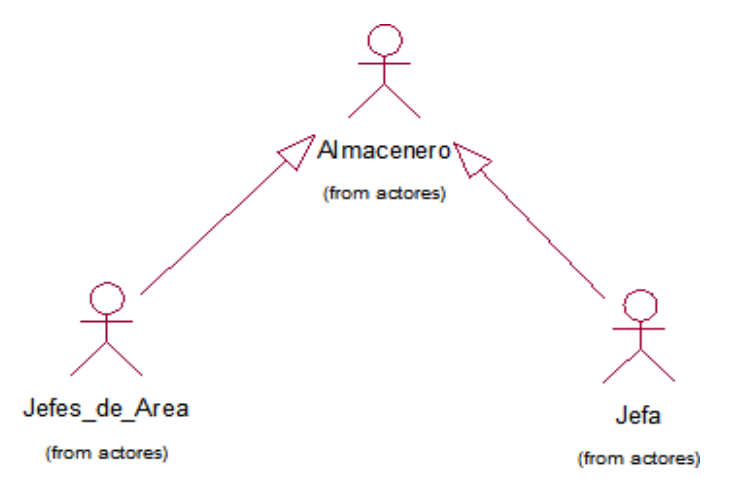

*Figura 18. Diagrama de Relación entre Actores de Sistema..*

#### **Diagrama de relación entre actores del sistema**

### **Módulo: Seguridad**

#### - **Iniciar Sesión**

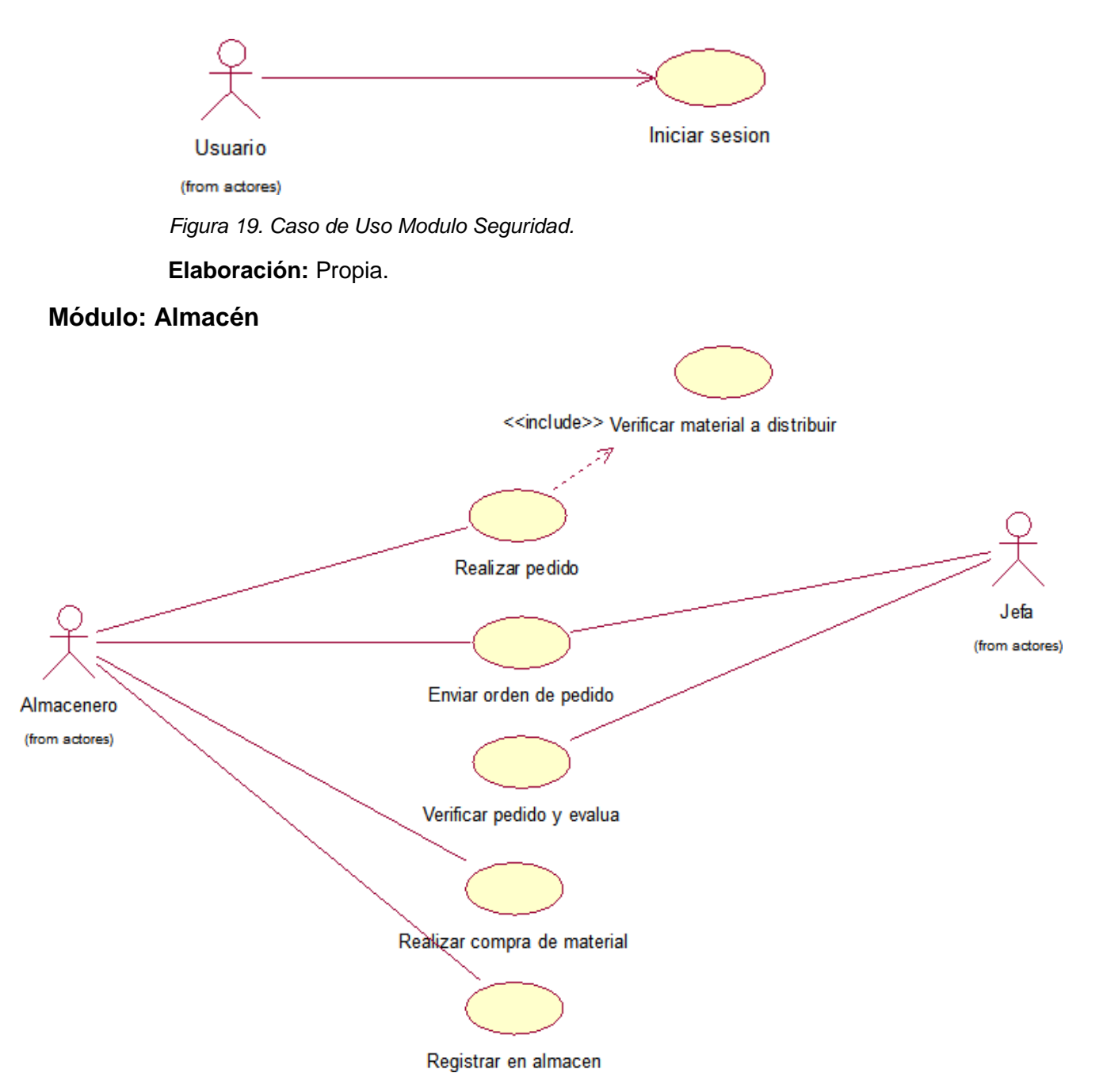

*Figura 20. Caso de uso Modulo de Almacén.*

#### **Módulo: Movimiento**

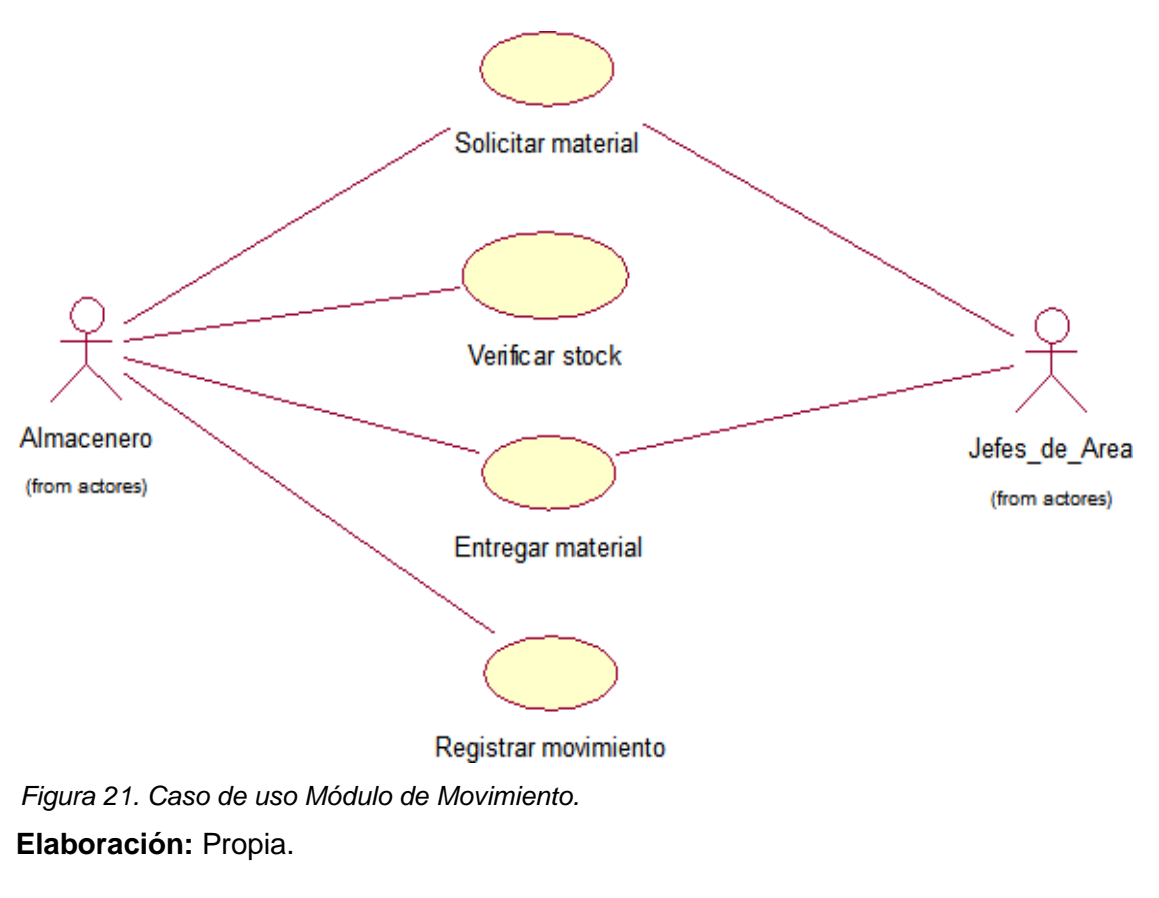

#### **Módulo: Mantenimiento**

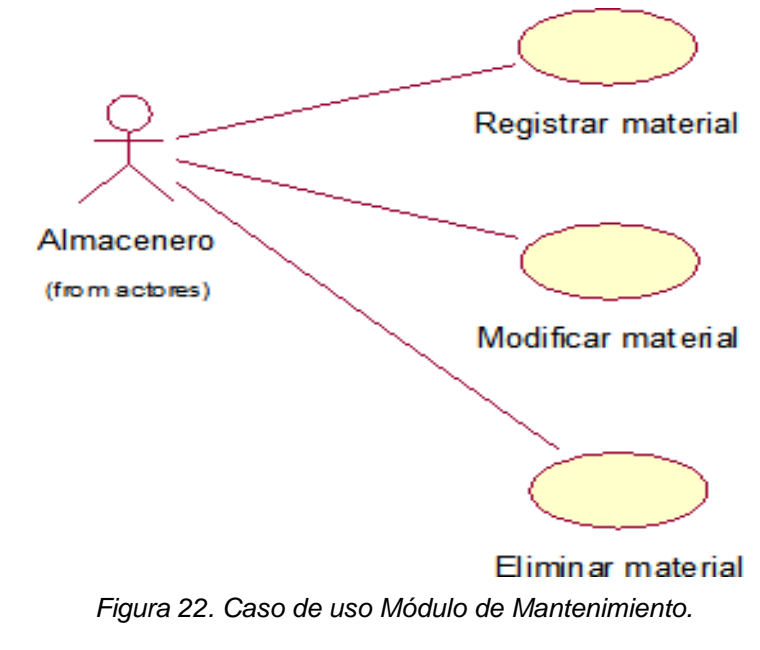

#### **Módulo: Consulta**

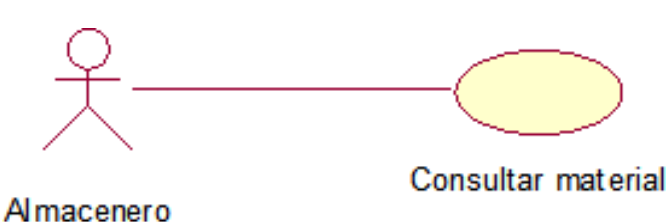

(from actores) *Figura 23. Caso de uso Módulo de Consulta.* **Elaboración:** Propia.

### **Módulo: Bajas**

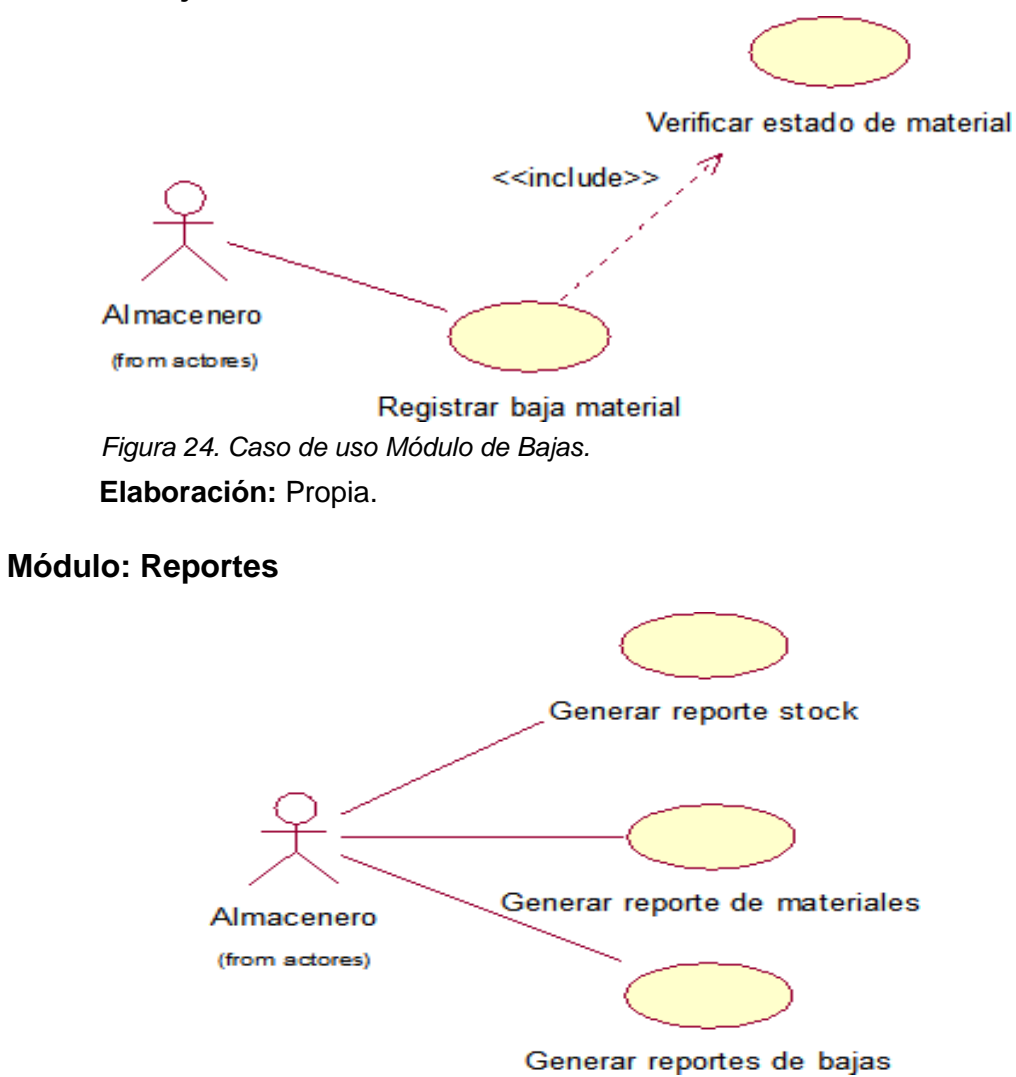

*Figura 25. Caso de uso Módulo de Mantenimiento.* **Elaboración:** Propia.

## **Descripción de Caso de Uso por Módulos**

## **Módulo: Seguridad:**

*Tabla 20. Descripción Iniciar Sesión.*

#### **Caso de Uso:** Iniciar Sesión

**Descripción:** Ingresar a la aplicación web a través de un usuario y contraseña

**Precondiciones:** El usuario debe hacer sido registrado en la aplicación web

### **Flujo de Eventos:**

- **Flujo Básico:**
	- **1.** Muestra ventana de **"Iniciar Sesión"**
	- 2. Se autentica el usuario ingresando su usuario y contraseña
	- **3.** Clic en botón **"Ingresar"**

## - **Flujo Alternativo:**

**1.** Si el usuario y contraseña son incorrectas, la aplicación web mostrará un mensaje de error **"Usuario incorrecto"**

## **Post - Condiciones:** Ninguna

**Puntos de Extensión:** Ninguna

**Elaboración:** Propia.

#### **Módulo: Almacén**

*Tabla 21. Descripción Consultar Material.*

**Caso de Uso:** Consultar Material

**Descripción:** Buscar Materiales disponibles en almacén para su posterior uso en

las áreas que lo soliciten

#### **Precondiciones:**

## **Flujo de Eventos:**

- **Flujo Básico:**
	- 1. En la ventana principal, en **"Consultas"**, seleccionar la opción **"Consultar Material"**
	- **2.** Muestra interfaz de **"Consultar Material"**
	- **3.** Muestra secciones de **"Consultar Material" y "Listar Materiales"**
- **4.** Ingresar datos en **"Consultar Material"**
- **5.** Clic en botón **"Buscar"**
- **6.** Mostrará Listado de **"Materiales"**
- **Flujo Alternativo:**
	- 7. Si no se encuentra el material mostrará un mensaje **"No existe material"**

**Post - Condiciones:**

**Puntos de Extensión:** Ninguna

**Elaboración:** Propia.

*Tabla 22. Descripción Generar Pedido de Materiales.*

**Caso de Uso:** Generar Pedido de Materiales

**Descripción:** Realizar pedidos de materiales que no existen en almacén para su posterior uso en las áreas que lo soliciten

**Precondiciones:** que no exista el material en almacén

## **Flujo de Eventos:**

- **Flujo Básico:**
	- **1.** En la ventana principal, en **"Almacén"**, seleccionar la opción **"Generar Pedido"**
	- **2.** Muestra interfaz de **"Generar Pedido"**
	- **3.** Muestra secciones de **"Generar Pedidos" y "Listado de Pedidos"**
	- **4.** Ingresar datos en **"Generar Pedidos"**
	- **5.** Clic en botón **"Generar Orden"**
	- **6.** Mostrará mensaje **"Orden Generada"**
	- **7.** Mostrará Listado de **"Pedidos"**
- **Flujo Alternativo:**
	- 8. Si no se ingresan los datos requeridos mostrará un mensaje **"No se puede generar Pedido"**

**Post - Condiciones:**

**Puntos de Extensión:** Ninguna

*Tabla 23. Descripción Registrar Material.*

**Caso de Uso:** Registrar Material

**Descripción:** registrar los materiales en almacén para su posterior uso en las

áreas que lo soliciten

## **Precondiciones:**

## **Flujo de Eventos:**

- **Flujo Básico:**
	- **1.** En la ventana principal, en **"Almacén"**, seleccionar la opción **"Registrar Material"**
	- **2.** Muestra interfaz de **"Registrar Material"**
	- **3.** Muestra secciones de **"Registrar Material"**
	- **4.** Ingresar datos en **"Registrar Material"**
	- **5.** Clic en botón **"Guardar Material"**
	- **6.** Mostrará mensaje **"Material registrado correctamente"**
- **Flujo Alternativo:**
	- 7. Si no se ingresan los datos requeridos mostrará un mensaje **"No se**

## **puede registrar Material"**

## **Post - Condiciones:**

**Puntos de Extensión:** Ninguna

**Elaboración:** Propia.

## **Modulo: Movimiento**

*Tabla 24. Descripción Registrar Movimiento.*

**Caso de Uso:** Registrar Movimiento

**Descripción:** Registrar el movimiento del material en el área que fue solicitado

**Precondiciones:** Que el material esté disponible

## **Flujo de Eventos:**

- **Flujo Básico:**
	- 1. En la ventana principal, en **"Movimientos"**, seleccionar la opción **"Registrar Movimiento"**
- **2.** Muestra interfaz de **"Registrar Movimiento"**
- **3.** Ingresar datos en **"Registrar Movimiento"**
- **4.** Ingresar datos requeridos en **"Registrar Movimiento"**
- **5.** Clic en botón **"Grabar"**
- **6.** Mostrará mensaje **"Registro Exitoso"**

### - **Flujo Alternativo**

7. Si no se ingresan los datos requeridos mostrará un mensaje **"No se puede registrar movimiento"**

### **Post - Condiciones:**

**Puntos de Extensión:** Ninguna

**Elaboración:** Propia.

#### **Modulo: Mantenimiento**

*Tabla 25 Descripción Mantenimiento de Materiales.*

**Caso de Uso:** Mantenimiento de Materiales

**Descripción:** caso de uso que permite registrar, modificar o eliminar materiales

disponibles en almacén

**Precondiciones:** Que el material esté registrado

#### **Flujo de Eventos:**

- **Flujo Básico:**
	- 1. En la ventana principal, en **"Mantenimiento"**, seleccionar la opción **"Mantenimiento de Materiales"**
	- **2.** Muestra interfaz de **"Mantenimiento de Materiales"**
	- **3.** Ingresar datos en **"Mantenimiento de Materiales"**
	- **4.** Clic en botón **"Grabar"**
	- **5.** Mostrará mensaje **"Registro Exitoso"**
- **Flujo Alternativo**
	- 6. Si no se ingresan los datos requeridos mostrará un mensaje **"No se puede registrar material"**

#### **Post - Condiciones:**

#### **Puntos de Extensión:** Ninguna

**Elaboración:** Propia.

#### **Modulo: Consulta**

*Tabla 26. Descripción Consultar Stock.*

**Caso de Uso:** Consultar Stock

**Descripción:** caso de uso que permite consultar el stock de los materiales

existentes en almacén

**Precondiciones:** Que el material esté registrado

#### **Flujo de Eventos:**

- **Flujo Básico:**
	- 1. En la ventana principal, en **"Consulta"**, seleccionar la opción **"Consultar Stock"**
	- **2.** Muestra interfaz de **"Consultar Stock"**
	- **3.** Ingresar datos en **"Consultar Stock"**
	- **4.** Clic en botón **"Consultar"**
	- **5.** Mostrará listado de materiales con su **"Stock"**

#### - **Flujo Alternativo**

**6.** Si no existe el material mostrará un mensaje **"No existe material"**

#### **Post - Condiciones:**

#### **Puntos de Extensión:** Ninguna

**Elaboración:** Propia.

#### **Modulo: Bajas**

*Tabla 27. Descripción Registrar Baja de Material.*

**Caso de Uso:** Registrar Baja de Material

**Descripción:** caso de uso que permite dar de baja a un material cuando este ya no se encuentre apto para su uso

**Precondiciones:** Que el material esté registrado y no esté apto su uso

## **Flujo de Eventos:**

- **Flujo Básico:**
	- **1.** En la ventana principal, en **"Bajas"**, seleccionar la opción **"Registrar Baja"**
	- **2.** Muestra interfaz de **"Registrar Baja"**
	- 3. Buscar Material
	- **4.** Muestra listado de material y seleccionar **"dar de Baja"**
	- 5. Cambia el estado del Material a **"Baja"** y ya no se encuentra disponible

## - **Flujo Alternativo**

6. Si no existe el material mostrará un mensaje **"No existe material"**

## **Post - Condiciones:**

## **Puntos de Extensión:** Ninguna

**Elaboración:** Propia.

## **Modulo: Reportes**

*Tabla 28. Descripción Generar Reporte de Stock.*

**Caso de Uso:** Generar Reporte de Stock

**Descripción:** permite generar reporte del stock de materiales para saber sus

cantidades en almacén

**Precondiciones:** Que exista materiales registrados

## **Flujo de Eventos:**

- **Flujo Básico:**
	- **1.** En la ventana principal, en **"Reportes"**, seleccionar la opción **"Generar Reporte Stock"**
	- **2.** Muestra interfaz de **"Generar Reporte de Stock"**
	- **3.** Clic en el botón **"Generar Reporte de Stock"**
	- 4. Se procede a descargar un archivo de extensión PDF

## **Post - Condiciones:**

## **Puntos de Extensión:** Ninguna

*Tabla 29. Descripción Generar Reporte de Materiales.*

**Caso de Uso:** Generar Reporte de Materiales

**Descripción:** permite generar reporte de materiales que se encuentran en el almacén

**Precondiciones:** Que exista materiales registrados

## **Flujo de Eventos:**

- **Flujo Básico:**
	- 1. En la ventana principal, en **"Reportes"**, seleccionar la opción **"Generar Reporte de Materiales"**
	- **2.** Muestra interfaz de **"Generar Reporte de Materiales"**
	- **3.** Clic en el botón **"Generar Reporte de Materiales"**
	- 4. Se procede a descargar un archivo de extensión PDF

**Post - Condiciones:**

**Puntos de Extensión:** Ninguna

**Elaboración:** Propia.

*Tabla 30. Descripción Generar Reporte de Materiales dados de Baja.*

**Caso de Uso:** Generar Reporte de Materiales dados de Baja

**Descripción:** permite generar reporte de materiales que se encuentra en

almacén pero han sido dados de bajas y ya no se encuentran para uso

**Precondiciones:** Que exista materiales registrados

## **Flujo de Eventos:**

- **Flujo Básico:**
	- **1.** En la ventana principal, en **"Reportes"**, seleccionar la opción **"Generar Reporte de Materiales dados de Baja"**
	- **2.** Muestra interfaz de **"Generar Reporte dados de Baja"**
	- **3.** Clic en el botón **"Generar Reporte dados de Baja"**
	- 4. Se procede a descargar un archivo de extensión PDF

## **Post - Condiciones:**

## **Puntos de Extensión:** Ninguna

## **ESTUDIO DE FACTIBILIDAD ECONOMICA**

## **Planificación Basada en Casos de Uso**

## **A. Cálculo de Puntos de Casos de Uso sin Ajustar**

El cálculo de puntos de casos de uso sin ajustar es primero para la estimación. Se realizara la siguiente fórmula:

*Fórmula de Puntos de Casos de Uso sin Ajustar*

**UUCP= UAW + UUCW**

#### **Donde:**

UUCP **=** Puntos de casos de uso sin ajustar.

UAW**=** Factor de peso de los actores sin ajustar.

UUCW**=** Factor de los pesos de los casos de uso sin ajustar.

## **Factor de peso de los actores sin Ajustar (UAW)**

*Tabla 31. Factor de Peso de los Actores sin Ajustar (UAW)*

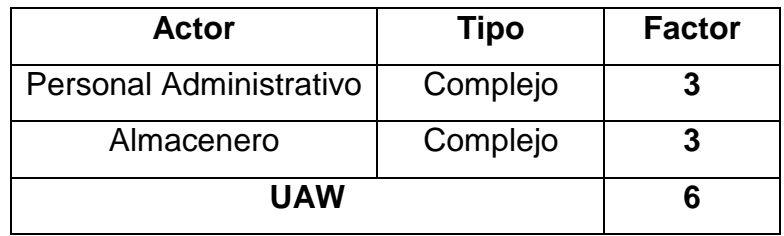

**Elaboración:** Propia.

El factor de peso de los actores sin ajustar, es el análisis de los actores presentes y su complejidad. En el sistema se tiene que existe 01 actor complejo y 01 actor medio, por lo que **FPASA** está dado por la siguiente expresión.

*Tabla 32. Ponderado de Actores.*

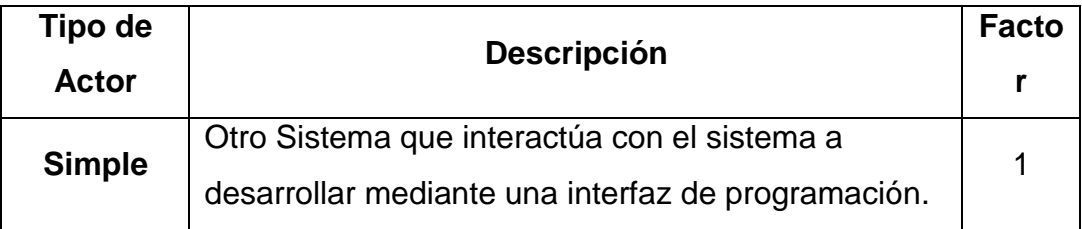

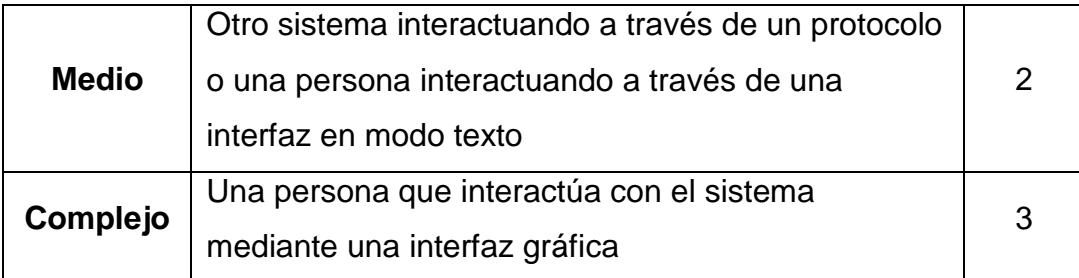

Fuente: (Tomas, 2011)

## **Factor de peso de casos de uso sin ajustar (UUCW)**

Por ello el nivel de complejidad se determina con 2 métodos:

**Basado en trasacciones:** Es la cantidad de las transacciones que se realizan en un caso de uso y se demuestra en la siguiente tabla:

| Tipo de caso de<br>uso | <b>Descripción</b>         | <b>Factor</b> |
|------------------------|----------------------------|---------------|
| <b>Simple</b>          | 3 transacciones o<br>menos | 5             |
| <b>Medio</b>           | 4 a 7 transacciones        | 10            |
| Complejo               | Más de 7<br>transacciones  | 15            |

*Tabla 33. Factor de Peso Basado en Transacciones.*

Fuente: (Colomo, 2014)

**Basado en clases de análisis:** Toma en cuenta el número de clases que tiene un caso de uso y lo evalúa según la siguiente tabla:

*Tabla 34. Factor de Peso Basado en Análisis.*

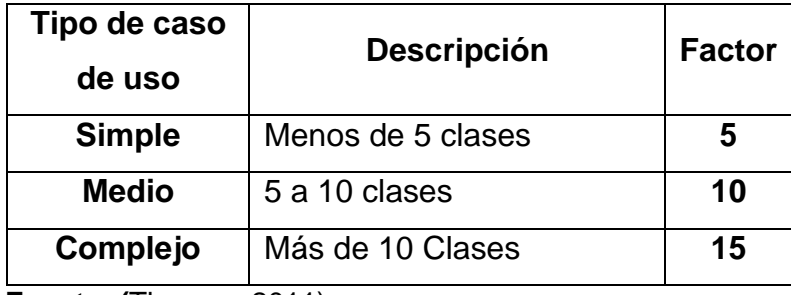

**Fuente: (**Thomas, 2011)

*Tabla 35. Cálculo de UUCW.*

| Tipo de caso<br>de uso          | <b>Descripción</b>   | <b>Factor</b> | N <sub>0</sub><br><b>CUS</b> | <b>Resultado</b> |
|---------------------------------|----------------------|---------------|------------------------------|------------------|
| <b>Simple</b>                   | Menos de 5<br>clases | 5             | 5                            | 30               |
| <b>Medio</b>                    | 5 a 10 clases        | 10            | 1                            | 10               |
| Más de 10<br>Complejo<br>Clases |                      | 15            |                              | 0                |
|                                 | 40                   |               |                              |                  |

**Elaboración:** Propia.

#### **Determinación del Cálculo de Puntos de Casos de Uso sin Ajustar**

**UUCP= UAW + UUCW UUCP= 5 + 40= 45**

### **B. Cálculo de Puntos de Casos de Uso Ajustados (UCP)**

El cálculo de puntos de casos de uso ajustados se van a realizar de la siguiente manera:

> **UCP= UUCP x TCF x EF Fuente(Colomo, 2014)**

**Donde:**

**UCP=** Puntos de casos de uso ajustados.

**UUCP=** Puntos de casos de uso sin ajustar.

**TCF=** Factores técnicos.

**EF=** Factores ambientales.

## **Factor de complejidad técnica (TCF)**

Con los 13 puntos que podra evaluar los requierimientos los módulos del sistema que se desarrolla, en ello los factores tienen un peso asignado con ellos se obtendra puntos ponderados , siguiemente el peso que se le asigne.

*Tabla 36. Factores de Complejidad Técnica.*

| <b>Factor</b>   | <b>Descripción</b>                                               |                |
|-----------------|------------------------------------------------------------------|----------------|
| T1              | Sistema Distribuido                                              | $\overline{2}$ |
| T <sub>2</sub>  | Objetivos de performance o tiempo de respuesta                   |                |
| T <sub>3</sub>  | Eficiencia del usuario final                                     |                |
| <b>T4</b>       | Procesamiento interno complejo                                   | 1              |
| T <sub>5</sub>  | El código debe ser reutilizable                                  |                |
| T <sub>6</sub>  | Facilidad de instalación                                         |                |
| T7              | Facilidad de uso                                                 | 0.5            |
| T <sub>8</sub>  | Portabilidad                                                     |                |
| T <sub>9</sub>  | Facilidad de cambio                                              | 1              |
| <b>T10</b>      | Concurrencia                                                     | 1              |
| <b>T11</b>      | Incluye objetivos especiales de seguridad                        | 1              |
| <b>T12</b>      | Provee acceso directo a terceras partes                          | 1              |
| T <sub>13</sub> | Se requiere facilidades especiales de entrenamiento a<br>usuario | 1              |

Fuente: (Colomo, 2014)

Con estos puntos se va evaluar en la escala siguiente:

*Tabla 37. Escala de Valoración.*

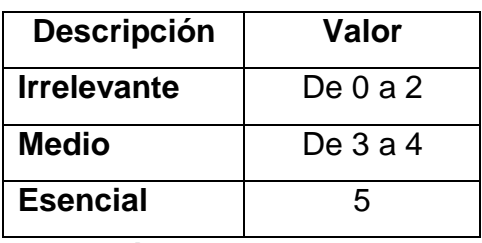

**Elaboración:** Propia.

Las formulas son: TFactor= Sum(valor\*peso) /TCF= 0.6 + (0.01\* TFactor)

*Tabla 38. Cálculo de los Factores de Complejidad Técnica.*

| <b>Factor</b>   | <b>Descripción</b>     | <b>Peso</b>    | Valor          | <b>Factor</b>   | <b>Comentario</b>                            |
|-----------------|------------------------|----------------|----------------|-----------------|----------------------------------------------|
| T1              | Sistema                | $\overline{2}$ | 1              | $6\phantom{1}6$ | El sistema es Web, por lo que adquire cierto |
|                 | Distribuido            |                |                |                 | nivel de entrega.                            |
| T <sub>2</sub>  | Tiempo de<br>respuesta | 1              | 3              | 3               | El tiempo de respuesta se plantea en los     |
|                 |                        |                |                |                 | objetivos propuestos en el, por lo cumple    |
|                 |                        |                |                |                 | con los requisitos planteados.               |
| T <sub>3</sub>  | Eficiencia del         | 1              | 3              | 3               | Los usuarios estan entrelasados con la       |
|                 | usuario final          |                |                |                 | aplicación web, por lo tanto da una mejora   |
|                 |                        |                |                |                 | continua.                                    |
|                 | Procesamiento          |                |                |                 | La aplicación web, no obtiene calculos       |
| <b>T4</b>       | interno                | 1              | 3              | 3               | complejos, lo cual no necesita mucha         |
|                 | complejo               |                |                |                 | compresion.                                  |
| T <sub>5</sub>  | El código debe         | 1              | $\overline{2}$ | 3               | Se puede reutilizar el código y será         |
|                 | ser reutilizable       |                |                |                 | implmentado en MVC.                          |
| T <sub>6</sub>  | Facilidad de           | 0.5            | 3              | 0.5             | En la instalcion de la aplicación web es de  |
|                 | instalación            |                |                |                 | manera sencilla.                             |
| T7              | Facilidad de           | 0.5            | 5              | 2.5             | La aplicación web debe se de manera facil.   |
|                 | <b>uso</b>             |                |                |                 |                                              |
| T <sub>8</sub>  | Portabilidad           | $\overline{2}$ | 5              | $\overline{4}$  | La aplicación Web puede subido a cualquier   |
|                 |                        |                |                |                 | plataforma web.                              |
|                 | Facilidad de           | $\mathbf 1$    | 5              | 5               | La aplicación web se orienta a la gestion de |
| T9              | cambio                 |                |                |                 | almacen es por ellos que no afectaria        |
|                 |                        |                |                |                 | porque esta diseñada para dicha empresa.     |
| T <sub>10</sub> | Concurrencia           | 1              | 5              | 5               | La concurrencia es manejada de una           |
|                 |                        |                |                |                 | manera importante.                           |
| T11             | Incluye                | 1              | 5              | 5               |                                              |
|                 | objetivos              |                |                |                 | La seguridad de la aplicación web esta       |
|                 | especiales de          |                |                |                 | controlado.                                  |
|                 | seguridad              |                |                |                 |                                              |

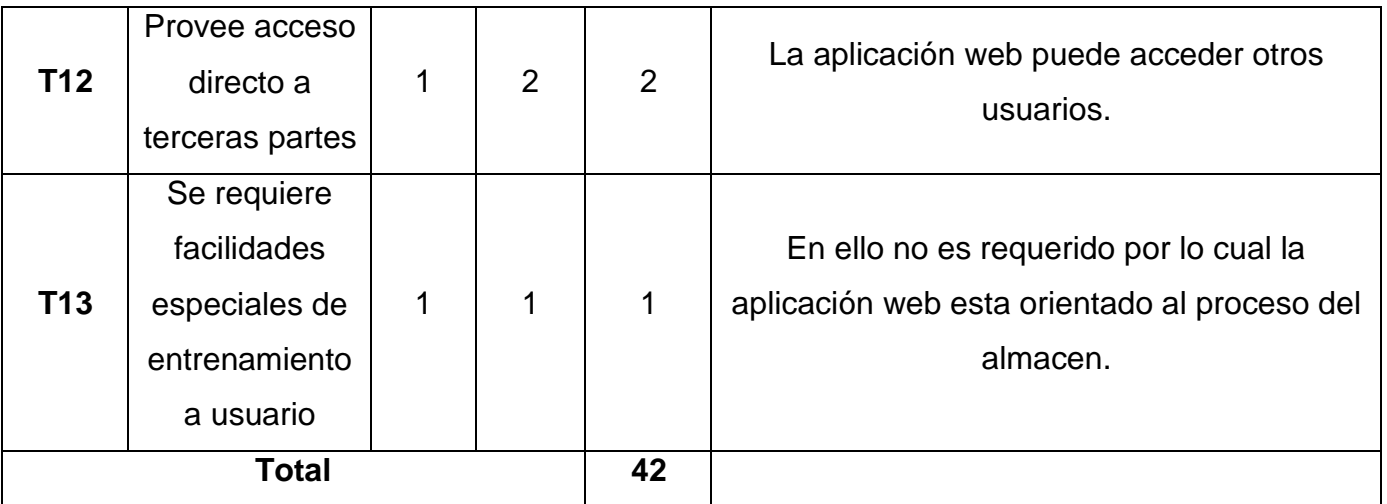

Elaboración Propia.

Tenemos:

TCF=  $0.6 + 0.01$ \* Sum (Peso x Valor)

 $TCF = 0.6 + 0.01 * 42$ 

**TCF= 1.02**

### **Factor de ambiente (EF)**

Los factores son las que realizan la evaluación son 8 puntos, la cual se relacionan con las habilidades y experiencia del grupo de personas involucradas con el desarrollo del proyecto. A continuacion se mostraran los siguientes factores:

*Tabla 39. Factores Ambiente.*

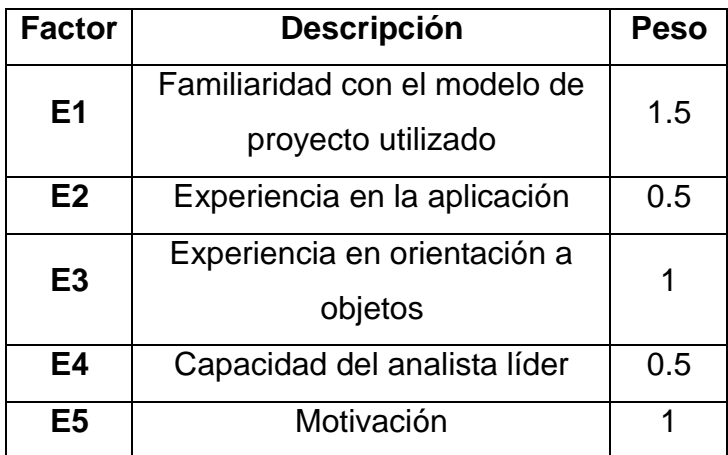
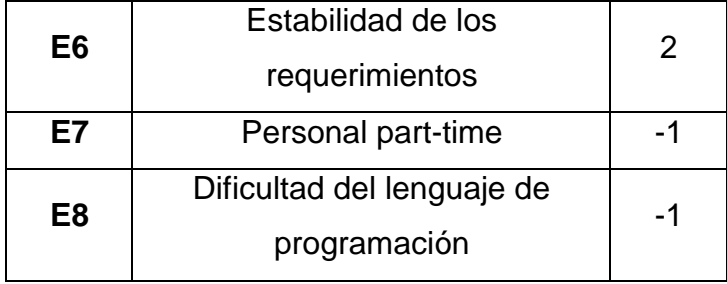

Fuente: (Colomo, 2014)

En estos factores se debe describir con un valor de 0 a 5. Estas fórmulas son las siguientes:

EFactor=Sum(Valor \* Peso) EF= 1.4 + (-0.03 \* EFactor)

*Tabla 40. Cálculo de Factor Ambiente.*

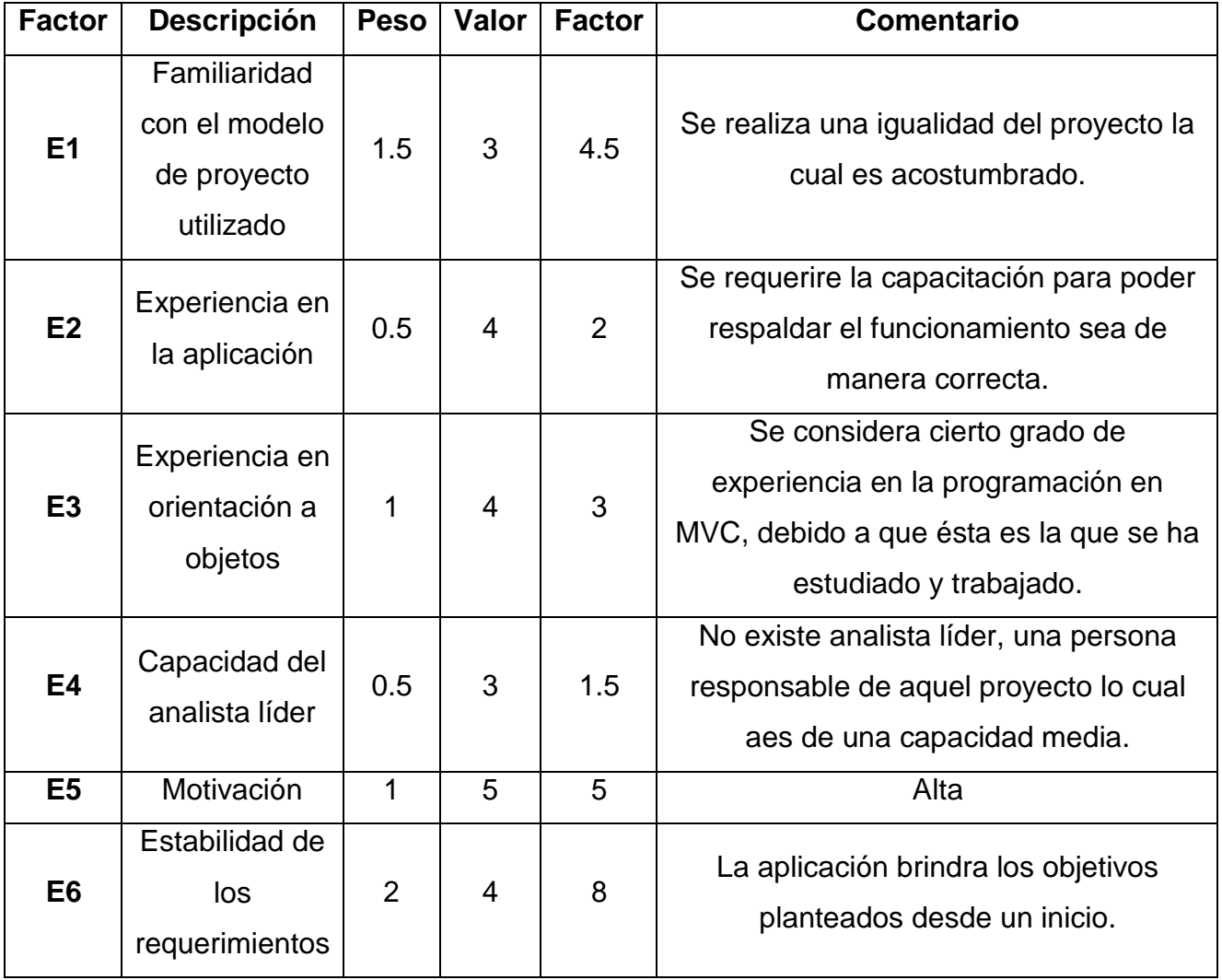

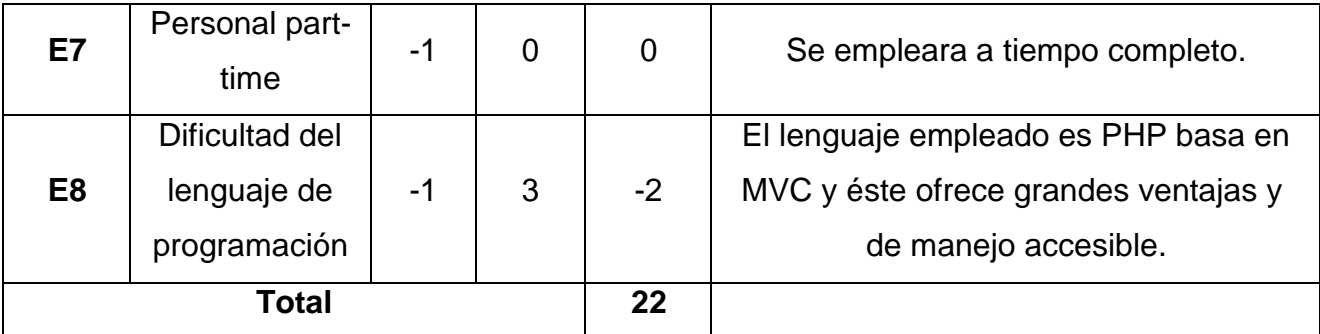

Elaboración: Propia.

### **EF= 1.4 -0.03\*22 EF=0.74**

**Calculo de los Casos de uso Ajustados UCP= UUCP \* TCF \* EF UCP=** 46 \* 1.02 \* 0.74 **UCP= 34.61 Estimación del esfuerzo**

En estes cálculo se podra realizar con la finalidad obetener una aproximación del esfuerzo realizado, por ender las funciones en el desarrollo sus funciones sonde los casos de uso. Finalmente estos factores estan basados en los factores ambientales y se podra hacer de esta manera:

Finalmente las cantidades de los factores ambientes del E1 al E6 que tienen una puntuación menos a 3 y por ello contar las cantidades de estos mismos del E7 y E8 que son mayores que 3.

| <b>Factor</b>     | Filtro       |
|-------------------|--------------|
| <b>De E1 a E6</b> | Factor $<$ 3 |
| De E7 a E8        | Factor > 3   |

*Tabla 41. Estimación del Esfuerzo.*

Fuente: (Colomo, 2014).

## **Para evaluar el resultado o la cantidad total según la siguiente tabla**

*Tabla 42. Horas-Persona.*

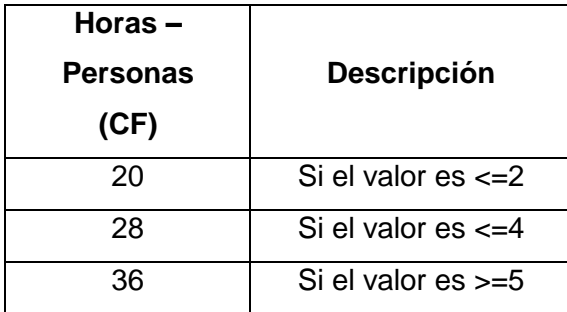

Fuente: (Colomo, 2014).

### **El esfuerzo en horas – personas viene dado por:**

### **E= UCP \* CF**

**Donde:**

**E:** Esfuerzo estimado en horas-persona.

**UCP:** Puntos de casos de uso ajustados.

**CF:** Horas – Persona.

Por ello la multiplicación del UCP por las horas-persona, se obtiene un esfuerzo estimado, que representa una parte del total del esfuerzo de todo el proyecto, generalmente un 40%.

En la siguiente tabla se obtienen los porcentajes de manera distribuida por lo cual es con porcentaje, en el esfuerzo total en el proyecto del desarrollo:

| <b>Actividad</b> | Porcentaje |
|------------------|------------|
| <b>Análisis</b>  | 10%        |
| <b>Diseño</b>    | 20%        |
| Programación     | 40%        |
| (Desarrollo)     |            |
| <b>Pruebas</b>   | 15%        |
| Sobrecarga       | 15%        |

*Tabla 43.Distribución Genérica del Esfuerzo.*

Fuente: (Thomas, 2011).

Cálculo del esfuerzo:

 $E = UCP^*CF$ 

 $E = 36.61 * 28$ 

#### E= 969.28 Horas –Hombre

*Tabla 44. Distribución Real del Esfuerzo.*

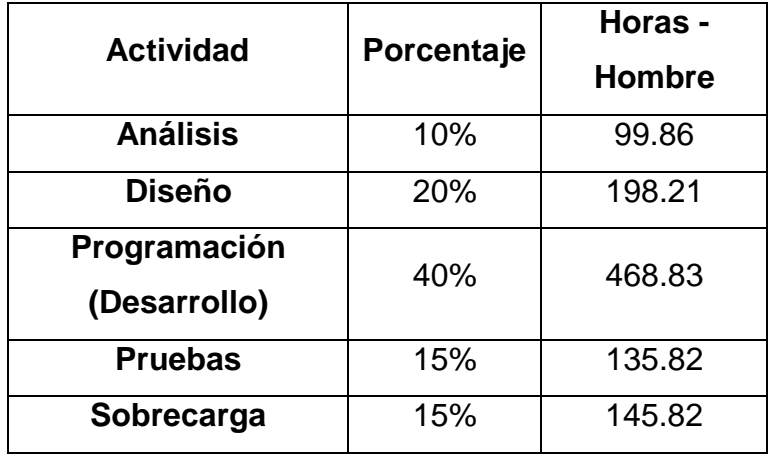

Elaboración Propia.

Calculo del tiempo de desarrollo (TDES):

- Calculo del tiempo de desarrollo en horas

El tiempo de desarrollo en horas se calcula a partir de la siguiente expresión:

#### TDES=E/CH

Donde CH =Cantidad de hombres

Se obtiene:

TDES=969.08/1 TDES=969.08.16 Horas

- Calculo del tiempo de desarrollo en meses

El tiempo de desarrollo en meses se calcula a partir de la siguiente expresión:

Meses= TDES/H\*D

Reemplazando:

Meses= 969.08 / (8 Horas \* 30 días)

Meses= 969.08 / 240

**Meses= 4.01 Meses**

En el desarrollo el tiempo las cuales son en meses equiale a un aproximado de 4.01 meses.

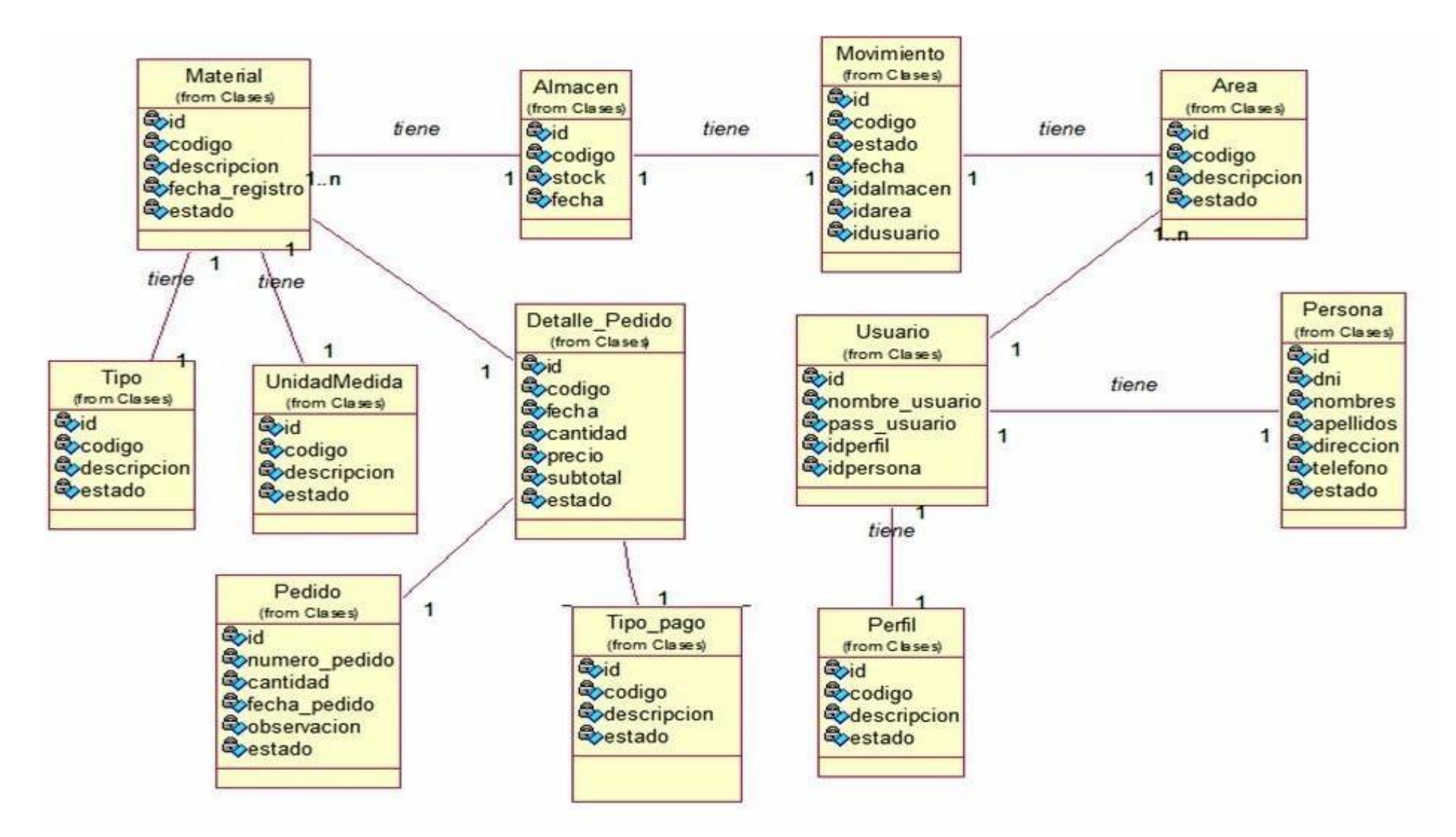

Elaboración: Propia. *Figura 26. Diagrama de clases.*

## **Diagrama de Colaboración**

## **Módulo: Seguridad:**

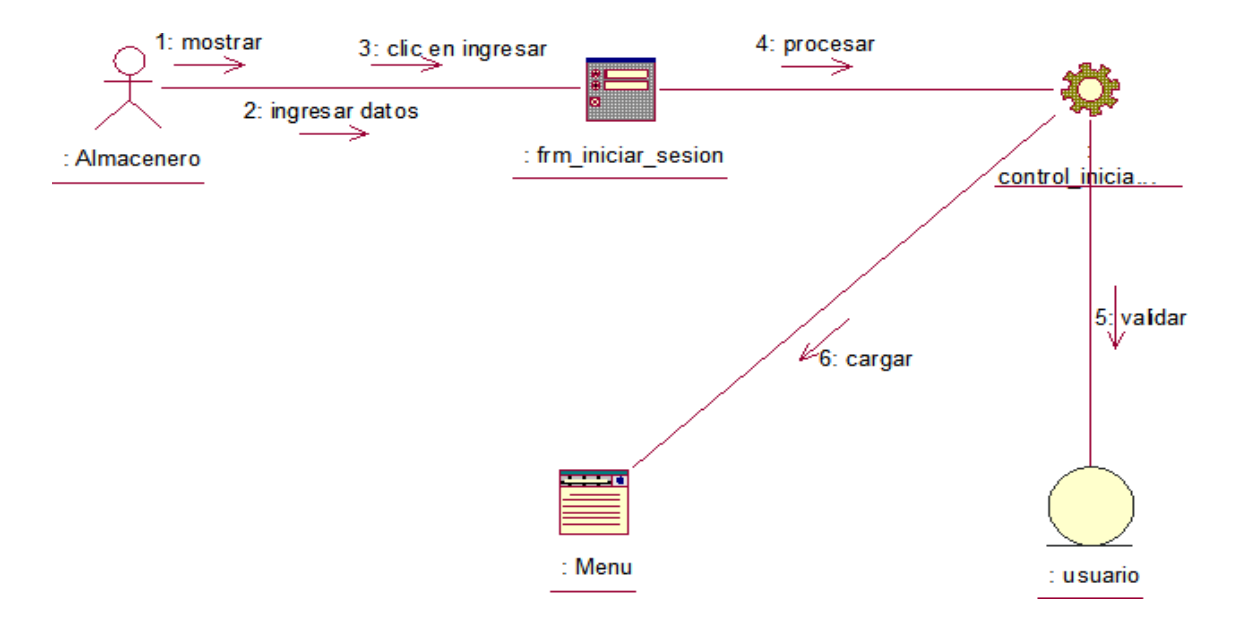

*Figura 27. Diagrama de Colaboración - Iniciar sesión.*

## **Módulo: Almacén:**

### Consultar Material

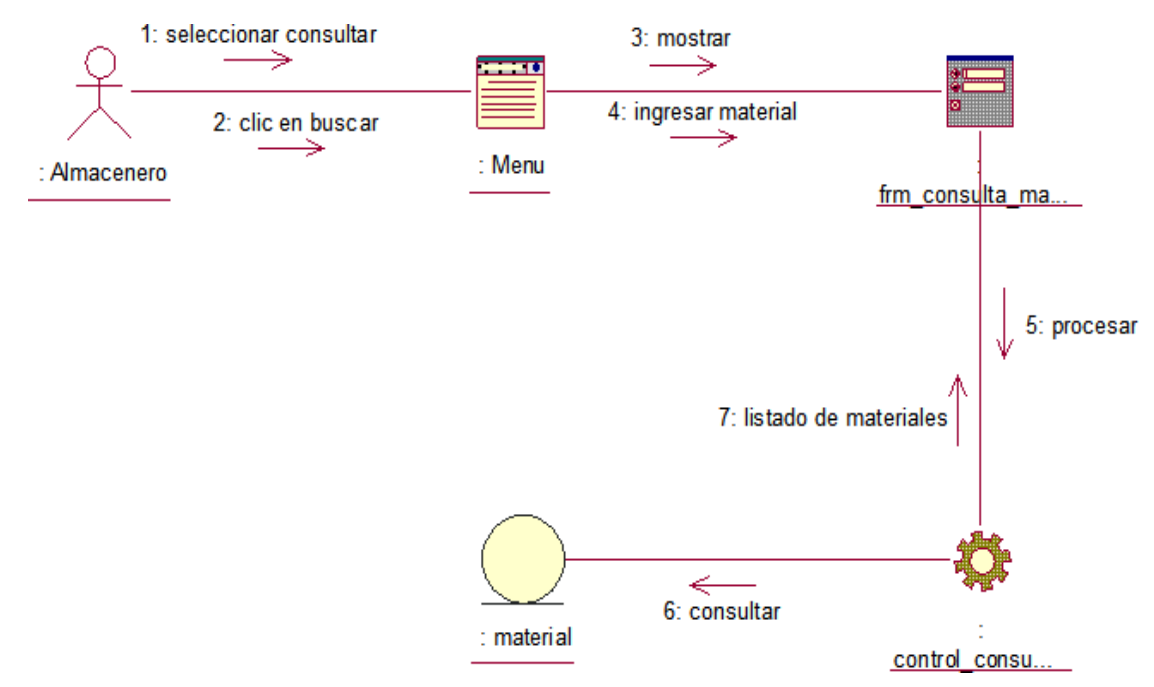

*Figura 28. Diagrama de colaboración - Consultar material.*

### Registrar Materiales

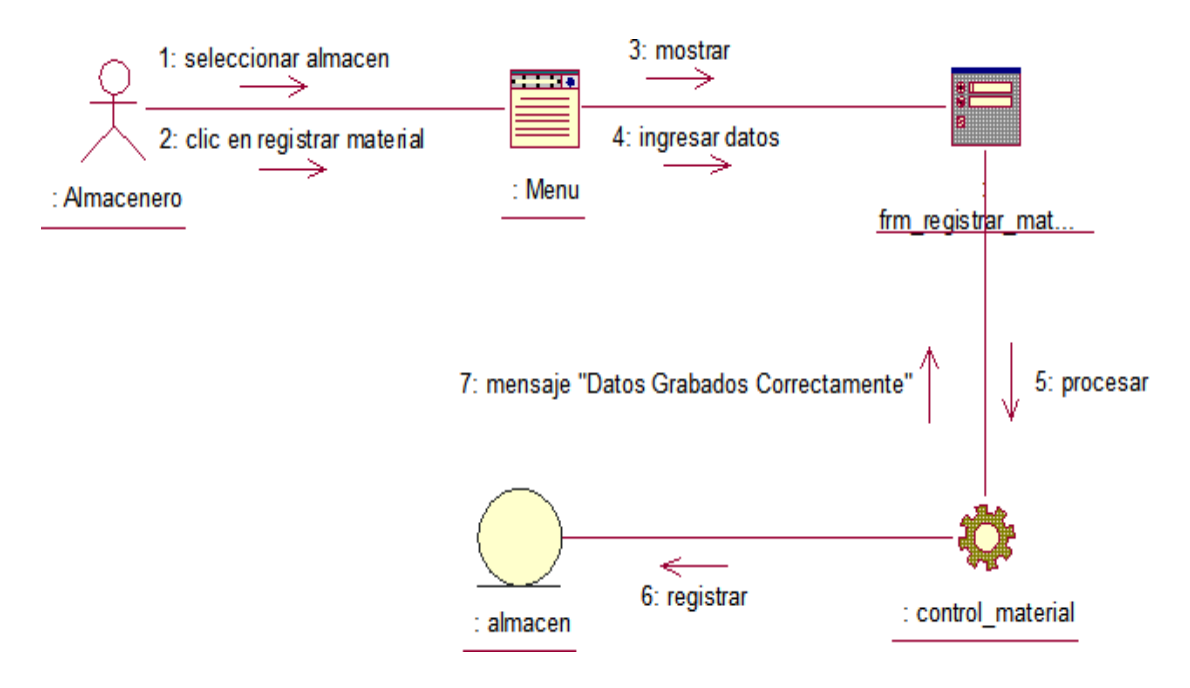

*Figura 29. Diagrama de colaboración - Registrar materiales.*

### Generar Pedido

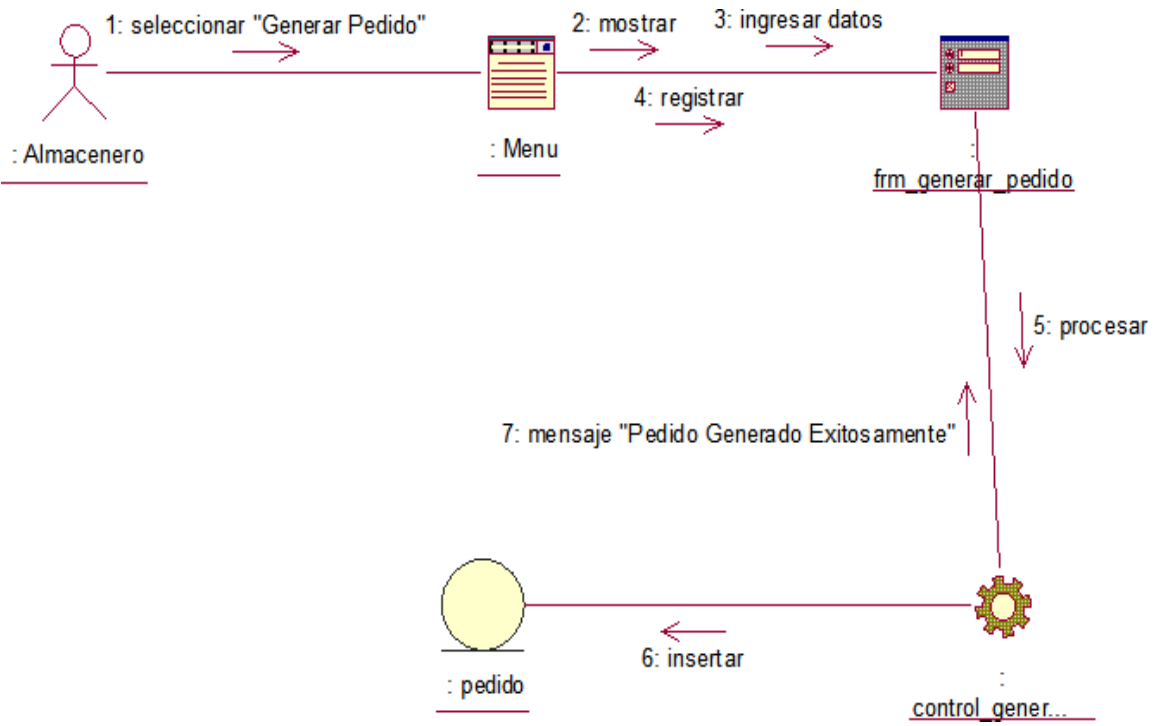

*Figura 30. Diagrama de colaboración - Generar pedido.*

### **Módulo: Movimiento:**

Registrar y ubicación de material

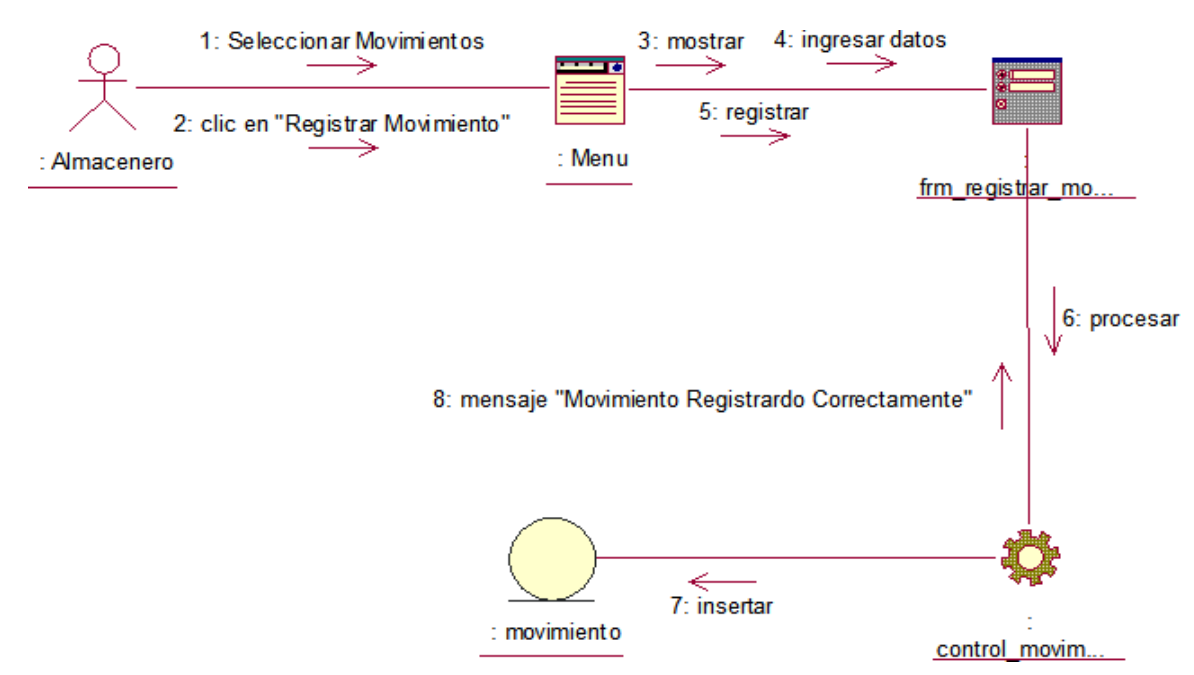

*Figura 31. Diagrama de colaboración - Registrar y ubicación de material.*

## **Módulo: Mantenimiento:**

Mantenimientos de material

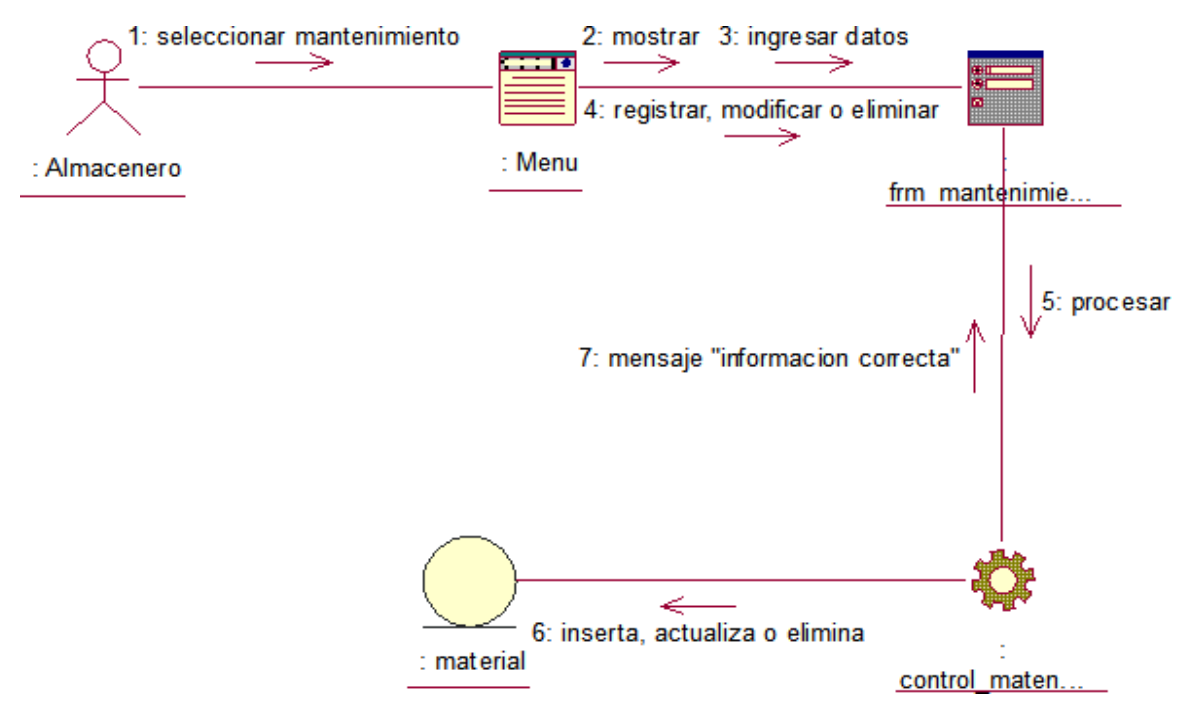

*Figura 32. Diagrama de colaboración - Mantenimientos de material.*

## **Módulo: Bajas:**

Mantenimientos de material

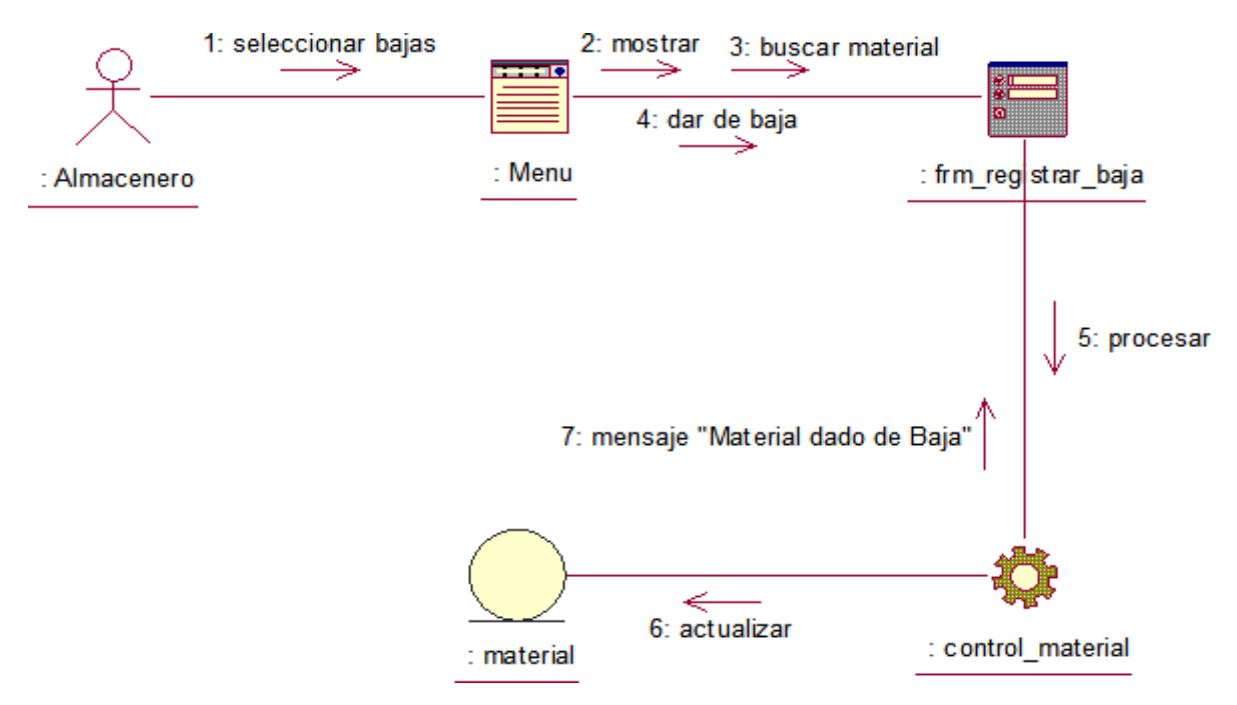

*Figura 33. Diagrama de colaboración - Mantenimientos de material.*

### **Módulo: Reportes:**

Generar reportes

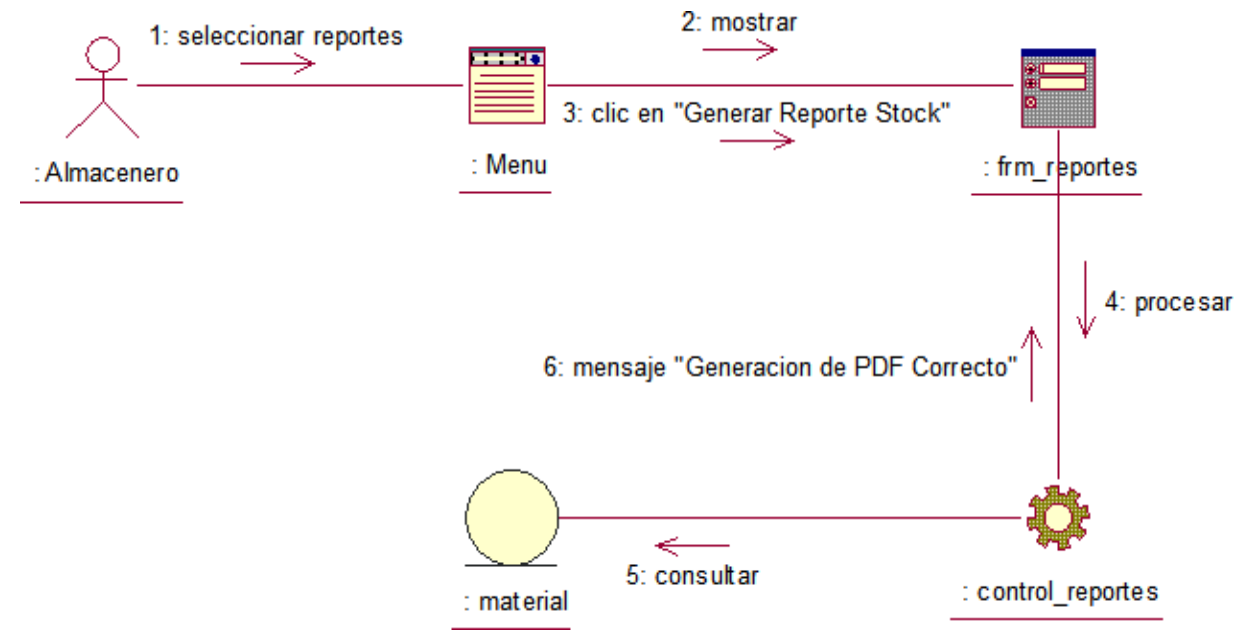

*Figura 34. Diagrama de colaboración - Generar reportes.*

## **Diagramas de Secuencia**

## **Módulo: Seguridad:**

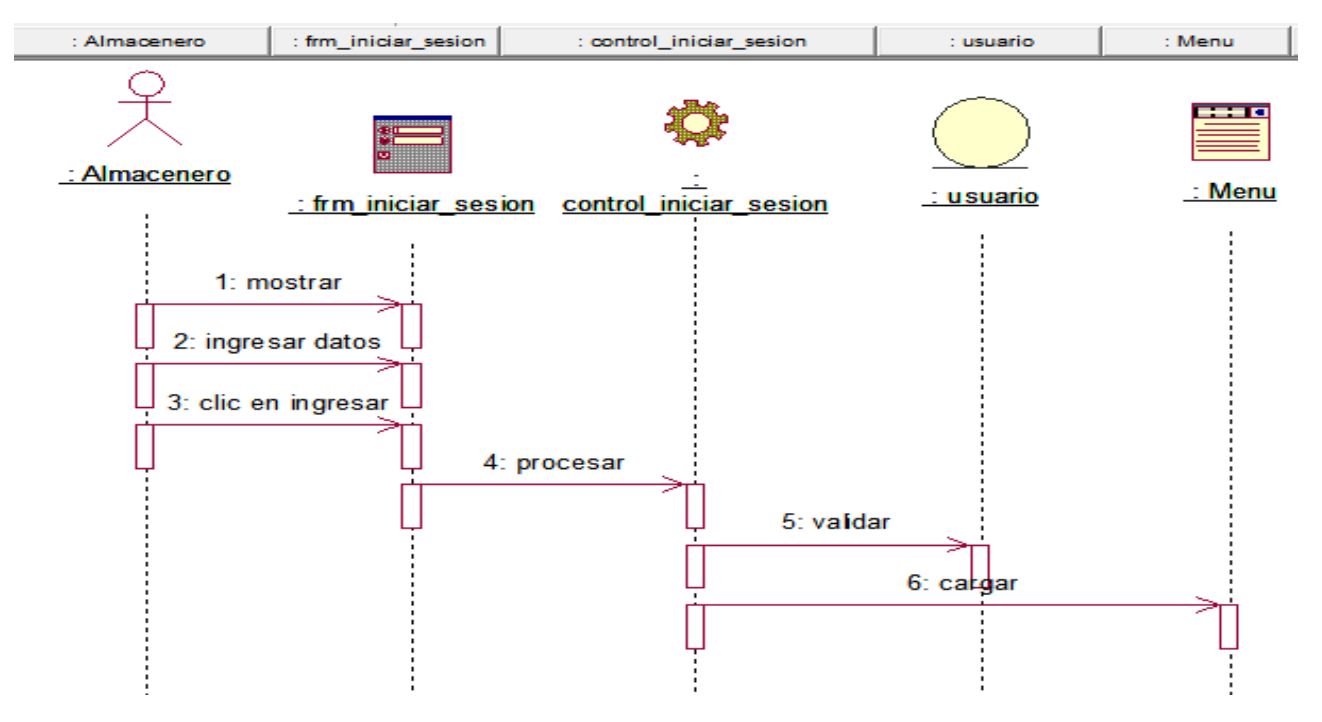

*Figura 35. Diagrama de Secuencia - Iniciar Sesión.*

## **Módulo: Almacén:**

#### Consultar Material

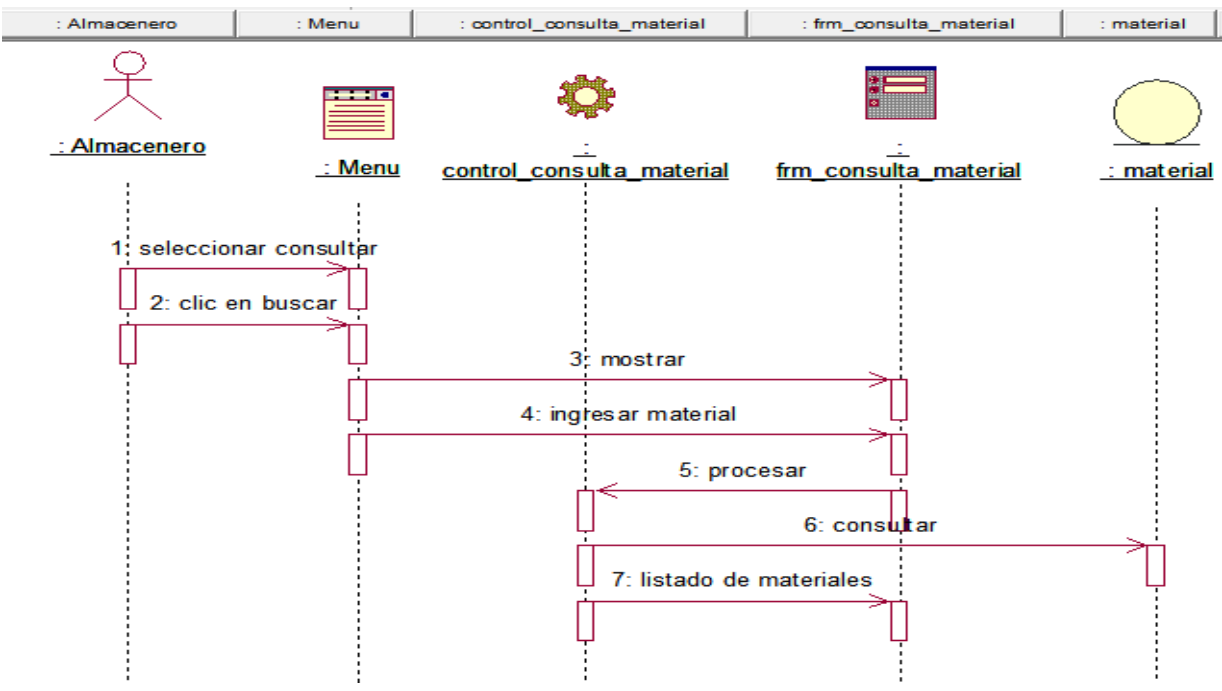

*Figura 36. Diagrama de Secuencia – Consultar Material.*

#### Generar pedidos materiales

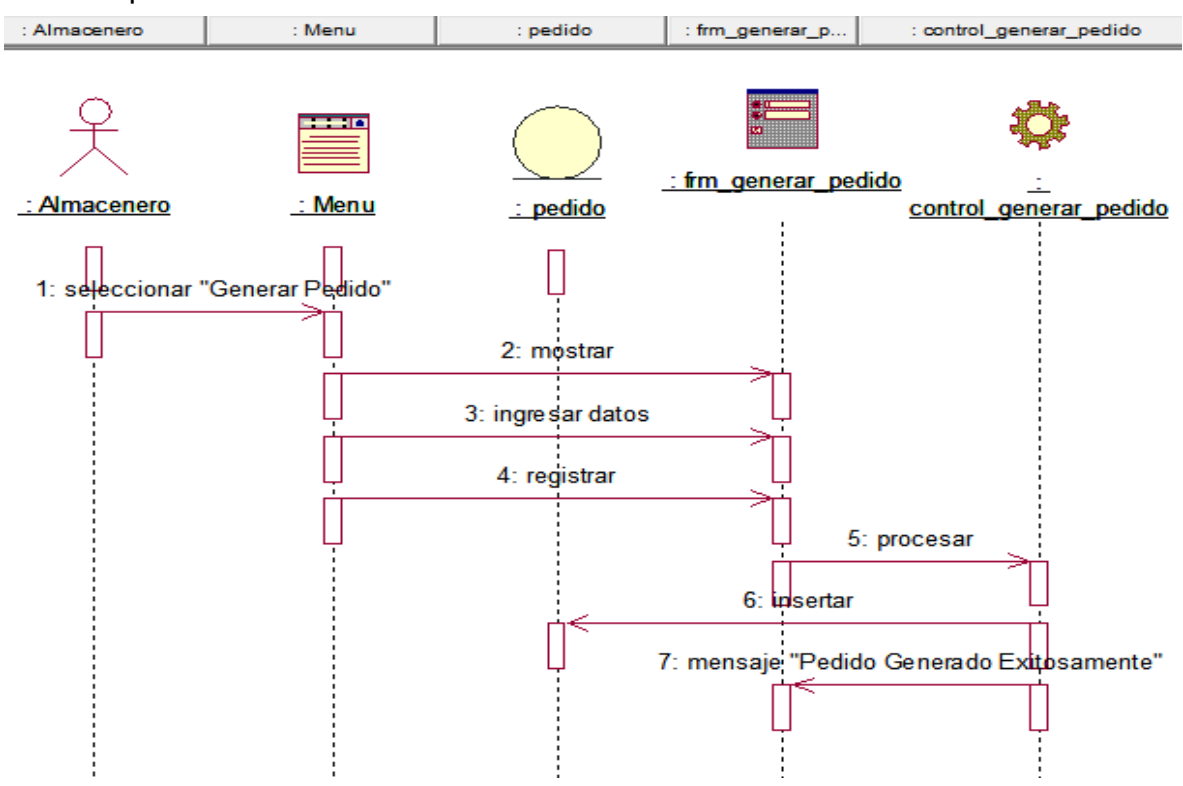

*Figura 37. Diagrama de Secuencia – Generar pedido materiales.*

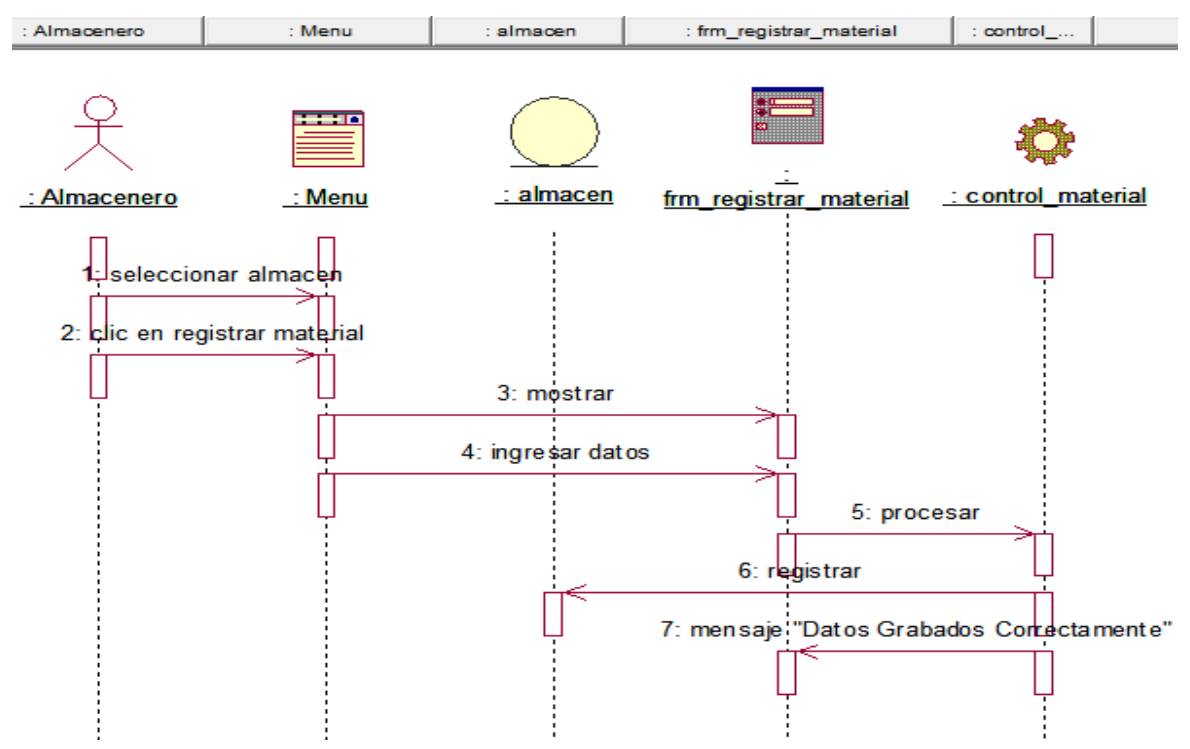

*Figura 38. Diagrama de Secuencia – Registrar materiales.*

# Registrar materiales

## **Módulo: Movimiento:**

### Registrar movimiento

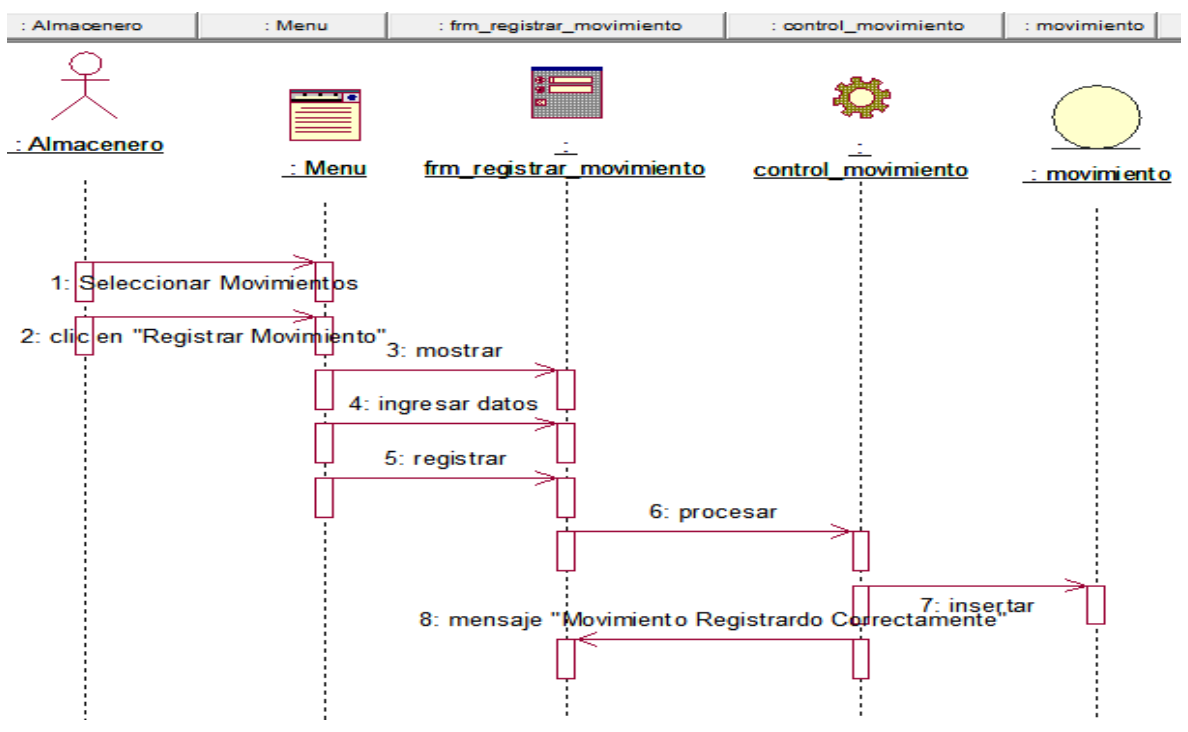

*Figura 39. Diagrama de Secuencia – Registrar movimiento.*

## **Módulo: Mantenimiento:**

#### Mantenimiento Material

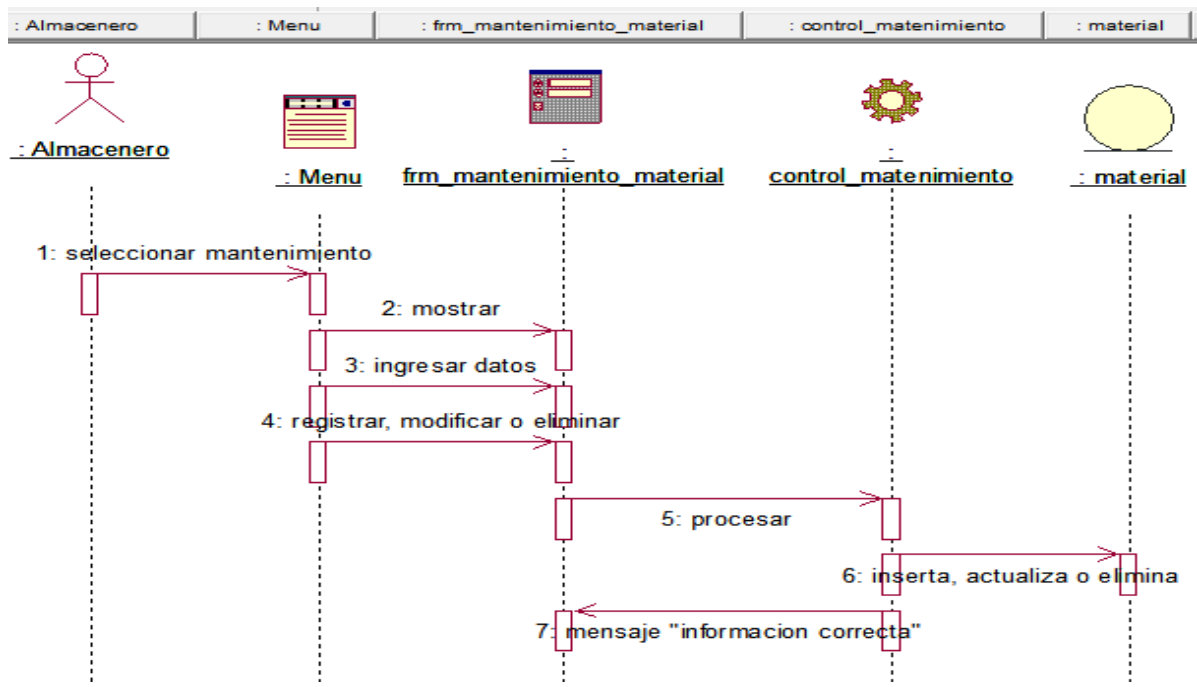

*Figura 40. Diagrama de Secuencia – Mantenimiento material.*

## **Módulo: Consulta:**

## Consultar Stock

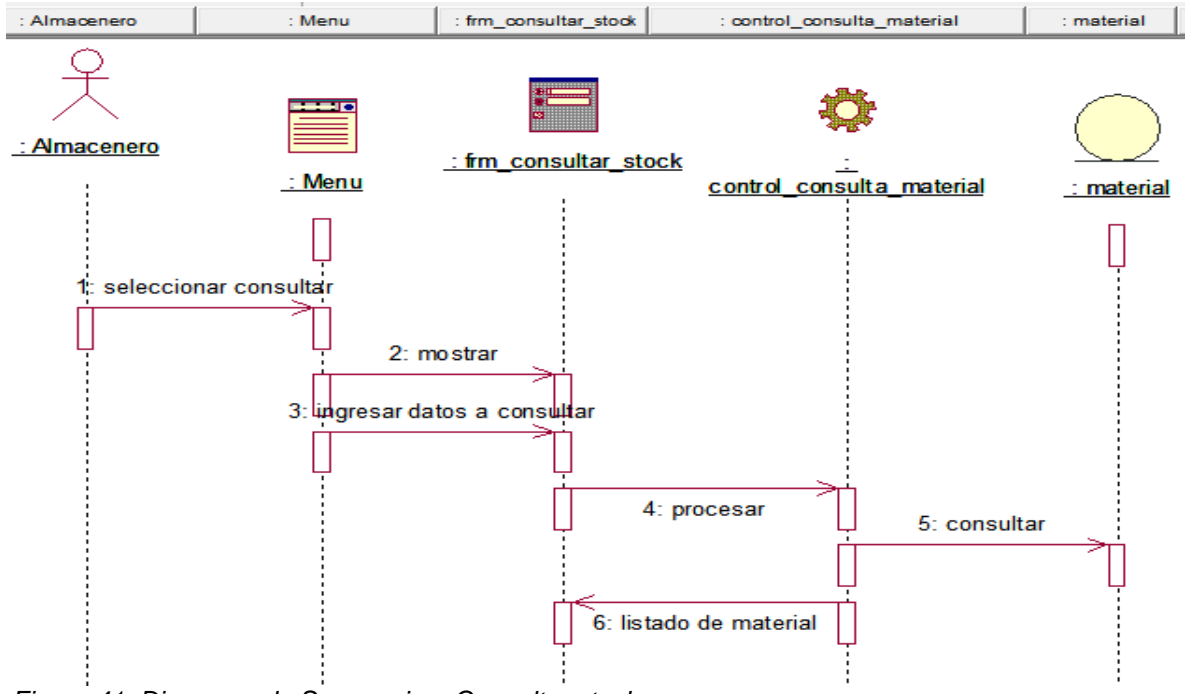

*Figura 41. Diagrama de Secuencia – Consultar stock.*

## **Módulo: Bajas:**

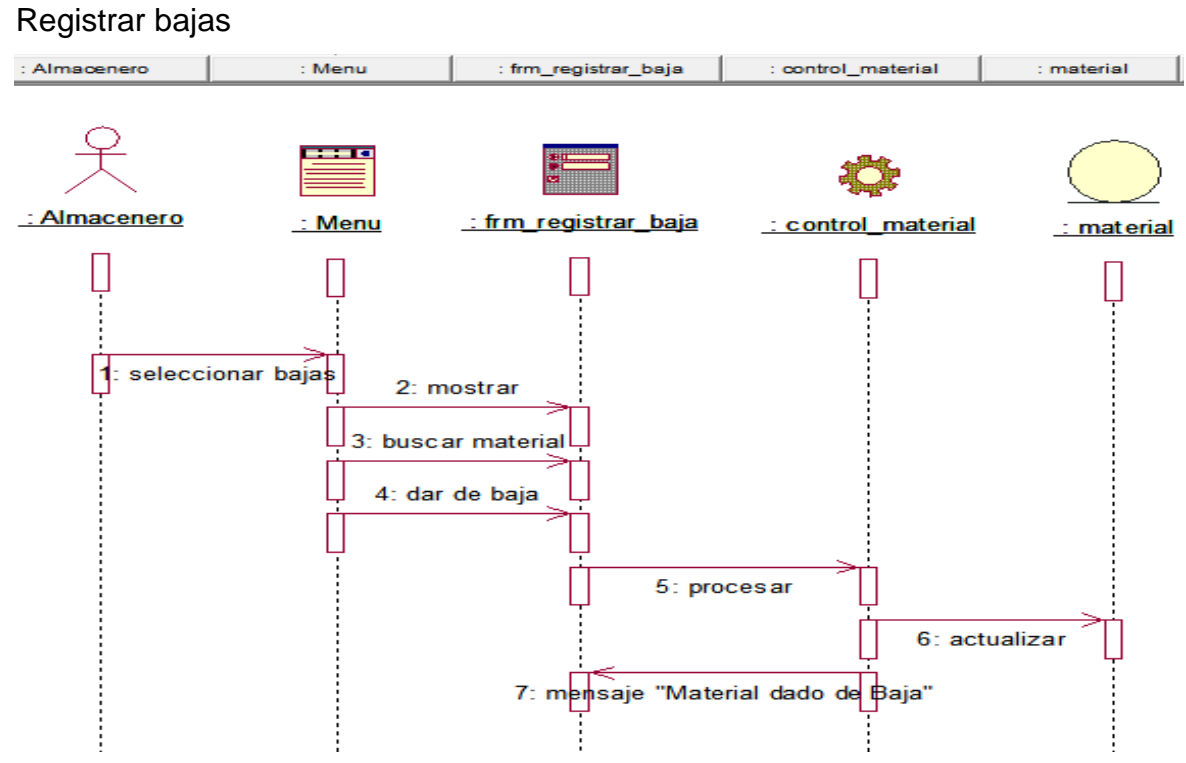

*Figura 42. Diagrama de Secuencia – Registrar bajas.*

## **Módulo: Reportes:**

## Generar reportes

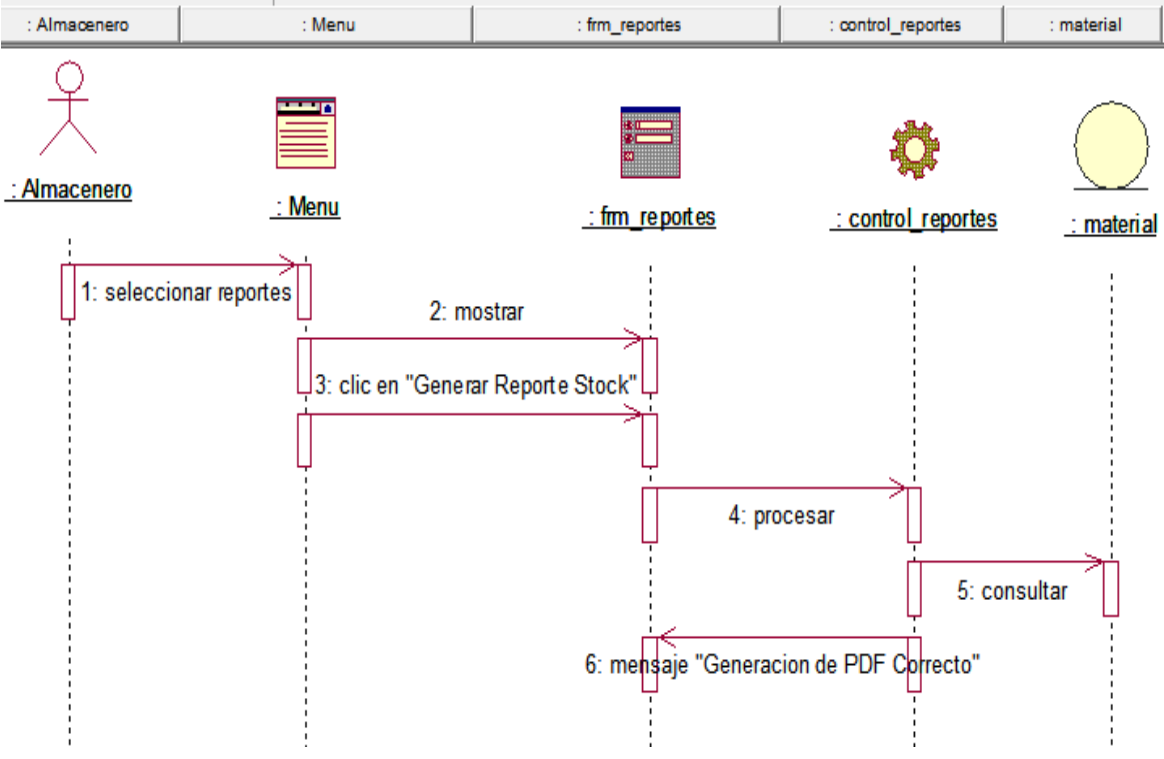

*Figura 43. Diagrama de Secuencia – Generar reportes.*

**Diagrama de Navegabilidad**

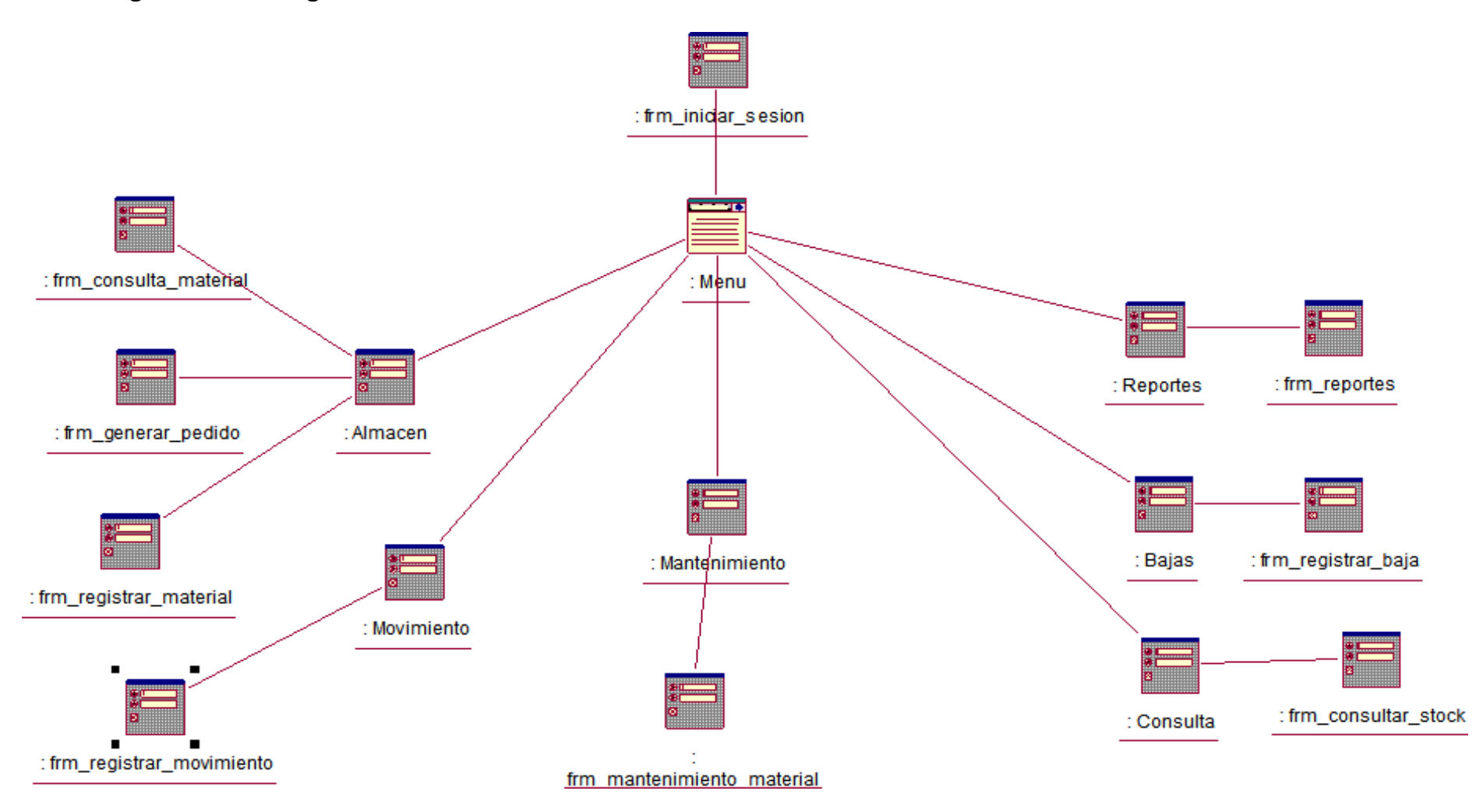

*Figura 44. Diagrama de Navegabilidad.*

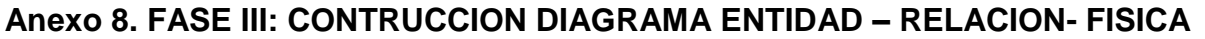

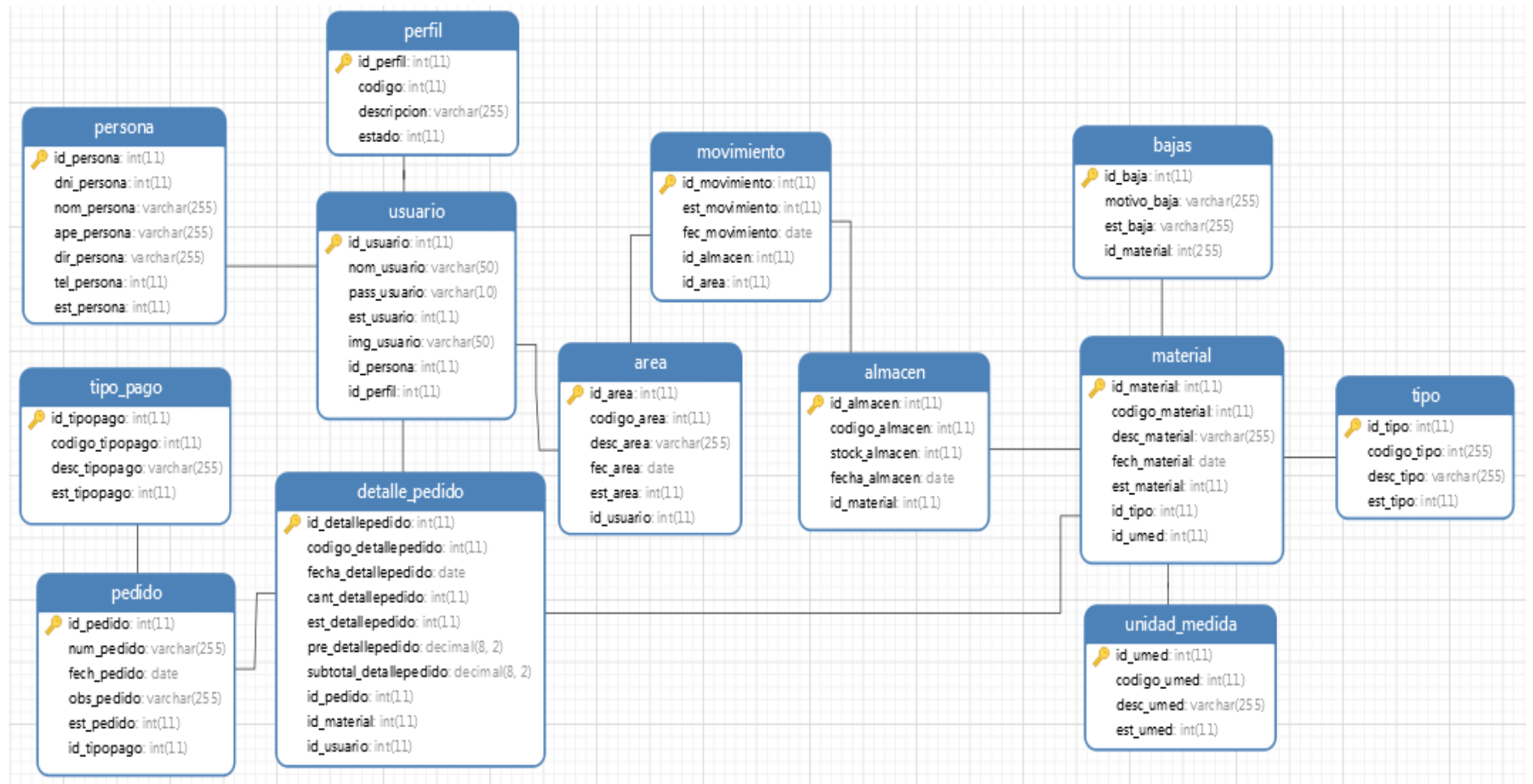

*Figura 45. Modelo Base de Datos - Físico.*

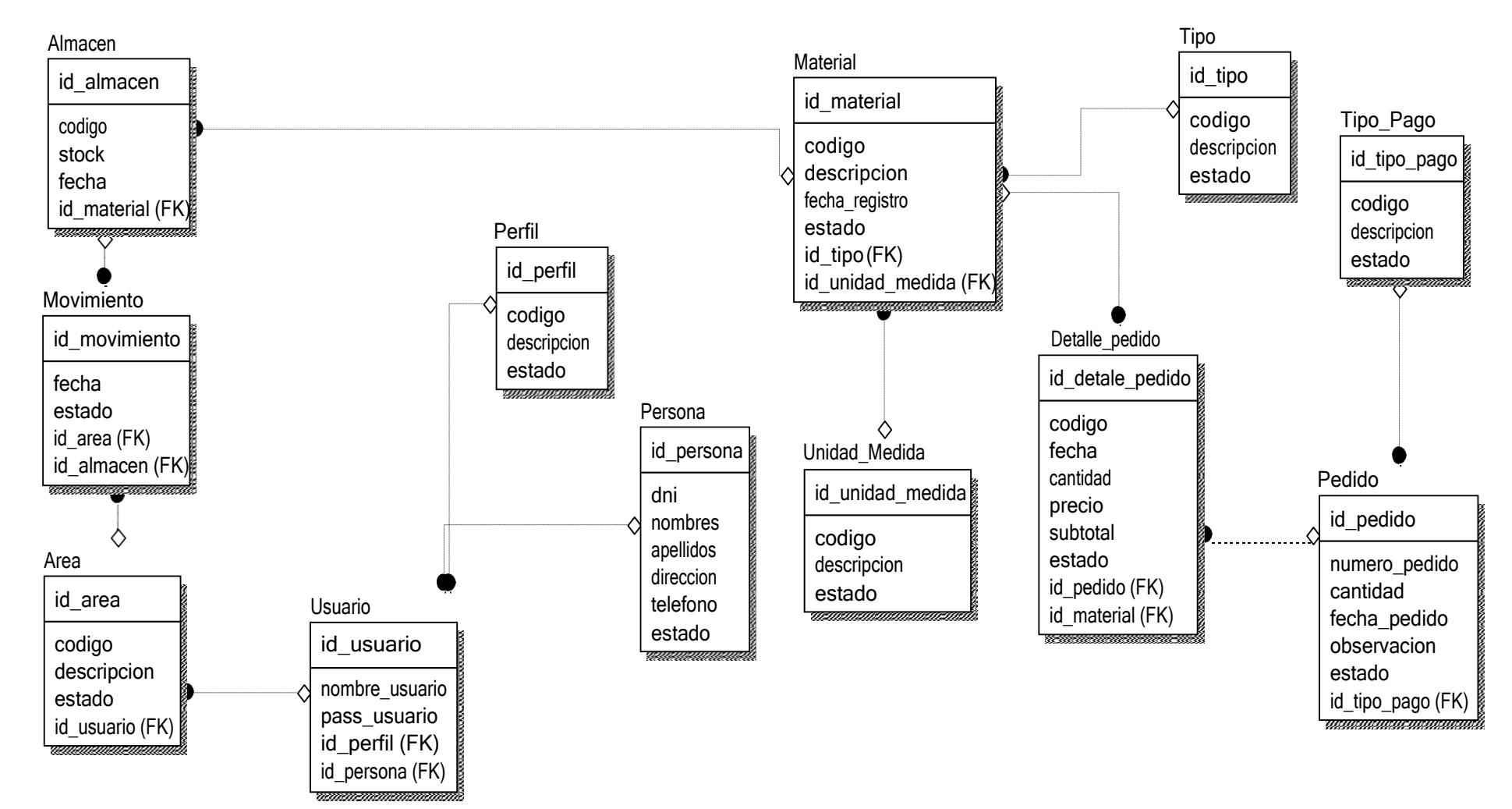

*Figura 46. Modelo Base de Datos - Lógico.*

# **Anexo 9. FASE IV: TRANSICIÓN Prueba de Caja Negra**

## *Caso de uso Registrar material*

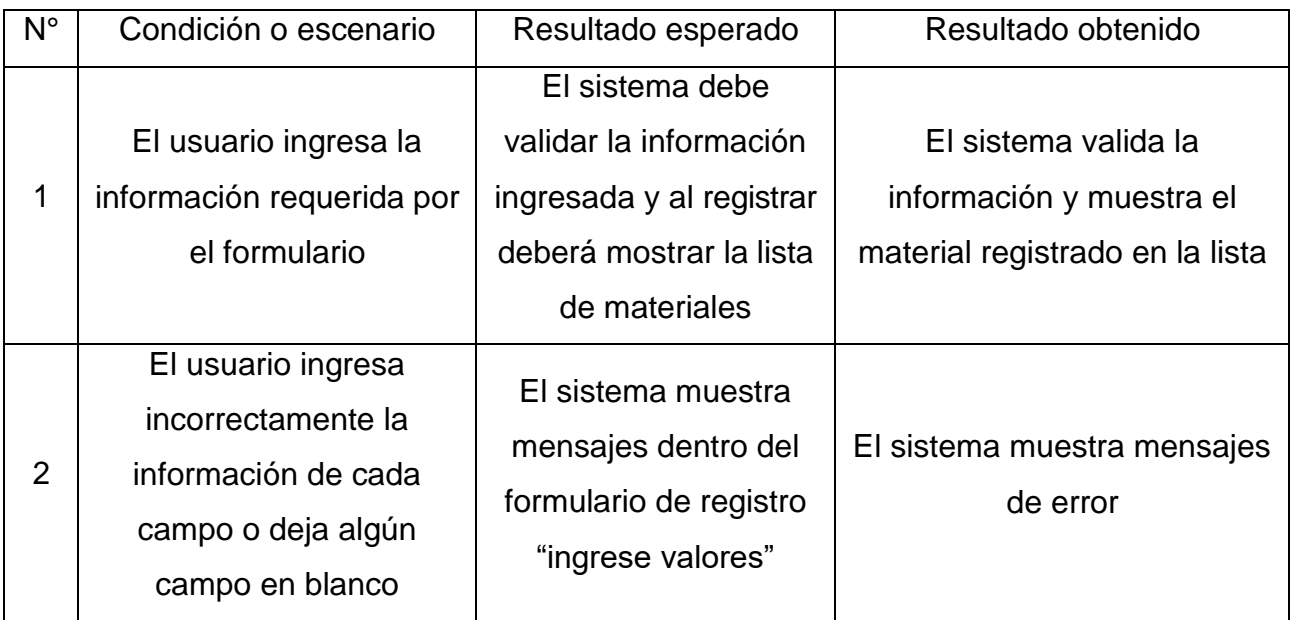

**Elaboración:** Propia.

# Datos del Material

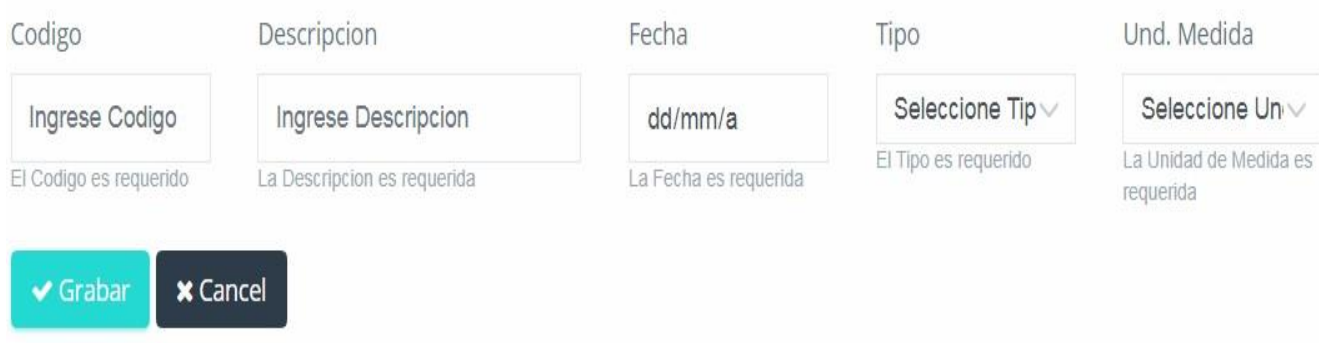

*Figura 47. Caja Negra 01 – Registrar Material – Escenario 1*

Listado de Materiales

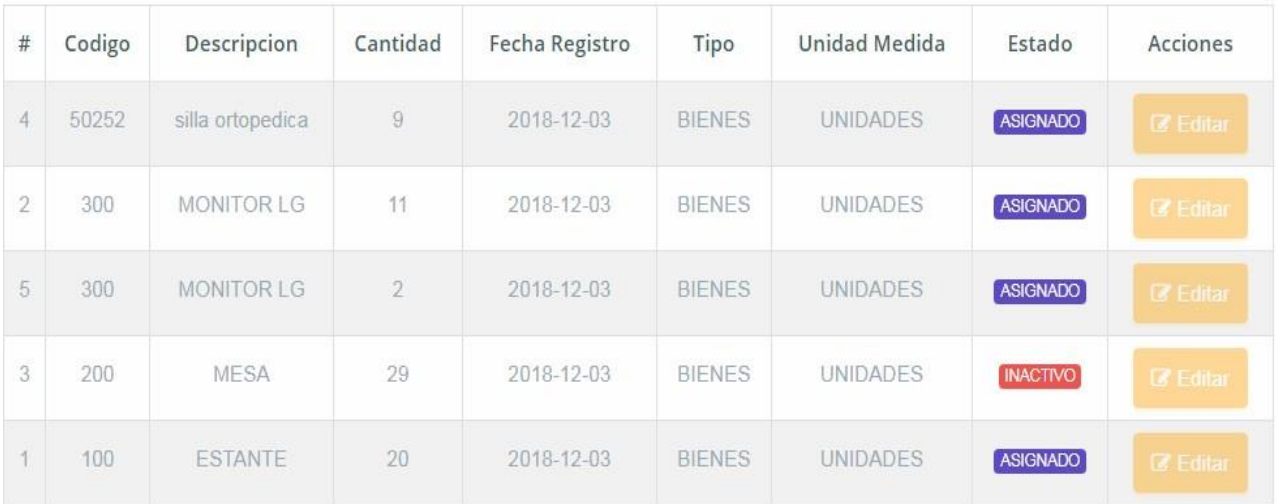

*Figura 48. Caja Negra 01 – Listado de Material – Escenario 2*

## **Prueba de Caja Blanca**

Se basan en el diseño de los casos de prueba y estan dirigadas a el funcionamiento de modulos.

## **Pruebas Unitarias**

Son metodos las acuales son se puede puede comprobar el codigo y determinar un resultado.

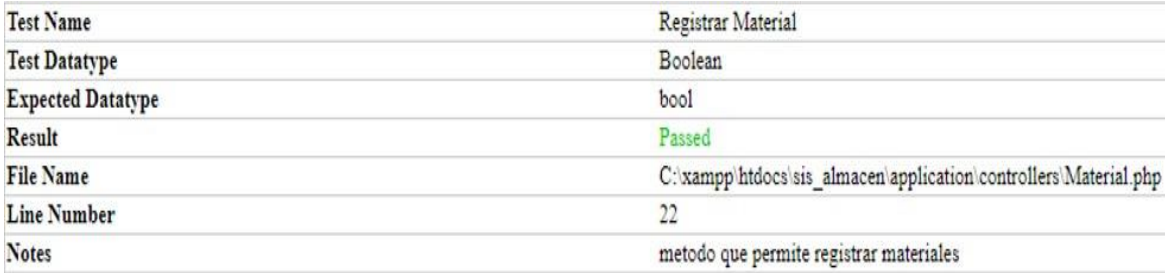

*Figura 49. Prueba Unitaria - Registrar materiales*

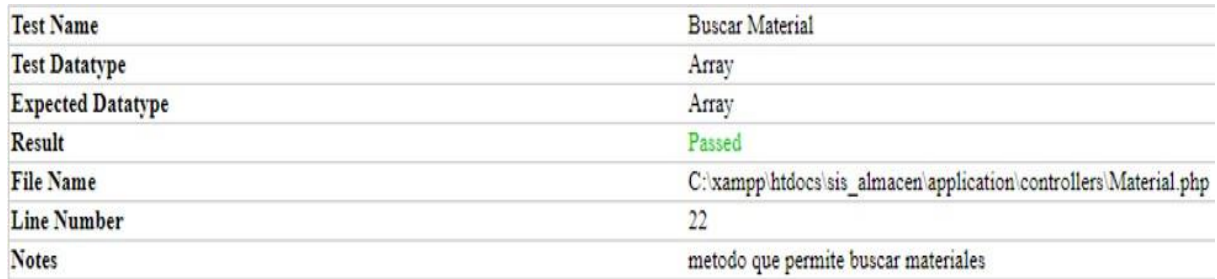

*Figura 50. Prueba Unitaria – Buscar material*

### **Anexo 11. Acta de aprobación de originalidad de tesis**

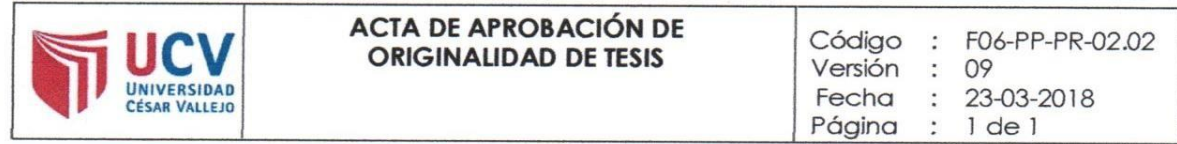

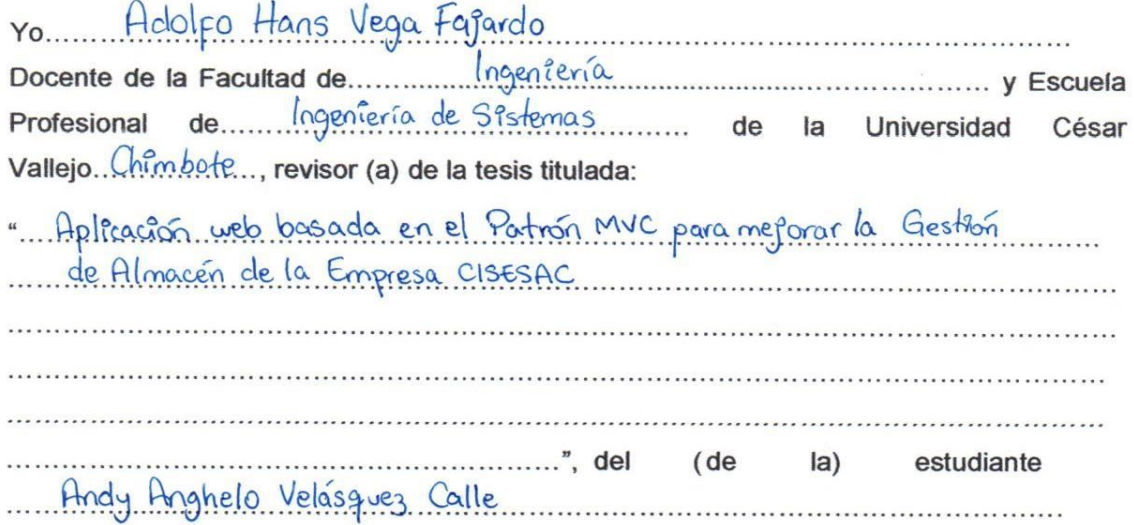

Constato que la investigación tiene un índice de similitud de .17. % verificable en el reporte de originalidad del programa Turnitin.

El/la suscrito (a) analizó dicho reporte y concluyó que cada una de las coincidencias detectadas no constituyen plagio. A mi leal saber y entender la tesis cumple con todas las normas para el uso de citas y referencias establecidas por la Universidad César Vallejo.

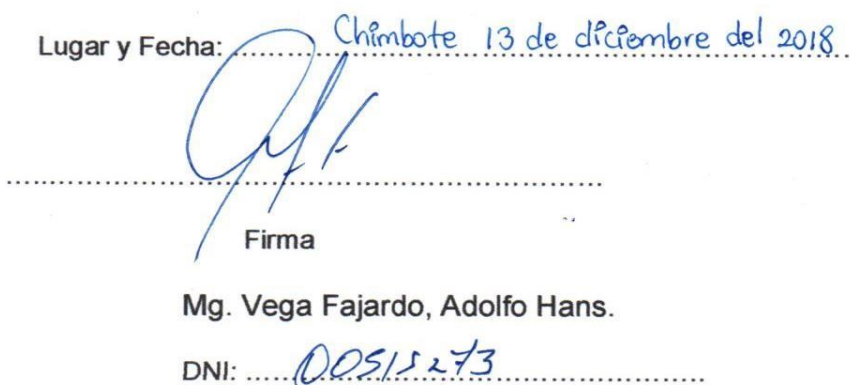

# **Anexo 12. Formulario de autorización para la publicación electrónica de tesis**

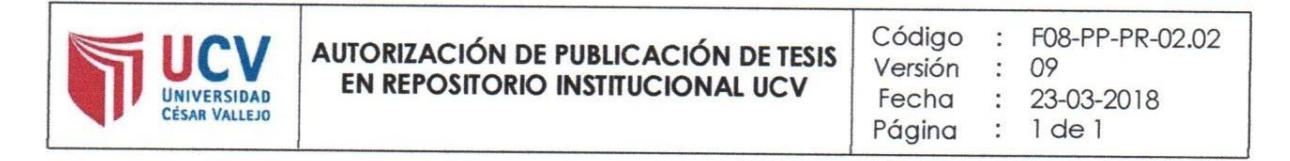

ro Andy Anghelo Velasquez Calle in identificado con DNI Nº 73805800 Egresado de la Escuela Profesional de ....... ngeniería de Sistemas Universidad César Vallejo, autorizo (x), No autorizo () la divulgación y comunicación pública de mi trabajo de investigación titulado:

" Aplicación web basada en el Patrón MVC para mejorar la Gestión de Almarén de la Empresa CISESAC

Repositorio Institucional de la UCV (http://repositorio.ucv.edu.pe/), según lo estipulado en el Decreto Legislativo 822, Ley sobre Derecho de Autor, Art.23 y Art. 33.

Fundamentación en caso de no autorización:

Firma

DNI: 73805800 FECHA: 13 de décembre del 2018 **Anexo 13. Formulario de autorización de la versión final del trabajo de investigación**

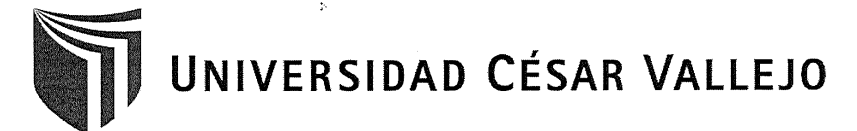

AUTORIZACIÓN DE LA VERSIÓN FINAL DEL TRABAJO DE INVESTIGACIÓN

CONSTE POR EL PRESENTE EL VISTO BUENO QUE OTORGA EL ENCARGADO DE INVESTIGACIÓN DE

EP DE INGENIERÍA DE SISTEMAS

A LA VERSIÓN FINAL DEL TRABAJO DE INVESTIGACIÓN QUE PRESENTA:

VELÁSQUEZ CALLE ANDY ANGHELO

INFORME TÍTULADO:

"APLICACIÓN WEB BASADA EN EL PATRÓN MVC PARA MEJORAR LA GESTIÓN DE ALMACÉN DE LA EMPRESA CISESAC"

PARA OBTENER EL TÍTULO O GRADO DE:

**INGENIERO DE SISTEMAS** 

SUSTENTADO EN FECHA: 13/12/18 NOTA O MENCIÓN: Diecisiete (17)

FIRMA DEL ENCARGADO DE INVESTIGACIÓN <u> 1807e - 1956</u>